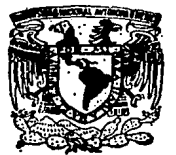

### UNIVERSIDAD NACIONAL AUTONOMA DE MEXICO

 $900$ 

ESCUELA NACIONAL DE ESTUDIOS PROFESIONALES "'ARAGON''

# **PROGRAMACION DE CONTROL NUMERICO COMPUTARIZADO EN LOS CENTROS DE TORNEADO**

## TESIS PROFESIONAL

Que pera obtener el Titulo de: INGENIERO MECANICO ELECTRICISTA AREA: INGENIERIA INDUSTRIAL

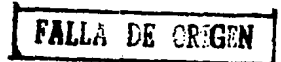

Preeente: JUAN B. LOPEZ MOLINA

México, D.F. 1989

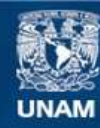

Universidad Nacional Autónoma de México

**UNAM – Dirección General de Bibliotecas Tesis Digitales Restricciones de uso**

# **DERECHOS RESERVADOS © PROHIBIDA SU REPRODUCCIÓN TOTAL O PARCIAL**

Todo el material contenido en esta tesis esta protegido por la Ley Federal del Derecho de Autor (LFDA) de los Estados Unidos Mexicanos (México).

**Biblioteca Central** 

Dirección General de Bibliotecas de la UNAM

El uso de imágenes, fragmentos de videos, y demás material que sea objeto de protección de los derechos de autor, será exclusivamente para fines educativos e informativos y deberá citar la fuente donde la obtuvo mencionando el autor o autores. Cualquier uso distinto como el lucro, reproducción, edición o modificación, será perseguido y sancionado por el respectivo titular de los Derechos de Autor.

### .COllTEllIDO Pásina Oa.IETTWO z, IN'BODUCCIOll: CAPITULO 1. NOCIONES DE CONTROL NUMERICO COMPUTARIZADO. I.1.- Que es control numérico computarizado. 12 i. 1.2.- Historia y desarrollo. CAPITULO 11. IHPLANTACtON OS UN SISTEMA DE MANUFACTURA CON CON TROL NUMERICO. 11.l.- Selecc16n de la máquina. 25 3) II.2.- Ventajas y desventajas de este tipo de equipo. 47 II.l.- Eetrategia de implantaci6n. 49 11.4.- Etapa preliminar. 11.5.- Organización y administración. 57 CAPITULO 111. PROGRAMACION. 111.1.-Partes básicas del sistema.<br>111.2.-Concentos básicas para la programación (\* 1797) 111.2.-Conceptos básicos para la programación (m. 1774).<br>111.3.-Codificación de la programación. (m. 1955). lll.].-Codificaci6n de la prograaaci6n. 95 111.4.-Diagrama de flujo de la información para la prosramación. 185<br>
185 111.5.-Compensaciones en la Programación 195 CAPITULO IV. PROGRAMAClON MANUAL APLICADA A UN CENTRO DE TORNEA DO MAZAK M-5. lV. l.- Operación de la máquina.<br>IV. 2. - Instrucciones generales de seguridad. 237 IV.2.- Instrucciones generales de seguridad. 237<br>IV.3.- Ejemplos de Programas. 243 243 CONCLUSIONES 273 APEMDlCE "A" 27S **GLOSARIO** 279 BlBLlocaAPIA 28S

### OBJETIVO DEL TRABAJO

El presente trabajo tiene por objeto dar a conocer el origen y principios básicos del control numérico. Ios Aspectos que éste considera para comprender mejor la pro gramación de las máquinas que poseen dicho control, así como dar a conocer la existencia de los tipos de controles y mãouinas en uso actualmente en nuestro país.

Por otro lado, y adicional a lo antes mencionado, un objetivo igualmente importante de este trabajo es pro porcionar a las futuras generaciones de Ingeniería de la Escuela Nacional de Estudios Profesionales "Aragón", el matertal que facilite o permita al profesional egresado, enfrentarse en el campo de trabajo, con esta tecnología tan avanzada que ya se encuentra en nuestro pafs. El - Danorama que se presenta es desde la etapa de justificact6n hasta la operaci6n y control administrativo que optimice el buen funcionamiento de este tipo de máquinas. De esta forma se espera contribuir a subsanar las insuficiencias de información técnica en esta área y elevar el ntvel de- conocimtentos de ap11cac16n industrial. de los alumnos; de esta manera se trata de contribuir en al guna forma. auxiliando a los profesores y alumnos de esta escuela.

### INTRODUCCION

 $\overline{\mathbf{z}}$ 

Durante las"últimas décadas el mundo ha sufrido una serie de cambios en todos los niveles que componen su so- c1edad. Estos cambios surgieron debido a una serie de necesidades, las cuales pedían una satisfacción en el menor tiempo posible. La mayoría de estas necesidades fueron re sultado de eventos muy importantes como la Segunda Guerra Mundial, el incremento incontrolado de la población, causando una explosión demográfica considerable, la escasez de productos de consumo inmediato, la falta de capacidadde las industrias para producir equipos o elementos que posteriormente serfan usados para obtener materias primas básicas, y así un sinnúmero de razones las cuales motiva-ron al hombre a realizar nuevos disenos, nuevos materia- les, nuevas normas y reglas, como consecuencia, también nuevas técnologias.

Es indiscutible que la industria manufacturera entra en esta serie de fenómenos que se presentaron, y por tanto su tecnologia ha sufrido muchos cambios en corto - plazo. Esto ha provocado un desajuste o desconcierto en las personas que están dentro de ella, debido a que duran te el pertodo de tiempo que ellas toman para actualizar una técnfca o proceso e inclusive un equipo, surge uno completamente nuevo que lo obsoleta.

En el caso de nuestro país. la situación es aún más grave. debido a los siguientes factores:

- 1.- Nuestro pais sufre una dependencia tecnológica debido a falta de medios de desarrollo.
- 2.- La información tecnológica tarda en ser recibida. asi milada y aceptada.
- 3.- Debido a una falta de preparación y previsión, el industrial no desarrolla una técnica actualizada de los nuevos métodos. y al presentarse la oportunidad de desarrollar alguno de ellos, los desecha por miedo a algo desconocido.

Esto genera comentarios como el siguiente: "Esto no es aplicable en México", etc., tratando de esconder - una inse9uridad provocada por la ignorancia, por la falta de agresividad emprendedora y la proyección hacia el futuro ..

Por tanto, existe la imperiosa necesidad de que el empresario o industríal, más aún, el encargado de condu-cir el funcionamiento de una empresa, empiece a conocer <sup>y</sup> valorar nuevos métodos de producción con los cuales obten ga mejores resultados, utilidades y a su vez pueda satis-

facer los requerimientos que el mercado está. solici tanda.

Dentro de la Industria de la Manufactura de partes metálicas o Industria Metalmecánica, se presentan los pro blemas-antes mencionados. El desarrollo de otras indus· trias como la Petroquímica, Metalúrgica, Automotriz,-Electrónica, Plástica, Aeroespacial, Alimenticia, etc., han generado diferentes necesidades a satisfacer y entre • 1as cuales podemos mencionar algunas:

- a).- La elaboración de partes terminadas en un menor tiem po y a un minimo costo.
- b).- Mayor libertad en el diseño del producto a fabricar.

c).- Mayor exactitud y confiabilidad en e1 proceso.

d).- Mayor flexibilidad en el proceso de elaboración.

éJ.- Mejor aprovechamiento del factor humano a falta de mano de obra calificada.

f),- Mayor productividad,

g) .- Eliminar al máximo el desperdicio.

 $\lambda$ 

Como respuesta a lo anterior, se han desarrollado técnicas que buscan satisfacer el mayor número de necesidades.

Asf podemos encontrar que en el campo de la industria Hetalmec&nica, "se cuenta con un sistema de automatización, el cual cumple con la mayorta de las necesidades mencionadas, y este sistema se ha denominado con el nom- bre de Control Numérico Computarizado, también llamado - usualmente Control Numérico.

El Control Numérico aplicado a las máquinas herramientas, también conocido con la abreviatura CNC {del <sup>~</sup> inglés Computer Numerical Control), consiste en integrar a una máquina, mecanismos que respondan a instrucciones programadas.en un minicomputador.

 $10<sub>1</sub>$ 

#### CAPITULO  $\mathbf{I}$

### NOCIONES DE CONTROL NUMERICO COMPUTARIZADO

OUE ES CONTROL NUMERICO COMPUTARIZADO

El control numérico es un método de controlar los movimientos de los componentes de una máquina usando números. Eñ control numérico se puede controlar el movi- miento de una cabeza cortarte con la información binaria contenida en una cinta.

En este tipo de control, se convierten los valo- res numéricos simbólicos en valores ftsicos ya sea dimea siones o cantidades, por medio de señales eléctricas o de otro tipo, que se traducen en un movimiento lineal o circular. Estas senales son: digitales {pulsos) o bien ana16gicas (tensiones variables en el tiempo).

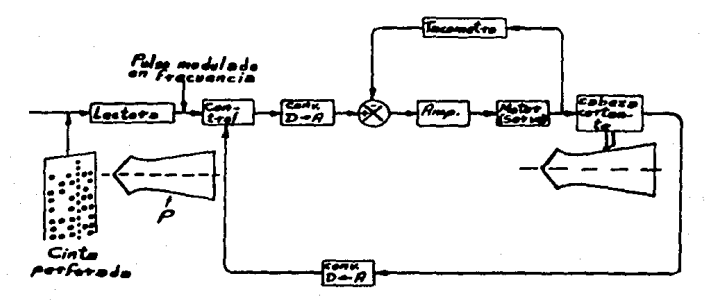

 $Fig. I. I$ 

El sistema que se muestra en la figura 1.1 funcio na del siguiente modo se prepara una cinta en la que en forma binaria se representa la pieza deseada P. Para po ner en marcha el sistema, se alimenta la cinta a la uni- dad lectora, luego se compara el pulso de señal de entra da modulado en frecuencia con el pulso de seftal de rea11 mentactón. El convertidor digital aanalógico convierte el pulso en una senal ana16gica que representa cierta magnitud de tensión, la que a su vez, hace girar el servomotor. De acuerdo con la entrada al servomotor, se controla la posición de la cabeza cortante. El transductor acoplado a la cabeza cortante convierte el movimiento en una seftal eléctrica, que a su vez en el convertidor analfgico a digital es transformada en una senal de pulsos. El elemento de control efectúa operaciones matemáticas sobre la di ferencia en las señales de pulsos. Si hay cualquier dife rencta entre ambas, se envfa una senal al servomotor, para reducirla.

Una ventaja del control numérico es que se pueden producir partes complejas con tolerancias uniformes, a la máxima velocidad de trabajo.

Si al sistema de control numérico antes descrito, se le integra un pequeño microprocesador capaz de-al

macenar información el sistema se vuelve más eficiente <sup>y</sup> se dice que se computariza. Por tal razón, se conoce co mo Control Numérico Computarizado.

Cuando el control numérico es computarizado, se puede programar de tal forma que se pueda realizar·un ciclo repetitivo sin que se esté alimentando la información con la cinta. pues el computador almacena la información y sólo se llama esta de la memoria para repetir el ciclo.

### *1.2* HfSTOR!A Y DESARROLLO DEL CONTROL NUHERICO COMPUTARIZADO

En el principio de los años treintas la industria de la manufactura no contaba con la avuda de las computa doras y tampoco del control numérico. Las máquinas he- rramtentas eran en su totalidad manualmente operadas, - aún hoy en dfa existen bastantes máquinas de este tipo,- Y los individuos que las operan son sumamente hábiles.

Cuando sólo existían las móuinas de operación manual, el proceso en general es el siguiente: El diseñador proyecta el producto, la gente de producción estudia el dfsefto, selecciona la herramienta y posteriormente - maquina la componente, se inspecciona si así se requiere: se ensambla e inspecciona nuevamente.

 $E<sub>i</sub>$  proceso era,  $v<sub>i</sub>$  aún donde se tienen máquinas ma nuales es requiarmente lento por la variación existente en la operación manual. Como consecuencia las desviactones en las medidas son muy difíciles de controlar, a su vez, implica más tiempo de inspección. Sin embargo este sistema dió muy buenos resultados por mucho tiempo. Ac-tualmente el proceso mencionado es sustituido parialmente

en m4quinas automáticas.

La edad de la industria moderna era aproximadamente de 175 años en 1945, cuando un hecho de gran significa do tuvo lugar en la Escuela de Ingeniería ''Moore'', de la Universidad de Pensflvanfa en Philadelphia, E.U., cuando dos jóvenes investigadores, el Dr. John W. Mauchly y el Dr. J. Presper Eckerst, crearon la primera computadora digital electrónica con fines prácticos.

Esta fue llamada ENIAC (Electronic Numerical Integrator and Calculator), la cual era sumamente básica y difícil de programar, sin embargo fue el inicio de una de las más poderosas herramientas con las que cuenta la humanidad. La ENIAC fue el resultado de un programa de desarrollo de alta prioridad patrocinado por los Estados Unidos, para crear un método que imprimiera velocidad a los cálculos científicos y de ingeniería, necesitados du rante la segunda guerra mundial, sin imaginar el impacto que tendrfa la realización de este proyecto en la última mttad del stglo.

La Segunda Guerra Mundial, causó impacto en otras áreas: la industria de 1a aviación, que alcanzó un alto

grado de disefio y sofisticación generando una gran demanda de refacciones a satisfacer por la tecnología de manufactura existente.

En ese sentido el nacimiento del Control Numérico se debió a la necesidad de satisfacer los requerimientos de una pequefia compafiia dedicada a fabricar partes parala Industria Aeronáutica. la Parsons Corporation, localizada en el Estado de Michigan, en E.U., obtuvo como -uno de sus primeros contratos el fabricar las aspas de los rotores para helicópteros. Este trabajo exigía una gran prec1s16n en el contorno de las piezas a procesar, por tanto el Sr. John Parsons, duefio de la empresa y su asociado el Sr. Frank Stulen, se habían enterado de los avances desarrollados por tos alemanes durante la Segunda Guerra Mundial. utilizando máquinas perforadoras de tarjetas, empleadas comúnmente en trabajos de contabilidad. Decidieron usar esta idea para verificar los contornos de las aspas. Ast pudieron generar tablas donde se encontraban tabuladas todas las coordenadas del contorno.

Posteriormente Parsons y Stulen procedieron a pro bar su teorta, fabr\cando calibradores patr6n para me- dtr los contornos de los diferentes tipos de aspas. ha--

ciendo uso de una fresadora normal y consideraron que una de las manivelas para mover la mesa seria el eje ''X" y la otra el eje "Y". también asignaron un operador para cada manivela. quien debería mover la mesa la distancia calculada en la tabla del contorno.

Los contornos maquinados así fueron más exactos que cualquiera de los calibres patrón disponibles en ese momento. En Abril de 1948, Parsons anlizó algunos dibujos del diseño de una ala de avión fabricada en una - sola pieza. Aparentemente no existía una forma práctica para conseguir el maquinado de curvas en tres planos con tan exacta tolerancia¡ pero si el equipo usado para tabular podfa aplicarse en dos ejes de movimiento, también podrfa ser utilizado para generar puntos en tres ejes. - Esta idea fue apovada por la Base Aérea de Wright-Patter son y su grupo de tecnología quien lo promovfo dentro de la Fuerza Aérea de los Estados Unidos; para Junio de 1949, se trabajaba ya en el proyecto.

En Octubre de 1949 se asignó al laboratorio de --Servomecanismos del Instituto Tecnológico de Massachu-setts (MIT), el proyecto para diseñar losservomecanismos para la máquina herramienta que se utilizarfa en el proyecto y al mismo tiempo el HIT trabajaba en el diseno de la compu-

tadora Whirlwind y en otros aspectos de disefto aeneral del proyecto. Al final fue el HIT. quien tomó la coor. dinación general del proyecto y no fue sino hasta 1952, cuan do el esfuerzo del HIT y el Sr. Parsons fructificó por medio de una fresadora marca Cincinati, modelo Hydrotel, con una unidad de control fabricada en el laboratorio, la cual podia ser programada por medio de instrucciones proporcionadas en forma de cinta de papel perforada <sup>y</sup> con la capacidad de maquinar partes con contornos en tres ejes o planos.

El nacimiento del Control Numérico aplicado a las máquinas herramientas fue hecho público en noviembre de 1954.

Oe esta forma algunos de los fabricantes de m5qu1 nas herramienta se interesaron en la idea y empezaron a producir equipos dotados de Control Numérico. Ast encontramos que en la Exposición de Máquinas Herramienta. presentada en Chicago en 1955, s61o pocos fabricantes expo- ntan equipos de Control Numérico.

En 1958 se crea otro concepto dentro de la indus- tria al producir la compañía Kearney & Trecker, el primer "Centro de m&quinado" disponible a nivel comercial. La

máquina era el modelo "Milwakee-Matic", y tenia la capa cidad de fresar, barrenar, mandrinar y machuelar. En.la exposf ci6n de 1960, ya encontrabamos 156 miqufnas diferen·· tes equipadas con Control Numérico y 48 sistemas de con- trol disponibles a la venta.

La industria europea, tardó más en aceptar el concepto control numérico y es en 1959, cuando aparecen las máquinas con este control, en la exposición europea de máquinas herramientas presentada en Parfs. Posteriormente en 1963, en la exposición presentada en Milán, exis-tfan 120 máquinas equipadas con control numérico.

De esta forma el concepto NC, se ha desarrolladoen una forma vertiginosa, apoyado también en el desarro-1 lo de la tecnologfa de las computadoras. las cual es for- · man parte del mismo concepto y ahora son usadas como auxiliares en la producción de programas y Ta revisión de - 1 os mismos.

También este desarrollo ha repercutido en el diseño y funcionamiento de las unidades de control, ya que de bido a Ja creación de elementos como microprocesadores, circuitos miniaturizados, etc., el aprovechamiento *y* capacidad .de la unfdad de control han ido creciendo en forma

paralela entre si, y la tendencia existente nos hace pensar en sistemas cada vez más completos y con mayores capacidades. De esta forma se puede hablar de diferentes etapas de control numérico, aplicado a las maquinas herra- mtentas.

La primera etapa o nacimiento comprende desde la - . creación del primer sistema a base de bulbos hasta la utt lización del transitor en los sistemas de control.

La segunda etapa comprende un per{odo de desarro- llo y perfeccionamiento de los sistemas utilizados hasta el momento. obteniéndose como resultado el llamado Con- trol Numérico Computarizado.

Control Numérico Computarizado (Computer Numertcal Control), mejor conocido como CNC, el cual se inicia al · incorporar los avances obtenidos en el campo de los micro circuitos y microprocesadores a las computadoras. Tam- b1tn se desarrolla el DNC (Direct Numerical Control). que constste en controlar todo el proceso de fabr1caci6n. y cada una de las máquinas que intervienen en él, por medio de una computadora central. De esta forma nace una nueva corriente tecno16gica denominada CAD-CAM lla computadora

aplicada al diseno y a la manufactura). que desarrolla la aplicación de las computadoras en el campo del diseno y la manufactura. Esto es el pre8mbulo de unatercera - etapa que es la que nos tocará desarrollar en este final de siglo.

Algunos de los responsables de este rápido desarro llo ha sido la tecnología japonesa. que el grado que ha alcanzado en el campo de la microelectrónica ha sido muy alto. y esto es reflejado en su producción de máquinas de control numérico, que durante los últimos cinco años ha sobrepasado por mucho el volumen obtenido por otros -pafses fabricantes de mâquinas herramientas de control nu mérico como Alemania. y E.U. principalmente.

### l.Z.l PANORAMA ACTUAL EN MEXICO

El panorama actual que presenta el uso de magui-nas de control numérico en México. es muy favorable. por que cada dfa existen más empresas que deciden actualizar su tecnología tradicional por el uso de este nuevo con-cepto, Ast también, encon tramos empresas con una considerable experiencia en este tipo de máquinas, como es el case de "FAMA" Fabricación de Máquinas, S.A, en la ciu-

dad de Monterrey. N.L., que cuenta con más de ochenta máquinas equipadas de control numérico; Barrenas de México que cuenta con m3s de quince entre centros de maquinado y centros de torneado, también se tienen empresas de menor tamaño que tienen 6 u 8 máquinas, otras tienen una, dos, etc., como inicio de un proyecto de expans16n y actualización.

Este desarrollo fue motivado desde hace aproximadamente unos trece anos por las siguientes circunstancias: 1.- El auge industrf·al provocado por la necesidad de producir todos los equipos e implementos que principal-- mente la industria del Petróleo, Vidrio, Automotriz <sup>y</sup> otras h\_an demandado en la suficiente cantidad y calidad.

2.- La falta cada vez más grande de mano de obra califica da para operar máquinas de tipo manual.

Por tanto, este tipo de tecnologfa presenta un pano- rama interesante a la Industria Metalmecánica mexicana, que le puede permitir un desarrollo muy importante en sus métodos de producción.

### CAPITULO 11

### IMPLANTACION OE UN SISTEMA DE MANUFACTURA CON CONTROL NUMERICO

### If.l SELECCION DE LA MAQUINARIA

La selección del equipo o maquinaria, es una de las tareas más importantes en cualquier provecto, por -tanto se debe tener especial atención al respecto. En .. un proyecto de adquisición de maquinaria de control numé rico el grado de dificultad es mayor, porque los facto- res que intervienen son numeroses y afectarán notablemen te el resultado final, que será una buena elecc16n, por tanto es recomendable el formar un comité, el cual estará formado por personas de los departamentos de ingeniería de manufactura, control de producción, ingenierfa de he- rramientas e ingeniería industrial, los cuales estarán -posteriormente muy involucrados en la operac16n de la maquinaria.

la funci6n del comité es seleccionar la maquinaria adecuada para satisfacer las necesidades de la companfa en cuanto a volumen y capacidad de producci6n, calidad, precto, servicio, tiempo de entrega, funcionalidad, etc.

El primer paso para elegir una mlquina es determinar los productos que se manufacturaran en las maquinas *y* el tamaño de los lotes de producción.

En base a estos datos podemos determinar el tipo -

y cantidad de máquinas que debemos considerar, así como las características básicas que deberán contener.

El seguñdo paso será el elaborar un cuadro compara tivo en el cual se resuman todas las caracteristicas de · las máquinas a considerar:

l. - Marca de la máquina

2.- Modelo de la máquina

3. - Características físicas de la máquina

al. - Potencia

b).- Capacidad de trabajo

e), - Número de nerramientas

d). - Rangos de velocidad

el. - Rangos de avances

f). - Espacio ocupa do, etc.

4.- Marca del control

s.- Modelo del control

6.- Caracterfsticas del control.

a).- Capacidad de memoria

b}.- Funciones que contiene

e).- Interfases, etc.

7.- Precio del equipo estándar

B.- Opciones y accesorios

9.- Precio de opciones

el cual es desarrollado a base de un formato especial.

Sin embargo es muy importante el determinar, si el trabajo a realizar es realizable en m8quinas de control numérico o dentro de qué tipo de proceso o maquinaria lo podemos ubicar.

Para ejemplificar este método tomaremos la pieza de la figura 11.l, la cual contiene operaciones típicas de torneado como son careado (refrentado), barrenado, - roscado, etc. Asimismo en la tabla II.1, encontraremos los valores comparativos de costos realizando el proceso en diferentes tipos de máquinas y considerando los siguien, tes costos:

> a).- Costo de Ingeniería b).- Costo de Herramental e).- Costo de preparación dl.- Costo del proceso por lote

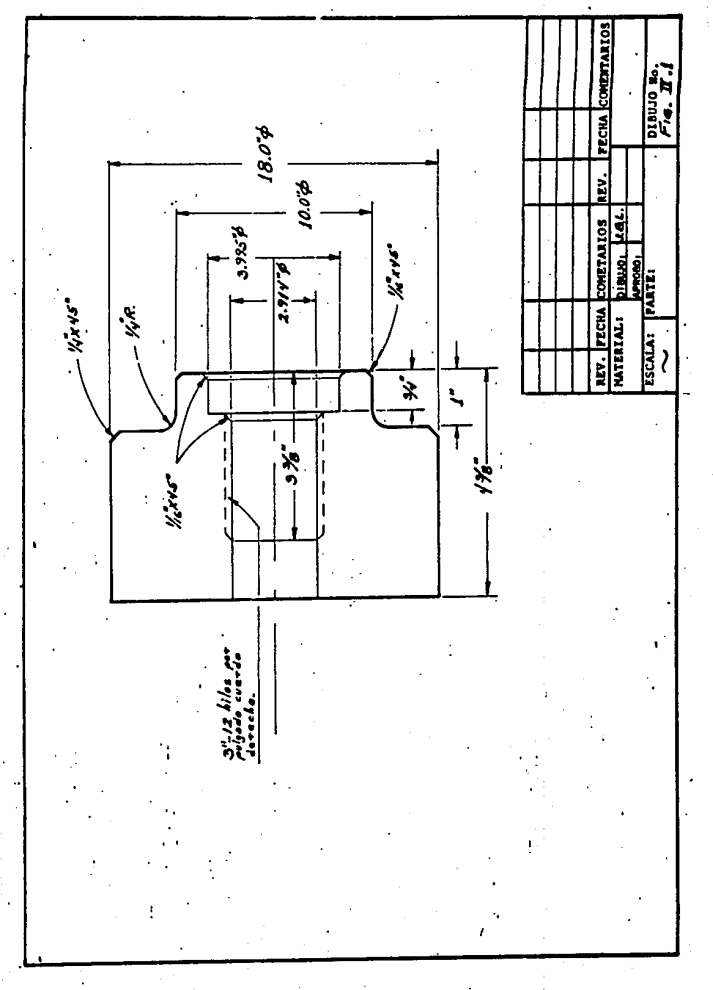

### TABLA 1J.)

## VALORES COMPARATIVOS DE COSTOS DE PRODUCCION EN DIFERENTES MAQUINAS<br>DE LA BRIDA DE LA FIG, IT,1 EN JULIO DE 1987

1.- COSTO DE PRODUCCION EN TORNO PARALELO (Pesos)

 $\overline{a}$ 

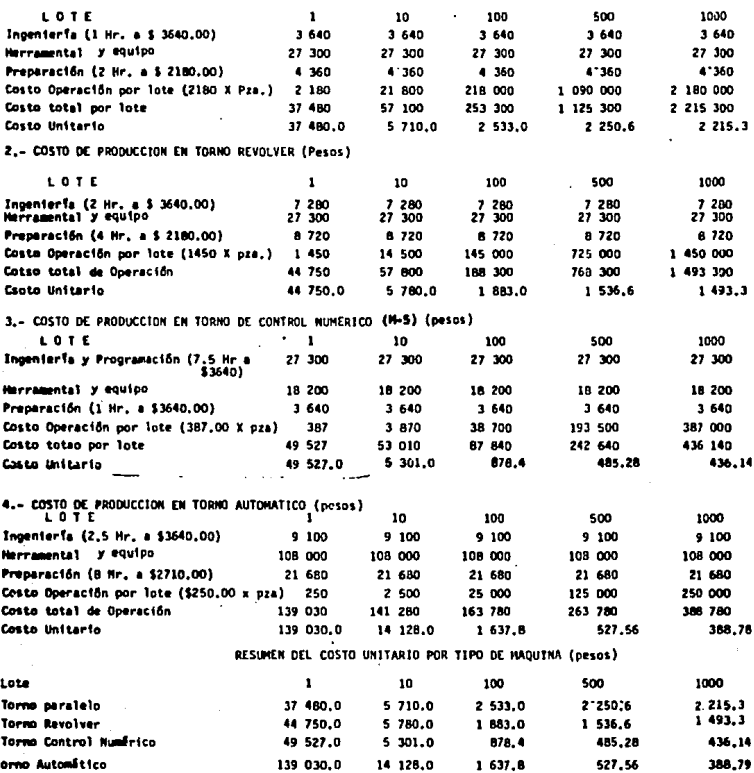

Analizando la tabla II.1 comentaremos lo siguien te:

Existen industrias que trabajan con inventarios de productos terminados, por tal razón es necesario establecer los lotes econ6micos más convenientes de cada parte. tenemos otras que trabajan sobre pedido, etc. en la prác ti ca se encuentran varios sistemas de producción, incluso sistemas combinados.

Remitiéndonos nuevamente al resumen de costo de la tabla II.l, podemos observar que en la primera columna lo mAs conveniente es elegir un torno paralelo pues el costo de manufactura es menor a todos los demás costos.

Ahora analizando las tres columnas siguientes y - comparando los costos correspondientes observamos que el costo más bajo, corresponde al torno de control numérico computarizado.

Sin embargo. en la quinta columna se observa quf el costo más hajo es el del torno automático.

Hechas las anteriores observaciones podemos discer

### 11.2.- VENTAJAS Y DESVENTAJAS DE LAS MAQUINAS DE CONTROL NUMERICO

Desde el advenimiento del control numérico en los SO's, los Ingenieros y Administradores de las empresas se han encontrado con la tarea de decidir cuándo es conveniente el uso de esta nueva tecnología o si es preferi ble el mantener los métodos convencionales de maquinado.

Una forma de tomar esta decisión es dando respuesta a las siguientes preguntas.

A).- Cuáles son las ventajas y desventajas del - control numérico en comparación con los equipos convencio na les.

S).- En d6nde es aplicable la tecnologta de con-- -trol numérico en mis procesos de manufactura~.

Para poder dar respuesta a estas preguntas es im- portante conocer que el principal objetivo de las má- quinas de Control Numérico Computarizado no es diferente al objetivo de las máquinas convencionales: generar bene ficios económicos.

#### IJ.2.1 VENTAJAS DEL PROCESO DE MANUFACTURA CON MAQUINAS DE CONTROL NUMERICO

Las máquinas de control numérico tienen una serie de ventajas sobre las máquinas de tipo convencional. Estas ventajas son de tipo económico, administrativo, de in genierfa o tipo humano, pues el operador hace menos esfue~ zo ftsico; las cuales nos servirán para realizar una justificacfOn adecuada. A continuación se mencionarán las - más importantes.

### lt.2.2 MEJOR NIVEL DE PLANEACION {VENTAJA)

Cuando máquinas convencionales son empleadas en ope raciones de manufactura es común proporcionar al operador únicamente una descripción general de la secuencia de las operaciones. Esto implica que el operador tendrá que realizar una planeación más detallada de las condiciones de maquinado, velocidad y avances necesarios, forma de sujeción de la pieza, colocación de las herramientas sobre la máquina, geometría de la herramlenta, número de cortes, - etc. Sin embargo, todos estos factores están basados to-talmente en la destreza o habilidad del operador, de él depende que los requerimientos de la pieza, la capacidad de la m§qutna y herramientas sean respetadas.

Debido a las características y capacidades de las máquinas de control numérico, la planeacit5n puede reali- zarse con mayor anticipación por uno o más especialistas. los cuales conocen perfectamente las caracterfsticas y - capacidades del equipo. Así encontramos que el programador de la máquina, realizara un programa en el cual se de termina la secuencia y número de cortes a realizar, las condiciones de operación, como pueden ser los avances y velocidades de corte e incluso la aplicación de refrige- rante, puntos de inspección manual o compensaciones por desgaste de herramienta.

El diseílador de herramienta preparará una lista de las herramientas de corte y medicidn necesarias, diseñará elementos de sujeción como bridas y dispositivos especiales en caso de ser necesarios y designará la distribución de las herramientas en la máquina de acuerdo a la ruta más conveniente del proceso.

Este conjunto de datos e información se guardan en cintas quedando junto con diagramas y hojas de proceso en forma permanente y entendible para los trabajos subsecuen tes, evitando la posibilidad de error de las posibles decisiones tomadas por el operador de la máquina.

### 11.Z.3 REDUCC!ON DE MANO DE OBRA CALIFICADA

Trasladar las etapas de planeación y dirección de la operación a realizar, al programador, tiene como consecuencia inmediata que la operación con máquinas de con trol numérico, el operador no necesite la destreza física y de conocimientos profundos para realizar una operaci6n complicada. Por tanto, es posible utilizar operadores con menor hanilidad, que reduce los costos de mano de - obra directa.

#### 11.Z.4 MEJOR PROGRAMAC!ON V CONTROL OE LA PRODUCC!ON

La intcrvenci6n del operador se reduce al mínimo cuando dentro del proceso de manufactura, como en las máquinas de control numérico, las partes se fabrican de acuerdo a la forma preestablecida por el Departamento de lngenieria de Manufactura y por tanto se fabricarán en la forma más económica y dentro de un tiempo minimo.

Dentro del proceso se usarán las herramfentas, soportes y condiciones especificadas para cada una de las piezas y esto tendrá como consecuencia que todas se reali zarán en un mismo tiempo de operación corstante fácilmente determinado.

Esto hace que los programas de producción planeados sean mas exactos y tengan una mayor confiabilidad debido a que se podrá establecer más fácilmente los requeri mientas netos de producción y el tiempo en que ser!n llevados a cabo.

### 11.2.5 REDUCCION DE TIEMPO CICLO DE PRODUCCION

Las máquinas de control numérico, además nos permi ten optimizar los parámetros de corte en la operación, - v también simplifican notablemente el tiempo de los movimtentos de posicionamiento, cambio de herramienta, etc. - Si además consideramos la reducción en la fatiga física en el operador, podemos concluir en que el tiempo ciclo de producción es reducido en forma considerable.

### 11.2.6 MAYOR UTILIZACJON DE LA MAQUINA

Generalmente las máquinas de control numérico tienen un alto costo unitario por hora. si las comparamos con máqutnas convencionales. sin embargo. si combinamos los conceptos de flexibilidad. factores de productivifad citados, la ausencia de fatiga en el operador, el bajo costo de mano de obra directa y la minima intervención del operador en el proceso ontenemos como resultado una alta utilización del equipo.

### 11.2.7 REDUCClON EN EL CONSUMO Y COSTO OE **HERRAMIENTAS**

Las herramientas utilizadas en las máquinas de con trol numérico son en su mayoría las mismas que las que se usan en máquinas convencionales, sin embargo, debido a que las condiciones de trabajo en las máquinas de control numérico son establecidas con anticipación en el programa, no existe la posibilidad de llegar a exponer a la herra- mienta a condiciones desfavorables con riesgo de dañarla. Esto implica que necesitaremos un menor servicio de mante nimiento de las mismas, una seguridad de que se está tra bajando en buenas condiciones con un máximo rendimiento y reduciremos nuestro inventario de herramientas en forma considerable, tanto en cantidad como en variedad.

#### 11.2.B REPET!Bll!DAO Y EXACTITUD

Oebidu a su diseño y al alto grado de moderniza- ción en sus sistemas la máquina deControl Numérico puede trabajar con una mayor eficiencia en la exactitud de dimenciones. Los elementos de la máquina tienen una mayor rigidez que las convencionales, el sistema de medición retroalimentado usado en la mayoría de las máquinas nos permite un mayor control en las dimenciones de los movimientas de Ja máquina durante et proceso. Generalmente debido a sus sistemas de conducción a base de servomeca nfsmos se puede llegar a una exactitud de 0.0002''.

*Pero* la ventaja es que Ja herramienta se *mueve*  automáticamente al punto exacto donde el programa lo indique, eliminando asf el error probable que podemos en- contrar en una operación manual.

### 11.Z.9 REDUCCION DEL ESPACIO UTILIZADO

Debido a la posibilidad de realizar o conjuntar varias operaciones en una sola, o procesar varias piezas en una máquina simultáneamente, y por el dfseílo propio de la máquina, es factible emplear un número menor de máquinas reduciendo de esta forma el espacio utilizado.

### 11.2,10 REOUCC!ON DEL TIEMPO DE PREPARACION

Las máquinas de control numérico poseen torretas *y* estaciones de herramientas en las cuales pue- den instalarse hasta 72 herramientas diferentes, en algu ·nas aún más, además posr.en mesas adicionales a la de trabajo, lo que permite que et operador pueda montar una - pieza durante el tiempo que otra está procesándose y no -

necesita hacer ningún camb1o de herramienta, por lo cual se reduce el tiempo de montaje de la pieza, así como el mismo de las herramientas.

### 11.2.11 REDUCCION DE MOVIMIENTO DE MATERIALES

Como se ha señalado anteriromente, las máquinas de control numérico tienen la facilidad o capacidad de terminar una pieza en menos operaciones que en una máqui na convencional. En consecuencia el tiempo requerido en flujo de materiales se reduce debido a la reducci6n del . número de operaciones.

Esto significa menos trabajo de supervisión, me- nos operaciones de preparación de herramientas y máquina, menos tiempo de inspecci6n, menos operaciones de transpo~ te y menos tiempo de proceso.

### 11.2.12 REDUCCION DE COSTOS DE INSPECCION ENSAMBLE Y DESfCHOS

Debido a la exactitud y repetibilidad que se puede obtener en el proceso, el tiempo y número de inspec- ciones necesarias es minimizado. Así también, esto faci lita las labores en el ensamble del producto, ya que sim plifica y elimina las operaciones de ajuste necesarias -
cuando no existe exactitud. Y como resultado de lo anterior tendremos un número menor de piezas de desecho.

11.2.13 NIVEL DE INVENTARIOS REDUCIDO

El Control Numérico en las máquinas herramientas puede crear ahorros en los requerimientos de material en almacén, un menor inventario físico. un pequeño inventario de piezas en proceso, ahorro en trabajo, bajos puntos de reorden y pequeños lotes económicos.

Revisaremos cada uno de los elementos básicos que componen un inventario, los cuales son:

l.- Punto de reorden (ROP).

2.- Lote económico de fabricación (EOO).

3.- Grado de terminado (total o parcial).

4.- Decisiones de comprar o fabricar.

11.2.13.l PUNTOS DE REORDEN (ROP)

Están basados en el tiempo de espera o tiempo de reacción (lead time). Si el flujo de trabajo de una má-quina a la siguiente no puede llevarse a cabo. el trabajo queda atrasado, lo cual incrementa el almacenamiento de piezas en proceso. Esto indica que el tiempo de espera o el tiempo de respuesta se alargue y necesitaremos un -- ROP alto en nuestro sistema de control de inventarios. - En una situación como ésta el control numérico computarizado nos ayuda a disminuir nuestros puntos de reorden en diferentes formas:

- El control numérico es rápido y repetitivo: el mismo trabajo puede ser terminado en dos meses en lugar de cuatro meses en máquinas convencionales, lo cual dismi nuye el tiempo de espera.

 $\sim$  10  $\pm$ El nivel de requerimientos o el número de pie- zas en las órdenes de trabajo puede ser menor, lo que mejora el tiempo de respuesta y nos da por resultado una re ducción notable en el punto de reorden.

En partes, que raramente son fabricadas, es más económico almacenar la cinta o programa que tener pie zas almacenadas para cubrir un pedido.

11.2.13.2 LOTE ECONOM!CO OE FABR!CAC!ON ( EOQ)

Las pocas preparaciones, la reducción de tiempo en montaje y desmontaje, menor tiempo de proceso, menor tiem pode máquina, la eliminación o minimización del tiempo de almacenamiento en proceso nos pueden producir un lote

económico de fabricación {EOQ} mínimo, lo cual nos permite obtener una m&xima utilización del taller y dismi- nuir nuestra inversión en materia prima.

En comparación, las máquinas convencionales tienen que producir un número elevado de piezas para poder com- pensar los altos costos de preparación y montaje y por - tanto la inversión es mayor.

11.2.13.2 GRADO DE TERMINADOS

Con máquinas de Control Numérico computarizado no tendremos que esperar mucho en tener producto terminado. Debido a las capacidades de producción y a su poco tiempo de respuesta podremos disminuir nuestros inventarios de piezas en proceso y nuestros inventariosffstcos.

11.2.13.4 DECISION DE COMPRAR O FABRICAR

En el momento en que la capacidad de la planta está saturada y tenemos que decidir en fabricar o comprar una nueva pieza que necesitamos, con máquinas convencionales las opciones son limitadas y, debido a que la capacidad de la planta es un punto ambiguo o relativo, pode- mas exponernos al tiempo de entrega que nos de el provee-

dor de la pteza. Esto puede provocar un alto tiempo de -  $P<sub>ep</sub>$  expera, un lote econômico grande y por tanto mayor inver si6n de capital. La flexibilidad y gran tiempo de res- puesta de una máquina de Control Numerico Computarizado nos da un punto de saturación más flexible. Además ahorramos ta ganancia del proveedor y obtenemos una liqui dez económica que nos permite 1a fabricación de pequenos <sup>1</sup>o tes.

#### 11.2.14 SEGURIDAD PARA EL OPERADOR

La especialización de la planeación de todos los detalles en la operación, del montaje y diseño de las herramientas de corte y sujeción, asi como la operación de la m&quina contribuyen a la seguridad del operador durante el proceso, pues el operador no está expuesto a ningu na operación o medición en lugares peligrosos pasando la responsabilidad de la operación del obrero al Departamento de Manufactura, el primero tiene mayor tiempo para - concentrarse en el trabajo que está realizando.

Es importante mencionar que también existen diferentes desventajas que se deben considerar cuando se utl liza este tipo de maquinaria y proceso. Podemos mencionar algunas de ellas;

- Mayor nivel de planeación y preparación a nivel ingenierla.
- Mayor capital de inversi6n.
- Mayor capacitación en mantenimiento.
- Mayor exactitud en el herramental y dispositivos.
- Mayor soporte de los departamentos involucrados.

La asimilación y entendimiento del concepto no só· lo por los departamentos de manufactura o producción sino por todas las áreas de la empresa, ayudarán a que el sistema funcione aportando buenos resultados.

Como es común, en cualquier área de la industria, investigación o utilización de cualquier metodo, se tie- nen algunos inconvenientes o desventajas. De los mencionados anteriormente, el de mayor preocupación es el de -- ''mantenimiento~, dado que en el pafs, no se ha desarro- llado la fabricación de circuitos integrados necesarios para sustituir los que han sido dañados o terminó su vida Otil del microcomputador.

Sin embargo, dando otro enfoque a este problema, existe el campo abierto para desarrollar diseño y fabrica ci5n de los elementos necesarios que satisfagan las necesidades que demanda esta área de la industria. y que en un momento determinado solucionaría el problema de la dependencia tecnológica en esta rama.

Dado que en el mercado nacional. es difícil encontrar algunas partes como circuitos, elementos tan importantes en el mantenimiento de cualquier equipo que funcio ne con microprocesadores, esto a su vez abre la posibilidad para la investigación de áreas como la electrónica, rama de la fngenierfa que sf se enfoca a la solución de este tipo de problemas, sin duda alguna llevará una trayectoria ascendente en beneficio de la industria, en sus diversas áreas *en* las cuales se encuentra involucrado el Control Numérico Computarizado.

#### ll.3 ESTRATEGIA DE IMPLANTACIDN

La decisión de invertir en un Sistema de manufactura con base en máquinas de control numérico es muy impor- tante para cualquier compañia u organización, debido a que involucra una inversión significativa de un presupuesto - que es indudablemente limitado. Además, para obtener un m-&xfmo beneficio de este nuevo sistema deber&n efectuarse algunos cambios en los procedimientos convencionales de - operación y administración.

Debido al significado de la decisión; es importante dar consideración adecuada a todos los aspectos involucrados antes de tomar una solución definitiva. Esto es necesario para que todos los beneficios esperados se cumplan y no ocurran sorpresas desagradables.

Esta sección tiene como objetivo el resaltar los puntos más importantes que se deben considerar al estable cer la estrategia de implantación de un sistema de manufac tura con control numérico, tomando en cuenta las etapas desde planeación, justificación, selección, e incluso preveer algunos factores necesarios para el buen funcionamien to del sistema deseado.

Para cualquier proyecto o estudio es necesario et definir la secuencia con que se realizarán los eventos, toma de decisiones, metas intermedias, personas involucr\_! das, etc., que nos llevarán a la obtención de la meta fi nal, la realización del proyecto o la conclusión del estudio. A todo esto lo definiremos como "La Estrategia".

Para ta implantación de un sistema de manufactura a base de máquinas de control numérico, la estrategia deberá de contener los siguientes puntos básicos:

- 1.- Evaluación y selección del equipo o maquinaria que realizará el grupo, de acuerdo a las necesidades del caso.
- 2.- Justificación conceptual y económica. Analizada en el subcapltulo 11.1 y 11.2.
- 3.- Etapa preliminar a la llegada del equipo. Discutida en el subcapitulo JJ.4.

4.- Organización y administración. Analizada en el subcapitulo II.5.

## 11.4 ETAPA PRELIMINAR

Una vez que la máquina de control numérico ha sido justificada y ordenada existe una gran tentación de detener todo y esperar a que sea entregada en la planta. Esta tentación es muy perjudicial y debemos evitarla lo m&s que sea posible.

El sistema de control numérico demanda una enorme cantidad de preparación y soporte que se inicia con las etapas de selección y justificación, y continúa en la etapa de preproducción la cual determinará que tan rápido la máquina entrar& en ''función" o producción y esto tendrá un lmpacto determinante en el éxito o fracaso del proyecto.

En este periodo la empresa se prepara para aceptar la m&quina y hacer uso de ella, por tanto las activida- des durante este lapso requieren una gran cantidad de tra bajo que 2n algunas ocasiones es subestimado debido a que anteriormente en las máquinas convencionales no es ne ces ario. por lo menos a ese nivel.

Las actividades que propiamente preparan el arran= que e instalación de máquinas de control numérico computa

rizado pueden dividirse en la siguiente forma:

- 1.- Actividades de preinstalación.
- 2.- Selección de las partes a manufacturar.
- 3.- Programación.
- 4.- Actividades de soporte.
- 5.- Preparación del mantenimiento.
- 6.- Coordinación y planeación.

## 11.4.1 ACTIVIDADES DE PREINSTALACION

La selección y entrenamiento del grupo de personas que estarán involucradas deberá ser el primer punto a resolver o probablemente será una actividad continua durante toda esta etapa.

También es necesario definir:

a).- Localización en el Lay-Out.

- b).- Preparación para la cimentación.
- e).- ProYisión de servicios como electricidad, aire, agua, etc.

d).- Provisión de equipo para el manejo de materia-

les. como grúas, polipastos, transportadores, etc. esto debe ser considerado para cada una de las máquinas.

e).- Provisión de otro tipo de servicios como ventilación o aire acondicionado, cuando se re- quiera.

#### 11,4.2 SELECCION OE LAS PARTES

Las partes han sido parcialmente seleccionadas para dar soporte a la justificación econ6m1ca, sin embargo se deberá revisar esta selección de tal forma que se obtenga una mayor utilización del equipo ast como un programa de producción preliminar.

Por otro lado, debe establecerse la carga de trabajo para cada máquina y deberán redimencionarse las partes de tal forma que se obtenga una programación lo más senci-1 la y rápida posible. Este redimencionamiento no es obligatorio pero si conveniente.

Existen algunas partes que por su configuración no es posible manufacturarse en determinada máquina, o bien no es conveniente por su tamaño, por tal razón se deben seleccionar las partes que se manufacturaran en cada equi po sin descuidar un factor tan importante como lo es la -

Sl

stribución balanceada de la carga de trabajo.

### 11.4.3 PROGRAMACION

Los proqramas necesarios para las primeras piezas a producir deberán ser relizados poco tiempo antes de que la máquina llegue.

Por tanto, será necesario el que los programadores estén capacitados conla suficiente anticipación. Así como también deberá de tenerse listo el equipo de perforación de cintas y principios de programación, etc.

El adiestramiento de los programadores debe ser impartido por personal representante de la firma que distribuye el equipo. esto con el claro objetivo de que los programadores adquieran los conocimientos particulares - del equipo, pues aunque la programación manual sigue los mismos principios básicos, existen equipos con caracterís ticas específicas de codificación y movimientos.

Por otro lado, los equipos con control numérico computarizado cuQntan con algunos programas de diagnóstico, que se cargan al computador en diferentes formas. - Es conveniente que la instrucción sea impartida por personal autorizado de la firma representante o distribuidora.

11.4.4 ACTIVIOAOES DE SOPORTE

Para poder arrancar una máquina herramienta de -cualquier tipo, es menester contar con herramientas apropiadas de acuerdo con el diseno de las partes a producir y en concordancia con el diseno propio de la mSquina. Asi también debe contarse con dispositivos y elementos de sujeción, elementos de medición, etc.

Otro aspecto importante es el desarrollar un pro- grama de producción basado en los estudios de estândares elaborados por el departamento de Ingeniería Industrial y establecer un sistema de costos en base a estos estánda res particulares.

Dentro de la selección de herramientas, es recomen dable realizar estudios prácticos y económicos, con el - fin de adquirir las herramientas con el mejor rendimiento. dadas las características de los materiales que se rcquie ren en la manufactura de los productos.

# 11.4.5 PREPARAC!ON DEL MANTENIMIENTO

El personal de mantenimiento deber3 ser seleccionado, capacitado y asi·gnado antes de la llegada de la máquina. Deberá tener participación en la instalación del equipo en conju'nto con el técnico que la firma o distribuidor asigna.

Se debe desarrollar un plan de mantenimiento preven tivo tal que incluirá un calendario para cada máquina así como una lista de chequeo completa.

Este punto tan importante para el buen funciona- miento y conservación de un equipo, presenta una desventaja en lo concerniente a repuestos electrónicos que hasta este momento son importados, sin embargo, este problema tan grave desde un punto de vista, también representa una alternativa, o mejor dicho abre un campo de acción más, para los profesionistas de la rama electrónica y comunicaciones, que pueden buscar sustituir los repuestos electrónicos por otros desarrollados localmente.

II.4.6 COORDINACION Y PLANEACION

Una importante, pero no especifica, actividad en la implementación del programa para control numérico, es

la coordinaci6n de todas las actividades relacionadas para la obtención del éxito en el proyecto.

Todas las actividades mencionadas deberán programarse asignándose fechas, revisando avances y evaluando en su caso, esto deberá planearse para satisfacer las de mandas de una futura expansión.

Un programa educacional requerirá impartirse por - 1ngenierfa al personal técnico, asf mismo al personal administrativo para familiarizarlo con el proceso, y de esta forma obtener los mejores resultados.

Una forma adecuada para coordinar esta etapa, es la elaboración de un diagrama de "Ruta Critica'', en el cual se indiquen todas las actividades a realizar, su secuencia y las fechas de inicio y terminación. Así se podrán revisar los avances con relativa facilidad, y sabre mas de inmediato en cuáles debemos poner mayor énfasis - para cumplir con el programa establecido.

#### 11.4.6.1 RUTA CRITICA

Una vez aprobado el proyecto de la compra de una o varias máquinas de control numérico, es necesario planear las actividades a realizar a partir de ese momento, con el fin de contar con la cimentaci6n, instalaci6n eléctrica, -

instalación hidráulica, neumática, herramientas, partes de prueba, etc. Para tal planeación podemos recurrir a cualquier método empleado en ingeniería, en este caso par ticular se empleará el método de "Ruta Crítica". Y a con tinuación se muestra el diagrama correspondiente a un ejem plo práctico de la adquisición de un MAZAK POWER MASTER.

11amenta. selecc norto: .caio'n Acara Bara <u>rt precedimientes</u>

RUTA CRITICA DE LA ETAPA DE PREPRODUCCION.

# 11.5 ORGANIZACION AOMINSITRACION

Cualquier instalación de máquinas de control numérico grande o pequeña, deberá enfrentarse al problema de la organización y administración de la información requerida. Aún cuando existen variantes, podemos definir un sistema que sirva para eliminar el mayor número de proble mas y sea lo menos complicado posible, ya que la información mencionada se manejará con mucha frecuencia.

Un sistema sumamente sencillo es el que se basa en reunir la información en un ''folder" por cada programa elaborado. La información que deberá contener será:

l.- Dibujo de materia prima.

2.- Dibujo de maquinado.

3.- Oimenciones absolutas de la pieza.

4.- Memoria de cálculo.

5. - Hoja de secuencia de procesos.

6.- Hoja de preparación.

7.- Escrito del programa indicando:

- Número de programa

- Número de la parte

- f'echa de elaboración

- Nombre de la parte

- Número de operaci6n

# - Programador

Esta información será exclusiva para el uso de los programadores, y cuando sea requerida este tipo de información en producción deberán usarse copias que los programadores emitirán.

Se recomienda tener dos cintas perforadas. una deber& utilizarse como "cinta maestra" la cual debe de permanecer en el archivo de la oficina, y la segunda cinta será la que se emplee en producción o sea en la <sup>1</sup>ínea.

La cinta además de la información que contiene en sus perforaciones, debe tener una etiqueta como encabeza do que contenga los siguientes datos:

l. - Número de cinta o programa.

2.- Número de la parte.

J.- Máquina y operación.

4.- Nombre de la parte.

s.- Iniciales o nombre del programador y fecha.

Es importante resaltar que en control numérico la plancación y la dirección de la operación, debe coordi- narla y supervisarla una persona con conocimientos ingenieriles.

# CAPITULO 111

# PROGRAMACION

## 111.l PARTES BASICAS DEL SISTEMA

Como se menciono anteriormente, el control numérico es el sistema con el. cual podemos controlar los movimien- tos y principales funciones de la máquina herramienta por medio de un control electrónico y de una serie de códigos especiales, los cuales nos sirven como lenguaje de comunicación entre el sistema y el programador.

Por tanto podemos distinguir cuatro elementos im- portantes del sistema:

1.- Máquina

*z.-* Control

J.- Fuente de entrada de datos

4.- Retroalimentador

La fuente de entrada proporciona los datos al con trol, el cual después de procesarlos, los convertirá en señales que accionarán las partes ·móviles de la máquina. Sin embargo, es necesaria una forma de retroalimentación con la cual el control verifique que las fnstruccfoncs dadas fueron realizadas por la máquina. Por tanto, pode mas considerar dos tipos básicos de sistema:

A).- Sistema de lazo abierto: Este sistema en el cual no existe retroalimentación al control y lo encontramos en los primeros modelos de máquinas de control numérico.

B).- Sistema de lazo cerrado: Es aquel en el que el control recibe retroalimentación por medio de unidades colocadas en las partes móviles de la máquina o en los -husillos y motores que los mueven, de los cuales forman parte los servomotores.

Por medio de este sistema de retroalimentación la unidad de control puede conocer la posición real de la máquina en ese instante.

Para comprender mejor el funcionamiento de un sistema de Control Numérico, analizaremos a contfnuaci6n cada uno de los elementos que lo componen.

11.1.l LA MAQUINA

La tecnologia en su avance origina mejoras en -su desarrollo, y provoca cambios significativos en el medio que es más adecuado. Por ejemplo, éste es el caso del au tomóvil, el cual ha provocado un cambio considerable en el diseño y

construcción de carreteras en la forma de planear o trazar una ciudad, etc.

En el caso de control numérico, encontramos algunos cambios en el diseño, construcción y uso de la máquina herramienta, sin embargo, es importante considerar que los -principios de operación siguen siendo los mismos. El barre nado se sigue realizando con brocas, aunque se tienen nue- vos disenos con más frecuencia, no hay cambios radicales en las herramientas de fresado. la función de una herramienta para tornear es la misma si se monta sobre una máquina con Control Numérico o en una convencional. Sin embargo, el qué tan rápido y eficiente esta herramienta es posicionada para efectuar las operaciones es una diferencia sobresa-- 11ente de una máquina a otra.

El impacto de la máquina de control numérico se basa en la gran velocidad y eficiencia con la que lleva la herramienta a la posición de corte y en que facilita el mejor uso de las capacidades disponibles' en la máquina, aún cuando queda en manos e iniciativa del programador y del operador.

Desde el momento en que se creó la primera máquina de con--

trol numérico al integrar un control a una fresadora convencional el concepto ha ido madurando y ha provocado tomar en consideración los siguientes criterios para el diseño de la máquina.

a).- Una máquina de control numérico eficientemente programada usa un gran porcentaje del tiempo removiendo o cortando metal u otro material que se esté trabajando, esto hace que el tiempo no productivo de posiciona- miento se reduzca notablemente; además las partes de la máquina (engranes, guias, motores, husillos, etc.) están expuestas a un mayor desgaste, debiendo compensarse lo anterfor con un programa eficiente de mantenimiento.

b}. - La máquina herramienta tradicional fue disefiada para facilitar al operador el obtener una máxima efi ciencia de su tiempo,en la máquina de control numérico el papel y la función del operador ha sido modificada nota- blemente, por lo tanto el diseño de la máquina de control numérico no sigue la misma construcción que la máquina - convcnci ona 1.

c).- Debido al uso de una unidad electrónica de control y todos sus accesorios necesarios para su funcionamiento, el costo de una máquina de control numérico ha aumentado sustancialmente y la inversión necesaria es ma-

yor. Por tanto, existe la tendencia de mantener la máquina en operación el mayor tiempo posible durante el período de trabajo. por lo general se trata de utilizar este tipo de máquinas durante tres períodos de trabajo por día.

El resultado de estas consideraciones ha generado tres etapas principales en el desarrollo y diseño de las máquinas de control numérico, son las siguientes:

fI?.1.1.1 Las máquinas herramientas han sido rediseñadas especialmente para la operación de control numérico: Un ejemplo puede ser el torno revólver que está construido sobre una bancada horizontal la cual sostiene una torreta en ta que se montan todas las herramientas.

En la mayoría de los tornos de control numérico -- Y de mediano tamaño, el tipo de bancada utilizada actualmente es la de tipo inclinada (Slant), la cual permite tener una mayor distancia en el ancho de la bancada produ ciendo una mayor rigidez en la máquina. así también permite un mejor acceso a las herramientas y un mayorflujo de la viruta al recipiente destinado a ésta o al transpo~ tador que la sacará de la máquina (Chip Convejor).

III.l.1.2 El diseño de las máquinas de control numérico ha sido orientado con la finalidad de obtener la mayor - .cantidad de operaciones en un solo montaje. Esto ha provocado el desarrollo y diseño de sistemas de cambio de - herramientas automáticos, almacenadores de herramientas múltiples, mesas indexables. etc., los cuales reditúan una serie de beneficios y permiten realizar un mayor número de operacfon~s en un menor tiempo.

111.1.1.3 El Centro de Maquinado.- Como resultado de To mencionado en el inciso anterior, seha creado un nuevo ti po de máquina en la cual se pueden combinar operaciones de fresado, barrenado, mandrinado, machueleado, etc., y se ha denominado centro de maquinado. Posee la facilidad de poder seleccionar la herramienta a utilizar de un carru sel de herramientas y colocarla automáticamente en el hus! llo. Este tarrusel de herramientas tiene una capacidad de 12, 24, 48, 60 y 72 herramientas diferentes.

La mayoría de los centros de maquinado están pro- vistos de una mesa indexadora que permite maquinar la pie za por cualesquiera de sus lados, permitiendo con esto la posibilidad de maquinarla en un solo montaje.

Existe la posibilidad de tener dos o más mesas de

trabajo proporcionando la facilidad de montar la pieza a procesar en la mesa que no está siendo empleada en ese momento por la máquina, la cual disminuye notablemente el tiempo de montaje en una forma casi total, ya que al terminar la pieza que se está maquinando, la máquina automát1camente intercambia las mesas en un tiempo mínimo, e inmediatamente ejecuta ouevamente el ciclo de trabajo.

El centro de. maquinado es un ejemplo de máquinas de control numérico, con mayor utilidad dentro de la in-dustrta Hetalmecánica, sin embargo existe una gran variedad de máquinas en las que se aplica el concepto Control Numérico.

Existe una forma sencilla para clasificarlas, la cual se basa en el concepto de "ejes de movimiento''.

Un eje de movimiento es la lfnea imaginaria sobre la cual cualquier parte de la máquina (mesa, carro, husillo, etc.), se mueve en forma lineal o circular. Así también podemos diferenciar básicamente dos sentidos de movimiento en cada eje, los cuales se definen como positivo (+) y negativo (-).

Asi pues, encontramos máquinas con 2, 3, 4 ó más ejes de movimiento.

La Asociación de Industrias Electrónicas (EIA) en su estándar RS-267-4, enlista 14 tipos dejes diferentes de movimiento, sin embargo actualmente las máquinas más complejas sólo utilizan de 4 a 8 ejes.

De esta manera, encontramos que podemos agrupar los diferentes tipos de máquinas como sigue:

- Ejes de movimiento:
	- Torno universal
	- Taladro de columna
	- Prensa punzonadora
	- Rectificadora universal
- Ejes de movimieñto:
	- Torno revólver
	- Centro de maquinado horizontal
	- Fresadora vertical
	- Fresadora horizontal
- Ejes de movimiento:
	- Torno vertical con un solo montaje
	- Centro de maquinado con una indexadora
	- Mandrinadora

Más de 4 ejes de movimiento:

- Torno vertical con dos montajes

- Fresadoras especiales de contornos
- Máquinas especiales
- Robots

lILI.2 El Control.- La unidad de control de la máquina o Mcu· (Machfne Control Unit) 1 es el lazo de unión entre el programador y ta máquina herramienta, ya que es quien convierte la información proporcionada en el programa por medio de una cinta perforada, en señales eléctricas o hidráulicas, las cuales accionarán los servomecanismos de cada una de las partes móviles de la máquina.

Tal vez, no existe otro elemento dentro del concep to de control numérico, que se hava desarrollado tan rápi do y haya cambiado tan notablemente como la unidad de con trol.

Este progreso se inició desde ta aplicación de - bulbos en los primeros controles que aparecen a princi- pios de los años cincuentas, pasando por la aplicación del transistor en los sesentas y llegando al control numérico computarizado (CNC), el cual se basa en el uso de la tecnología de los microprocesadores, siendo éste el último paso que se le ha dado en el diseño de computa doras por medio de microelectrónica.

Asi tenemos que podemos hablar de dos generacio- nes de controles en función de su diseño y construcción:

Controles de alambre duro (Hardwired).- Son aque llos en los que sus circuitos estaban formados por bul- bos. transitares y conexiones convencionales. Esto fm- plica un gran número de componentes que hacia muy difi- cil su mantenimiento y limitaba la funcionalidad y capacidad del control.

Controles de alambre suave (Softwired). también se les conoce como controles CNC (Computer Numerical - Control}. son aquellos que aplican la tecnologfa de las computadoras y de la microelectrónica en su diseño, y esto les da una gran versatilidad y flexibilidad en su operact6n debido a que tienen las siguientes caracterfsticas:

Ill.1.2.2 Memoria.- Permite el almacenamiento de datos o programas de la herramienta y la distancia que aún tie ne por recorrer con bastante exactitud. Esta seftal la compara con la instrucción dada al control y en el momento que éstas son iguales deja de accionar los servomotores que mueven cada uno de los husillos.

Esto es conocido como "servosistema<mark>",</mark> y puede ser comparado en principio con un sistema de calefacción co- mún:

En el sistema de calefacción un termómetro mide la temperatura que existe en la habitación y en concepto, es comparable con la unidad de retroalimentación colocada en cada eje de la máquina, ya que éste mide la posición de la parte móvil de la misma. Si la temperatura de la habitación corresponde con la determinada por el termosta to del sistema, no se genera ningún cambio. Lo mismo sucede cuando la instrucción en el programa es igual a la señal de retroalimentación. Sin embargo, cuando la tempe ratura es diferente a la indicada en el termostato, se -produce una señal que conecta y activa el calentador.

El calentador es la fuente de energía en el siste ma de calefacción y el servomotor es la unidad de ener- gia en un sistema de control numérico. Por tanto. cuando la señal de retroalimentación y la instrucción del - programa no son iguales, el control envia una señal para que el motor continúe trabajando.

De esta forma podemos comprender cuál es la dinámica general del sistema de lazo cerrado, que es el -

que se usa comúnmente en todos los sistemas deControl Numérico actuales.

111.1.2.2-Posibilidad de alterar, borrar o añadir informaci6n contenida en la memoria.

III.1.2.3 Sistema de autodiagnóstico.- Permite conocer errores o fallas de la máquina como del control.

111.1.2.4 Diseño modular.- Su constnucción tanto en Hardware como en Software es a base de módulos lo cual fa cilita el mantenimiento de sus partes.

JII.1.2.5 Ciclos integrados a la memoria operativa.- Nos permiten realizar una serie de operaciones repetitivas únicamente dando una sola instrucción al control.

 $111.1.2.6$  La posibilidad de usar subrutinas en el progra ma. A su vez podemos también clasificar los diferentes controles según el número de ejes de movimiento que pue- den operar. Así encontramos controles de dos ejes para aplicaciones en tornos. de tres ejes simultáneos para - centros de maquinado. de cuatro ejes para tornos o centros de maquinado con algún dispositivo giratorio, etc.

Las partes principales de que consta una unidad de control numérico {CNC) son las siguientes:

tIL 1.2.7 Unidad Central de Proceso.- Es donde se procesan todos los datos e información del programa y genera todas las señales que por medio de diferentes interfaces, son enviadas a los distintos servomecanismos. ta- bleros de control, displays (pantallas). unidades mecáni cas e hidráulicas del sistema.

También se conoce con las siglas CPU (Central Pro cess Unit}.

IlLl.2.8 Tablero Principal.- En él se encuentran ta- dos los mandos o botones para operar el control. La mayo ría de los controles actuales poseen una pantalla ( Dis-play) o CRT (Cathodic Ray Tube), en el cual se pueden observar las condiciones o parámetros a los que se realiza una determinada operación, la secuencia del programa, etc. También poseen una sección de inserción manual de datos en la memoria, señales que indican algún estado especifico en el control como alguna señal de alarma, falla de baterfa o de suministro de energia, etc.

Este tablero es u na de las interfaces que controla la unidad central de proceso o CPU.

La tendencia a la miniaturización en el campo de la electrónica así como tratar de utilizar el menorespacio en la instalación de equipos ha llevado a los diseña dores de controles a reducir el volumen o tamaño de sus modelos y esto ha permitido poder integrar la unidad de control dentro del mismo cuerpo de la máquina lo cual - implica una mayor funcionalidad y mayor flexibilidad en su uso.

lll.1.2.9 Lector de entrada de datos.- Generalmente es una parte del ststema que se encuentra incorporado a la unidad de control pero que por la importancia de su funci6n es conveniente considerarla aparte.

Como anteriormente se habla mencionado, las ins- truccfones o programas elaborados por el programador son proporcionados en fOrma de cinta perforada o algún otro medio de entrada al control que debe de poseer un disposi ttvo o interface con el que pueda obtener esta informad ón.

Por tanto encontramos distintos tipos de lectores de datos. dependiendo del tipo de cinta que se tiene.

111.1.2.9.l Lector Electromecánico.- Es aquél que trab~ ja a base de sensores mecánicos los cuales hacen contacto eléctrico a través de la cinta perforada que es el medio de entrada.

111.1.2.9.2 Lector Electrónico.- También se usa con cin tas perforadas y su funcionamiento es por medio de celdas fotoeléctricas las cuales registran los rayos de luz que pasan por las perforaciones de la cinta. Es el más utili zado en las unidades de control actual.

111.1.2.9.3 Lector Magnético.- Tiene el mismo funcionamiento que el electrónico. sólo que. en lugar de utilizar cinta perforada utiliza cinta magnética, como la que utilizan las grabadoras comunes. También son muy utilizados junto con los electrónicos.

Existen algunos otros controles cbmo los neumáticos que ya no son empleados o mejor dicho han sido reem- plazados.

Algunos fabricantes de controles han empezado a in traducir el uso de discos magnéticos o ''Diskettes'' como fuente de entrada de datos lo cual permite una gran capacidad para almacenar información.

La capacidad del lector será medida en función de la cantidad de caracteres que puede leer por minuto y es to dependerá del tipo de control usado y las características del mismo. El rango común usado es de 20 a 500 - caracteres por minuto.

111.1.2.10 Retroalimentador.- La unidad de retroalimen tación es una de las partes más importantes en el stste-1na de control numªrfco de lazo cerrado, pues ~u función es informar la posición física de la parte móvil de la máquina si no fue ejecutada alguna instrucción comandada, por medio de esta información el control no puede - contfnuar con el proceso. hasta ejecutar la instrucción inconclusa.

Generalmente esto se realiza en una forma analógica o de seílal continua, debido a la gran exactitud requerida es necesario detectar cualquier diferencia entre la señal comandada y la ejecutada por pequeña que ésta sea.

Las unidades de retroalimentación más utilizadas son los "Resolver", elementos que convierten el movimien to de rotación del husillo quía en señal eléctrica. Por lo general van acoplados en alguno de los extremos del h us 111 o.

Otro tipo de unidades de retroalimentación son regletas electromagnéticas que se conocen con el nombre comercial de Inductosyns (redistro de farrand Corporation).

Estas unidades van colocadas sobre las guías de la máquina y nos permiten una gran exactitud en comparación con el "resolver" o transductor de rotación, ya que la re solución de éste depende de la exactitud del husillo al que esté acoplado.

Ambós tienen una gran aplicación aunque el tnans- ductor de rotación o ''Resolver" es de menor costo y poco a poco se ha establecido como "Standard" en la mayoria de los equipos.
# 111.2 CONCEPTOS BASICOS DE PROGRAHACION

 $\mathbf{r}$ 

Los desarrollos tecnológicos y científicos de mayor importancia, están usualmente basados en un concepto que sirve de sólido cimiento para alcanzar sus metas.

El control numérico no es una excepción, va que -sus fundamentos de programación están basados en el siste ma creado por el matemático y filósofo francés René Oes- cartes hace aproximadamente 300 anos y que conocemos con el hombre de Sistema de Co0rdenadas Cartesianas o Rectan: gulares. Con el uso de este sistema de coordenadas podemos describir cualquier punto en et espacio por medio de valores referidos a tres ejes perpendiculares entre st.

Para el propósito de programación de Control Numérico no hay concepto que sustituya el uso de las coordenadas rectangulares. Así también se relaciona con el principio de movimiento de una m5qu1na herramienta ya que éste se basa en los tres ejes de movimtento lineales más un eje de rotación.

Como ejemplo podemos tomar un torno donde la herramienta se mueve en dos ejes perpendiculares entre sf y existe un eje de rotación sobre el cual gira la pieza, como se ilustra en  $-\frac{1}{\sqrt{2}}$ 

 $\mathsf{x}$ 

Si tomamos una hoja de papel y dibujamos dos lf- neas perpendiculares entre si que se cruzan en un punto tendremos un sistema de coordenadas donde una línea será eje "X" y la otra será eje "Y". El punto de in- tersección será el "cero" u "origen", desde el cual inj\_ ciaremos a dar valores negativos o positivos según el caso, pues es decisión del individuo seleccionar los cua- drantes con los cuales desea trabajar. La hoja quedará dividida en cuatro partes o cuadrantes y a cualquier pun to localizado sobre el plano le corresponderá uno y solo un valor en el ëje "X" y sólo uno en el eje "Y", y és tos serán sus coordenadas.

Si el concepto del sistema de ejes coordenados lo cambiamos de la hoja de papel a la máquina herramienta haciendo coincidir los ejes de ambas tenemos los elementos básicos en la programación de Control Numérico. Por lo tanto, todos los puntos que forman elcontorno de una pieza a maquinar podrán expresarse en coordenadas y tendrán un valor en relación al origen.

Para comprender mejor lo anterior. cortemos ima- ginariamente cualqu'ier pieza para maquinar, por su eje de rotación, entonces nos quedarán dos mitades con una cara plana en cada mitad, si ahora tomamos una mitad podemos considerar la sección plana como el plano de coordenados de trabajo.

La mayoría de las máquinas herramientas trabajan en un sistema de dos ejes, sin embargo cuando existe un eje más de movimiento obtendremos un sistema tridimensional el cual se usará y seguirá con el mismo principio del sistema de dos ejes.

Virtualmente todos los sistemas de Control Numéri co están basados en las coordenadas rectangulares, sin embargo, dlgunas unidades de control utilizan el sistema de coordenadas polares en las cuales todos los puntos se describen en base a la distancia en linea recta del punto de origen y el ángulo formado por ese radio en el pla no.

También encontramos que algunas máquinas poseen más de tres ejes debido a que alguna de sus partes tfe- nen movimientos lineales o de rotación que se deben controlar. este es el caso de mesas indexadoras, cabezales móviles. una torreta adicional con movimiento indepen- diente, etc.

La identificación de los movimientos efectuados por la máquina será en relación a la dirección de los - mismos dentro del sistema de ejes. Por tanto un movi- miento que se realiza sobre el eje "X~ en dirección o sentido positivo será considerado con valor algebraico -

t;~Llfi.

*E2LY 1888 RD BEBE* 

BE LA BIBLIBTECH

positivo y así para cada eje respectivamente.

En relación àl punto "cero" u "origen" encon-traremos que existen dos tipos de sistemas dentro del concepto Control Numérico Computarizado.

# lll.1.1 SISTEMA CON PUNTO "CERO" FIJO

Es aquel en el que el puntoorigen del sistema de coordenadas está situado en una parte fija en la máquina. Ejemplo: La intersección de la cara de la nariz del h·usillo con el eje de giro del mismo en un torno, el cen- tro de la mesa en un centro de maquinado, etc.

### lll.2.2· SISTEMA DE POUTO "CERO" FLOTANTE O MOVIL

Es aquel en el que el punto de origen del sistema de coordenadas puede ser cambiado a cualquier lugar en el área de trabajo de la máquina por medio de instruccio nes.directas al control o por medio de conmutadores (Switches). Esto nos proporciona una mayor flexibilidad <sup>y</sup>nos permite realizar ajustes rápidos en la localiza- ción del origen. Es menester, hacer notar que no es posi ble fijar el origen fuera del 'area de trabajo de la máquina, pues estaría fuera del control de la computadora.

111.2.3 PROGRAHACION ABSOLUTA E INCREMENTAL

Un concepto importante de la programación es la forma de referir las posiciones o coordenadas. Para esto se tienen dos formas fundamentales.

a).- Sistema absoluto.

b).- Sistema incremental.

Cualquier unidad de control actualmente puede tra hajar con información proporcionada en cualquiera de los dos sistemas. también es posible pasar de uno a otro en el mismo programa dependiendo de las necesidades del pro grama de la operación, más aun se pueden combinar los dos sistemas, y esto facilita la realización de los programas.

La programación en sistema absoluto se caracteri= za porque todos los puntos que constituyen la ruta de la herramienta están referidos a un punto común llamado cen tro u oirgen del programa. Este puede estar situado en alguna parte de la máquina o un punto preestablecido den tro de la misma pieza a programar

El sistema 1ncremental se caracteriza en que todos los puntos que constituyen la ruta de la herramienta

están referidos al inmediato anterior, esto simplifica la -programación ya que, al realizar los cálculos de las coordenadas de los puntos no se requiere referirse al origen, sino sólo calcular el desplazamiento a realizar desde el punto donde se encuentra la herramienta en ese momento. Por supuesto el valor deberá estar relacionado eón los ejes respectivamente. *X* o *Y.* 

Por tanto, el uso de los signos "-" y "+" toma un nuevo significado cuando se utiliza el sistema incremental. Una instrucción con signo positivo no se referi rá a un cuadrante especlficamente, sino que nos indicará que la herramienta viajara en el sentido positivo del - eje de movimiento, pero no que se mueve en un cuadrante de valores positivos.

El uso del sistema de coordenadas absolutas e incrementales no debe considerarse como una pregunta acer ca de cuál es mejor o más útil, sino como una herramienta para darle una mayor flexibilidad al programador al reali zar su trabajo, y su uso quedará a su criterio dependiendo del tipo de trabajo a realizar, pues en algunos casos será mejor un sistema que otro y en ocasiones será apro- piado emplear una combinación de los dos.

Ahora se presenta una representación de los siste mas absoluto e incremental. Para ello se tiene la sf- guiente gráfica y una tabla donde se representarán valores gr5ficos y analíticos respectivamente.

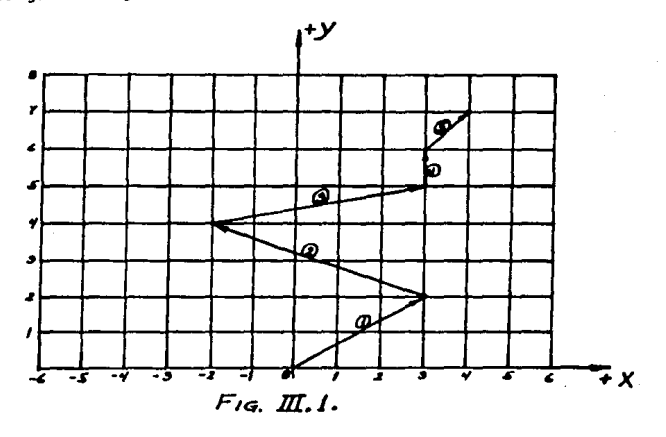

 $TARLA$   $m, I$ .

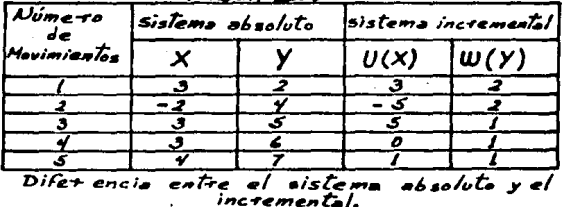

 $\ddot{\phantom{0}}$ 

#### 111.2.4 PROGRAMACION DE LAS MAQUINAS CON CONTROL NUMERICO

La programación puede realizarse de dos formas:

- l.- Programación manual o en lenguaje máquina. Aquí el programa, del mecanizado de una pieza es escrito úni camente por medio de razonamientos y cálculos que realiza la persona.
- 2.- Programación automática. En este caso, todos los cálculos son realizados por un computador de propósito general que en su salida suministra el programa de la pieza en lenguaje máquina. Generalmente no se tiene un computador, por tal razón la forma más común de programar es la manual en lenguaje máquina.

Actualmente los sistemas de control han sido modi ficados con un computador integrado de tipo interconversa cional, que realiza los cálculos y estructura el programa, con la posibilidad de ser modificado de acuerdo a las necesidades existentes.

Entre las funciones que un programador debe com- prender encontramos:

a).- Analizar y descomponer el maquinado de la pieza en

operaciones elementales defiñfendo los parámetros técnicos de trabajo como son: la velocidad de corte, velocidad de avance, profundidad de corte, etc.

- b).- Dar la secuencia preferencial a las operaciones ele mentales.
- e).- Efectuar todos los cálculos y razonamientos para la elaboración del programa.
- d).- Escribir en lenguaje máquina el listado del programa, de acuerdo al formato que el manual de la máqui na establece.
- e).- Elaborar la cinta de acuerdo al listado del programa, comúnmente en código ElA.
- f).- Introducir el programa a la computadora de la máqui na.
- g).- Poder realizar los ajustes necesarios para corregir algunas desviaciones, sean éstas por cambios de diseño, modificación en el material, acabados de superficie, etc.

### 111.2.5 PROGRAHACION PUNTO A PUNTO Y DE RUTA CONTINUA

Ahora se hará notar que dependiendo de la capacidad de movimientos que se pueden realizar, se tiene que

la programación de Control Numérico es de dos tipos:

a).- Programación punto a punto o de postcionamtento.

b).- Programación de ruta continua o de contorno.

Actualmente las unidades de control cambian las dos formas de programación dependiendo del tipo de aplicación que tengan, sin embargo, es necesario hacer un - análisis de ambas técnicas:

ltt.2.5.l Programación de punto a punto o de postciona- miento.- Este tipo de programación es la que se aplica a máquinas como taladros o prensas en las que los húsi--11 os principales de trabajo son posicionados en un punto específico y ahl ejecuta la operación asignada.

Este es el caso de una operación de tal adrado en donde se barrena, rima, machuela, avellana, etc., en el mismo punto; después que la operación es concluida el control proporctona la siguiente instrucción de posicionamiento la cual se efectúa en forma rápida y la herra- mtenta no toca la pieza.

Algunas máquinas con este tipo de programación tíe nen limitaciones en operaciones de fre5ado debido a que sólo pueden realizar cortes en un solo eje de movimiento a la vez o sólo pueden moverse en ángulo de 45º y esto -

se realiza cuando ambos husillos quías giran simultáneamente.

Las máquinas que utilizan este tipo de programa- ción son taladros, machueladoras, soldadoras (punteadoras) prensas troqueladoras o similares.

111.2.5.2 Programación de ruta continua o de contorno.- - Las operaciones que podemos realizar con este tipo de pro gramación son aquellas en las que la herramienta debe estar en contacto constante con la pieza mientras los movimientos son efectuados. Esto es, el contorno maquinado estará definido por los movimientos que el programa con- tenga.

Las principales aplicaciones de la programaci6n de ruta continua son: tornos, centros de maquinado, soldadoras de contornos, máquinas de corte con flama, rectificadoras, electroerosionadoras, etc.

La característica principal de la programación de ruta continua, es el concepto de interpolación.

# 111.2.6 INTERPOLACION

La interpolación consiste en el método de obtener a base de pequeños incrementos un número finito de puntos que definen un contorno con cualquier tipo de forma.

Un ejemplo de este concepto puede ser ilustrado con un simple arco o segmento circular el cual se define geométricamente por un número finito de puntos equidis- tantes al punto centro.

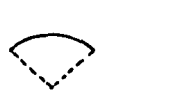

En el caso de la interpolación el número de puntos no es infinito *pero* los incrementos considerados para la obtención *de* éstos serán lo suficientemente pequeños para poder obtener el contorno deseado, que se semejan a los empleados en las Operaciones de integrales, mejor dicho, estas operaciones son empleadas en este tipo de controles.

Existen cuatro tipos de interpolación que rela- cionan los puntos del contorno de una pieza o figura:

1).- Interpolación lineal.

2).- Interpolación circular.

3).- lnterpolación parabólica.

4).- Interpolación cúbica.

la interpolación lineal consiste en relacionar - los puntos o base de lineas rectas en las cuales habrá siempre un punto inicial y un punto final.

La interpolación circular nos permite programar círculos o parte de éstos. Generalmente relacfona las coordenadas del punto final, el radio del circulo, las coordenadas del centro, el sentido de gfro y la distancia entre el centro y el punto inicial.

La interpolación circular es considerada por algunos como un derivado de la interpolación lineal, ya que forma los circulas a base de pequenas lfneas cuya longf- tud"puede ser de 0.0033mm (aproximadamente 0.0002").

La interpolación parabólica y cúbica son funcio- nes especiales o fuera de lo estándar en la mayorfa de los controles de Control Numérico Computarizado, sin em bargo, tienen aplicación en industrias como la automo-- · trfz, fabricación de moldes, aeroespacial, y para las industrias que necesitan mecanizar formas ex6tfcas.

Actualmente las máquinas que tienen integrados los cuatro tipos de interpolación son: los centros de -

maquinado. Aunque algunos tipos de interpolación son opcionales.

111.2.7 LA CINTA PERFORADA

Como anteriormente se expres6, el programa consiste de una serie de instrucciones comandadas en forma de códigos, los cuales son proporcionados por medio de una cinta perforada, tarjetas, cinta magnética, dfsketts o meter - directamente a la memoria de la computadora por medio de las teclas de que el control dispone. Posteriormente la computadora al entrar en función, mandará a los servomecanismos ejecutar los movimientos programados y en el orden que guardan en la estructura del programa.

AOn cuando se han desarrollado grandes adelantos en los sistemas de control la cinta perforada es aún la m3s utilizada.

El uso de este tipo de cinta fue un caso, poco tiempo después de iniciarse la utilización del control numérico en las máquinas herramientas. Los ingenieros de las diferen tes compañfas fabricantes de máquinas y unidades de control ·se reunieron para acordar qué tipo de elemento deberfan emplear para almacenar y transmitir las instrucciones a la - unidad de control.

Se propusieron tarjetas perforadas. películas foto gráficas de 35 mm., cinta magnética de una pulgada de ancho, cinta de celuloide de cinco pulgadas de ancho y otras varias, concluyendo en usar la Cinta de una pulgada de ancho en la cual se perforarían los datos necesarios en un código de ocho columnas (canales o tracks~.

La Asociaci5n de Industrias Electrónicas (E.I.A.) lo clasificó como su estándar RS-273-A y RS-274-8 en los que define el formato para controles de posicionamiento como para controles de contorno respectivamente.

Una característica principal de este código es la utilización del sistema binario o BCD (Binary Code Decimal). para la estructuración de la información contenida en la cinta perforada. Se asignaron los valores de O, 1,2.4 y B a los cinco primeros canales, con los cuales • podemos formar cualquier dígito del O al 9, dependiendo de la combinación de las perforaciones en los mismos.

Como podemos observar, los valores asignados a los cinco primeros canales corresponden a los números con los cuales podemos formar cualquier cantidad por pequefta o - grande que ésta sea.

Por ejemplo: el número siete (7), podemos representarlo con la combinación de las perforaciones en los

canales, cuyos valores sean 4, 2 y 1, para un valor que contenga más de un dígito, se usará más de una posición en la cinta.

Cada número, letra o símbolo tiene su propia combinación de perforaciones en un solo renglón de ta cinta <sup>y</sup>el valor decimal de cada dígito está determinado por su posición en la cantidad y por el tipo de sistema (Métrico o Inglés) que se utiliza.

Otro aoncepto utilizado es el de ''paridad'', el - cual consiste en la perforación de un canal extra en todos aquellos dígitos o códigos en los que el número de perforaciones no corresponda al sistema empleado. En el caso de sistema (EIA), el número de perforaciones deben ser impar, si el dígito o código tiene una perforación par, automáticamente se perfora el canal de paridad que para este sistema es el canal cínco. La razón de esto es el de reducir la posibilidad de<sup>"</sup>error en la perfora-ción de la cinta y es el medio por el cual el control - puede detectar cualquier equivocación en el momento de - ''leer'' la información.

Al mismo tiempo que la Asociación de Industrias - Electrónicas establecía el estándar RS-244A referente al código Binario Decimal (BCO) como método o lenguaje de comunicación a base de dlgitos y"símbolos en los Siste--

mas de Control Numérico Computarizado, aparece la ASCII - (American Standard Code for Jnformation lntenchange), la cual fue creada por el Instituto Nacional de Estándares -Americanos (ANSI) y posteriormente reconocida como ANSCII {American National Standards Code far Infonnation lnterchange) y que con el transcurso del tiempo es la norma con mayor uso en la actualidad.

Una diferencia básica en el formato de ambos c6dtgos es que el EIA utiliza como máximo solamente seis de los ocho canales o "tracks" para el manejo de información y permite hasta 63 combinaciones queson suficientes para su aplicación en programación de Control Numérico.

Sin embargo, el código ANSCll nos proporciona mayor cantidad de combinaciones debido a que su aplicaci6n es mucho más amplia ya que se aplica a computadoras. telefonfa. telégrafos, transmisión de datos. etc.

Esto nos indica que el próximo paso lógico es el considerar elcódigo ANSCII como el sistema universal para usarse en cintas perforadas.

La Asociación de Industrias Electrónicas (EIA) to mó algunas acciones para minimizar la diferencia entre <sup>~</sup> ambos códigos ya que creó un nuevo código estándar el --

RS-358, que es equivalente al AHSCll.

Debido al adelanto en los controles CNC éstos admiten cualquiera de los dos códigos ya sea por un selector en el panel del control o automáticamente por medio del canal o "track" de paridad.

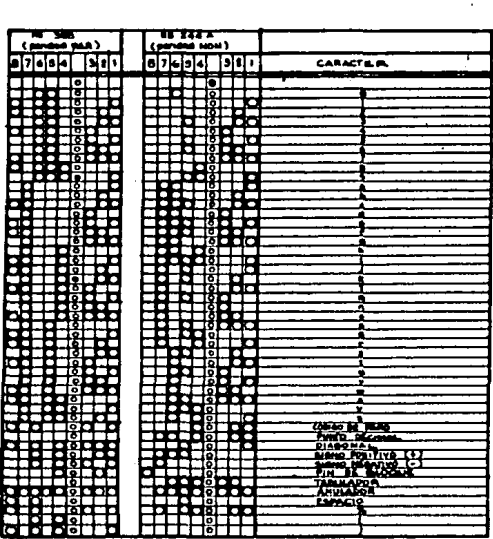

FIGER CODIGOS PARA PERFORACION DE CINTAS.

### 111.J COOIFICAC!ON DE LA PROGRAMAC!ON

Una vez estudiada la construcción 'del microprocesador y el funcionamiento del control numérico. vamos a analizar cómo se realiza su programación, es decir, me diante qué lenguaje un operador humano introduce en el control los datos de mecanización, es decir, cómo el ope radar "habla" al equipo de control numérico.

El programadordebe partir del dibujo de la pieza a mecanizar, dibujo en el que todas las coordenadas y to das las cotas deben fijarse sin omitir ninguna. Por con siguiente, todas estas coordenadas deben ser calculadas .. previamente. El programador también deberá programar otras funciones tales como velocidades de corte y de avan ce, herramietas, dimensiones de las herramientas, tipo de movimientos y funciones auxiliares que se mencionarán -más adelante.

Para programar todas las variables necesarias para la realización de un mecanizado o maquinado como mejor se conoce en el ámbito industrial¡ se pueden utilizar dos métodos distintos, según la disponibilidad de medios, - cantidad de máquinas a programar y en algunos casos por la complejidad de la pieza, dado que de esta complejidad dependen los cálculos necesarios para la obtención del -

programa-pieza:

a).- Programación manual.

En este caso el programa-pieza se escribe única- mente por medio de razonamientos y cálculos que realiza previamente el programador.

La programación, sea cual fuere, el método de rea lizarla, debe suministrarse al control en lenguaje máqui na. En ta programación manual, una vez que se tienen - los cálculos, se codifica directamente en lenguaje máqui na, de esta forma se perfora en la cinta que alimentará el programa al control sin cambio alguno.

Para la programación en lenguaje máquina se requie re que todos los extremos, de todos los segmentos rectos o arcos de circunferencia tengan sus coordenadas, en tos arcos también se requiere calcular las coordenadas de los centros de giro, por lo que estos cálculos se deben real! zar previamente como ya se habla hecho notar.

b).- ProQramación automática.

Para este tipo de programación, los cálculos mencionados en el inciso anterior, los realiza un computa- dor de propósito general, que suministra en su salida el programa de la pieza en lenguaje máquina. Por tal razón

también recibe el nombre de programación asistida por computador.

El computador es pues, una herramienta que se emplea como auxiliar para realizar los cálculos y la codificación en lenguaje máquina. Se hace énfasis del len- guaje máquina por la razón, de que es posible realizar un algoritmo que nos genere un programa, pero para una computadora común.

Una vez mencionado lo anterior es conveniente hacer notar que, para la programación automática es necesa rio además del requisito de conocer la programación ma- nual, saber la programación del computador de propósito general (común), Basic, Fortran, ...etc.

Algunos fabricantes de equipos, para automatizar por medio del Control Numérico Computarizado, han integrado al control una sección de cálculo, que ee encarga de realizar la programación automáticamente, sin que el programador tenga que codificar en lenguaje máquina. Es pues en este caso programación automática. Sin embargo, para poder programar en programación automática, es necesario conocer la programación manual. de lo contrario, no se comprenderá lo que hace la máquina, y como canse cuencia Se cometerán errores que no se podrán solucto--

nar, es pues la programación manual, el cimiento, la base de la programación.

III.3.1 PROGRAMACION MANUAL

El lenguaje máquina comprende todo el conjunto de datos que el control necesita para la mecanización de la pieza. Estos datos de mecanización deben suminis trarse al control numérico en un lenguaje que aquel conozca, es decir, en lenguaje máquina. que tiene algunas caracteristicas particulares en cada máquina y tipo de control.

Al conjunto de informaciones que corresponde a una misma fase del mecanizado se le denomina ''bloque o secuencia", que se numeran para facilitar su búsqueda.

La distribución de informaciones dentro de un - bloque de programa está caracterizado por el formato. - El formato de programación puede ser fijo o variable.

Un formato fijo es aquél en el cual el número de caracteres y su función, definida por la aplicación de un caracter en el interior del bloque, son constantes. El significado de un conjunto de cifras, depende de su situación dentro de un bloque de programa. Recuérdese que un carácter es,el símbolo utilizado para represen-

9R

tar una información, ya sea numérica, cifras cero a nueve, o alfanumérica, letras de la A a la Z.

Este formato fijo es tremendamente rigido y, en la actualidad, est& en desuso.

En cada bloque perteneciente a un programa de - formato variable, puede haber un número variable de instrucciones. Cada instrucción se compone de una letra - llamada dirección, y de una parte numérica, constituida por un cierto número de cifras decimales. La dirección identifica el significado de la parte numérica. Las cifras decimales pueden indicar la amplitud de los desplazamientos, las velocidades de avance, indicaciones auxiliares para el control (refrigeración, cambio de herramienta, etc.), correcciones de herramienta, etc.

El formato de programación de un equipo de control suministra al programador las reglas que éste debe seguir, es decir, la forma en que debe realizar la programación en lenguaje máquina. Asimismo, el formato permitemedir de alguna forma la potencia de un equipo de control numérico.

Antes de hablar de los formatos de programación utilizados en control numérico vamos a estudiar los códi gas de programación.

El comienzo del control numérico ha estado caracterizado por un desarrollo anárquico de los códigos de programación. Anteriormente cada constructor utilizaba el suyo particular.

Posteriormente, se vió la necesidad de normalizar los códigos de programación como condición indispensable para que un mismo programa pudiera servir para diversas máquinas siendo éstas del·mismo tipo.

Un primer código normal izado fue propuesto por la Asociación de Industrias Electrónicas lEIA). Este código ElA utiliza una banda perforada de una pulgada con - ocho pistas o canales como se le llaman en el medio in-dustrial y una pista de arrastre entre los canales J y 4. Este código utiliza paridad impar, de tal forma que la codificación de cualquier caracter (símbolo) se realiza con un número impar de perforaciones en la cinta. Para tal fin, se utiliza el canal número cinco como bit de pa ridad impar. Así mismo, la pista número 8 la utiliza pa ra caracterizar el símbolo CR. (Fin de secuencia).

Bajo los auspicios de la Comisi6n Electr6nica Internacional, se inició en Europa el estudio de un nuevo tipo de código normalizado destinado a permitir una inter cambiabilidad entre máquinas análogas.

El organismo encargado de realizar dicho estudio fue un Comité Técnico de la Organización Internacional pa ra la Estaridarización (ISO).

El resultado del trabajo de dicho comité fue el có digo ISO, que utiliza para la información 7 dígitos bina rios, de tal forma que el número de bits de cada símbolo sea par. En este código, el bit de paridad aparece en el canal 8 de la cinta.

El código ISO consta de 50 caracteres de los cuales 40 se utilizan como caracteres numéricos y alfabéticos, y el resto como caracteres especiales.

En la gran mayoria de los controles numéricos modernos se pueden utilizar ambos tipos de codificación.

Para que el control acepte un código sea EIA o ISO, sólo se le cambia un parámetro que identifica el ti po de código. En caso de error y emplear un código equ! vocado. el control detectará dicho error por la diferente paridad, el control interrumpe eo programa y señaliza el error con su correspondiente alarma.

111.J.Z FURMATOS DE PROGRAMACION

Como ya hemos dicho anteriormente, el formato de programación suministra al programador las reglas que éste debe seguir, es decir, la forma en que debe realizar la programac1ón en lenguaje máquina.

La composición típica de un programa-pieza es la siguiente:

 $111.3.2.1$  Texto Previo. $-$  Es el texto previo, que es opcio nal, contiene ind1caciones técnicas de la fabri cacfón, como por ejemplo: Nümero de programa, número de pieza, comentarios del operador con los cuales identifica algunos movimien tos previos, etc.

Si el texto previo se extiende a más de una línea, la segunda y las siguientes líneas se deben escribir entre pa- réntesis.

111.3.2.2 Principio de Programa.- Utilizando el símbolo .. LF en código ISO y CR en código EIA. Dando este signo el control recibe la señal y reconoce que se inicia un programa. Sin embargo, y sobre·todo en el código EIA, que es el convencionalmente más utilizado. se toma el inicio de pro- grama por medio de la letra (dirección) o. y un número - con el cual se identifica el programa, el análogo inicio en

lOZ

el código ISO, es el slmbolo dos puntos'(:), seguido del correspondiente número de identificación.

1113.2.3 Programa de Mecanizado.- El programa de mecanizado contiene todas las indicaciones necesarias para el proce so de mecanizado. Para la escritura de dicho programa tendremos que regirnos por el formato que tenga dicho equipo de control, formato que estudiaremos posteriormente.

JJJ.3.2.4 Fin de Programa.- La programación del final del programa de mecanizado se realiza con el símbolo % para la codificación ISO y ER para la codificación EIA. Pero regularmente, se requiere en la práctica, otro tipo de final por medio de una instrucción podemos comandar al con- trol la terminación del programa y simultáneamente ordenar le que se posicione en el inicio del programa nuevamente,- ' de esta forma, el operador demontará la pieza terminada,montará otra e iniciará el siguiente ciclo con sólo opri- mir el botón de inicio lSTART).

Regresando a la conformación del bloque de programa ción es necesario considerar que debe contener todas lis coordenadas geométricas, funciones máquina y funciones auxiliares necesarias para ejecutar un movimiento o bien un mecanizado. Un bloque de programa consta de varias instruc ciones.

El formato de una instrucción indica la configura- ción en que esta instrucción debe ser escrita. Cada instrucción consta de una letra ldirección), que puede ser mayúscula o minúscula, según el código utilizado I'SO ó EIA, y también dependerá de la programación, instalada en el equi po de perforación, dicha instrucción también contendrá sio no y cifras. Cada letra, llamada dirección, va seguida de una o dos cifras decimales. Algunas veces estas cifras de cimàles están separadas por un punto.

La primera cifra decimal que sigue a la dirección indica el número máximo de cifras a la izquierda del punto. La segunda indica si existe,el número máximo de cifras a la derecna del punto. A veces una dirección va seguida de un signo \+). El signo + indica la posibilidad de emplear los signos positivo y negativo en la programación absoluta.

Así por ejemplo; un formato  $X + 4.2$ , indica que en el programa, en lenguaje máquina, la cota X puede; primero, por el signo +que podemos programar en cuadrantes positivos y en cuadrantes negativos, y puede poseer un número - máximo de cuatro cifras a Ja izquierda y dos a la derecha del punto. La cota se expresa tanto en milímetros como en pulgadas, pues en los controles actuales se tienen los dos sistemas integrados.

Cuando los ceros a la derecha y a la izquierda puedan ser omitidos, la designación por dos cifras deberá ser cambiada en designación mediante tres cifras. En el caso en que los ceros de la izquierda puedan ser omitidos, la primera cifra será un cero. Así, por ejemplo, la instrucción X+ 04.2 indica la posibilidad de no escribir ceros a la izquierda. En el caso en que los ceros a la derecho puedan ser omitidos, la última cifra será cero, X + •4.20.

Cuando un caracter correspondiente a una dirección va seguido de una única cifra, dicha cifra indica el núme ro máximo de cifras que pueden utilizarse.

Aunque cada fabricante de equipos de control numérico utiliza sus propias direcciones. vamos a introducir los caracteres más comúnmente utilizados como dirección, indicando su significado en cada caso.

N¡ es la dirección correspondiente al número de - bloque. La dirección N, normalmente va seguida de un número de tres o cuatro cifras (formato N03 ó N04). En el caso de formato NO3, el número máximo de bloques que pue den programarse es de 1000 (NOOO  $\sim$  N999).

El número de bloque es la primera 1nstrucc16n de cada bloque en el programa.

En un programa pueden existir bloques opcionales, que son bloques especiales de programa que están caracteri zados por una diagonal "/" antes del número de bloque.

Estos bloques serán o no ejecutados, según se requie ra, para tal alternativa, el control dispone de interruptor de dos posiciones ON y OFF, si el interruptor está en ON el bloque o bloques que contengan la diagonal, serán ignora~ dos. Si el interruptor está en OFF, el bloque será ejecutado por la máquina. X, Y, Z; son las direcciones corres pendientes a las cotas según los ejes X, Y, Z de la máqui- na-herramienta. En algunos casos sólo se emplean dos, X, z.

Actualmente su formato es X, Y,  $2 + 04.3$ . Para el sistema métrico y X, Y, Z + 02.4 para le sistema inglés.

Esto implica que se pueden programar + 9,999.999 mm.  $y \pm 99.9999$  pulgadas como máximo,  $y + 0.001$  mm  $y + 0.0001$ pulgadas como mínimo. Debe hacerse hincapié que las cotas se pueden programar en forma absoluta o relativa (incremental).

G; es la dirección correspondiente a las funciones preparatorias. Estas funciones preparatorias se utilizan para informar al control de las características de la operación de mecanizado. Dependiendo de los fabricantes de estos equipos las funciones preparatorias se utilizan para comandar movimientos a los servomecanismos de la máquina.

Normalmente la dirección G va seguida de un número de aos cifras, que permite programar hasta 100 funciones preparatorias diferentes, formato (G2).

M¡ es la dirección correspondiente a las funciones auxiliares o complementarias. Se usan para indicar a la máquina acción de arranque o paro de los accesorios de la máquina, sentidos de giro, rangos de velocidad *y* algunas otras funciones misceláneas. Normalmente la dirección H va seguida de un número de dos cifras, lo que permite programar hasta 100 funciones diferentes (formato H2J.

F¡ es la dirección correspondiente a la velocidad de avance. Normalmente va seguida de un número de cuatro cifras que indica la velocidad de avance en mm/rev. o bien en pulgadas/rev. Su formato es, por tanto, F4. Esta función es aplicable en algunas secuencias donde existen funciones preparatorias.

E¡ *es* una dirección semejante a F, sin embargo su formato cambia, es E6, esta dirección es utilizable en los roscados, sobre todo en roscas donde el paso no es un número cerrado por ejemplo; en 3 hilos por pulgada, que su paso es 0.33333333 ••. , con la dirección E, se lo- gra una mayor aproximación que con F.

Tanto f como E. se pueden expresar además de mm o pulgadas por revolución. también en mm. o pulg. por minuto.

S; es la dirección correspondiente a la velocidad de rotaci6n del husillo principal. Actualmente la velocidad de giro del husillo se programa directamente, en *revo*luciones por minuto, utilizando cuatro cifras y pudiendo eliminar los ceros iniciales (formato S04J.

1, J, K; son direcciones utilizadas para programar arcos de circunferencia. Cuando la interpolación se realiza en el plano X-Y, se utilizan las direcciones I y J. Anã logamente, en el plano X-Z se utilizan Tas direcciones I y K, y en el plano *Y.-Z,* las direcciones J *y* K.

Estas direcciones también se utilizan en algunos ciclos automáticos para indicar algunas cotas. Su formato de programación es el mismo que para las cotas. es decir - I, J, K + 02.4 para el sistema ingJés.

T; es la dirección correspondiente al número de herramienta. Actualmente y fundamentalmente en equipos de control para tornos (centros de torneado), bajo Ja dirección T se programan independientemente el número de herramienta y la corrección de herramienta. Así, por ejemplo; un formato T4, nos permite programar hasta 100 herramientas y 100 correcciones, pues las dos primeras cifras corres ponden al número de herramienta y las dos siguientes corres panden a la corrección.

Además de estas direcciones prácticamente estandari zadas y, por tanto comunes a todos los equipos de control numérico, existen otras posibles direcciones no ünivcrsales y que para cada equipo de control tienen un significado di~ ferente.

Un formato de programación manual utilizando exclusi vamente las instrucciones antes mencionadas, es: (formato del sistema inglés).

N04G2X+02.4Y+02.4Z+02.41+02.4J+02.4K+02.4F02.4S04T4H2.

# 111.3.3 FUNCIONES PREPARATORIAS

A continuación vamos a intrbducir las funciones preparatorias más importantes con un significado dado por la norma lSOlOSb. (A partir de estas funciones preparatorias indicaremos la forma de programar funciones tales como interpolación lineal o circular, paradas programadas. etc. - Asimismo, introduciremos los ciclos automáticos más importantes, tanto en equipos para fresadoras como en equipos para torno).

Durante la definición de las distintas funciones -preparatorias indicaremos su relación con otras instruccio nes del mismo bloque de programa de tal forma que el con- junto de todas esas instrucciones definen perfectamente la función que e1 control debe realizar.

Función GOO. Esta función realiza movimientos de la máxima velocidad posible, es decir, la velocidad de desplazamiento rápido se fija en la puesta en operación de la máquina, siendo ajustable en el control.

Como se verá más adelante, la velocidad de avance programada "F" queda suspendida, actuándose nuevamente, al desaparecer GOO. lsto no en todas las máquinas, pues de- pende del fabricante del control.

El desplazamiento rápido, se realiza en ambos ejes. Dado que regularmente el desplazamiento rápido, es el mismo en ambos ejes, la trayectoria es una recta de inclina- ción 45~ El resto del desplazamiento se real iza paralelamente al eje en el cual debe recorrer mayor distancia, has ta alcanzar la posición programada.

Función GOL Con. GOl los ejes se manejan de tal - forma que la herramienta se nueve a lo largo de una lfnea recta. La velocidad del desplazamiento viene dada por la

velocidad de avance programada en el formato F02.4 para el sistema inglés (EIA), F04.3 para el sistema métrico - $(150)$ .

Las coordenadas del punto final de la recta se ex- presan mediante las direcciones X, Y, z. pudiendo programarse en forma absoluta o *en* forma relativa (G90 programaciOn de cotas absolutas,• G91 programación de cotas relativas}.

Funcian G02, GOJ.

Para la programaci6n de una interpolac10n circular mediante un bloque de programa, dicho bloque debe conte- ner:

a).- Función G: GO2 interpolación circular en sen tido favorable de las manecillas del reloj, si la herramienta ataca del lado contracio del operador. St la he- rramfenta ataca del lado del operador, G02 realizar& una fnterpolaci8n en sentido contrario a las manecillas del reloi, pero si la herramienta corta del lado donde se en cuentra el operador, entonces GOJ realizar& su movimiento en sentido favorable a las manecillas del reloj.

En otras palabras, G02, realiza movimientos para maquinar formas c6ncavas, y GOJ realiza movimientos para - maquinar formas convexas.

Función G04.

La función G04 caracteriza a un bloque con una interrrupción del programa durante un intervalo de tiempo predeterminado y con una reanudación automat1ca del pro- grama una vez transcurrido dicho tiempo. La duración de la interrupción se programa mediante direcciones diferentes. según los equipos de control. En ciertos equ1pos se realizan direcciones especiales (H, P, V, etc.) En otros se utilizan direcciones ya atribuidas a otras instrucciones. Así por ejemplo, hay equipos que utilizan la ins- trucción iF# para programar en milisegundos la duración de la interrupción. De esta forma, la gama de temporizaciones serfa desde l hasta 9999 milisegundos.

# Funcibn G06.

Mediante esta función se indica al control que se quiere realizar un arco de parabola (interpolación) paraból1ca. Un arco de parabola se programa mediante el extremo del arco de parabola y el punto de intersección de las tangentes a la parabola en los puntos inicial y fi-nal. Este tipo de interpol3ción es poco utilizado en - control numªrico.

Función GO7.
Mediante esta función se indica al control que incremente la velocidad de avance hasta un valor programado. Es una función preparatoria poco utilizada.

Función G09.

Esta función preparatoria indica al control que debe disminuir la velocidad de avance. Esta función prepara toria se utiliza para la aproximación a una posfc16n con gran precisión. Cuando esta función se ut11iza dentro de un proceso de mecanización. la ejecución del bloque siguien te sólo tendrá lugar después de que la máquina haya alcanza do una posición dentro de la banda de la tolerancia de la posición programada. Se utiliza. por tanto. para el mecanl zado de contornos precisos.

Funciones Gl7 a Gl9.

Mediante estas funciones preparatorias se identifican los planos que intervienen en las funciones de interpo lación circular o de corrección del útil. Normalmente G17 identifica al plano X-Y, G18 identifica al plano X-Z y G19 identifica al plano Y-Z.

cuando se utilizan para seleccionar los planos de compensación del útil, estas funciones se programan en con junción con G41 y G42, que suministran la dirección de la corrección.

Función G33.

Esta función preparatoria indica el ciclo automático de roscado~ Este ciclo automático de roscado tiene espec1at interés en los equipos diseñados para el control de tornos.

Los equipos con ciclo de roscado deben poseer un - captador acoplado al husillo principal que suministra la velocidad de giro real del husillo. De esta forma se consigue una coordinación entre la veloc1dad de giro del husl llo y la velocidad de avance de los carros.

El paso de rosca se puede programar bien mediante el paso de rosca en milímetros, a través de la dirección -K, o bfen a través de la velocidad de avance de los carros en mm/vuelta. También se puede programar"en pulgadas o pulgadas por vuelta.

El roscado derecho o izquierdo se programa por me- dio del sentido de giro de husillo principal.

A fin de que el husillo tenga tiempo de acelerar hasta la velocidad de giro prevista, tanto el sentido de giro como la velocidad de giro se programarán en un bloque anterior al de la operación de roscado.

Normalmente, un roscado se realiza en varias pasa-

das, por lo que el desplazamiento del eje se in1cia siempre en la misma posición angular entre pieza y herramienta len el captador se genera una señal de sincronización).

la longitud total del roscado se programa utilizando la dirección Z. En dicha instrucción se deberán tener en cuenta, además, los tramos de entrada y salida para acelerar y frenar. Posteriormente se analizarán más a detalle cada una de las funciones.

Función G34.

Mediante esta función preparatoria se programan roscados en los cuales el paso de la roca crece constantemente. Es poco utilizada en control numérico.

Función G35.

Esta función es análoga a la función anterior, pero en este caso el paso de la rosca disminuye constantemente. lambién es poco utilizada en control numérico.

Función G40.

Esta función preparatoria sirve para anular toda instrucción de corrección o de decalaje del útil. Regularmente esta función se programa permanentemente en el con- tro 1.

Función G41.

Esta función preparatoria permite la corrección del radio de la herramienta a izquierdas lesto es cuando la he rramienta esta situada a la izquierda de la superficie a mecanizar, pa~a un observador que mira en la dirección del desplazamiento del útil .con respecto a la pieza). Se utiliza durante el mecanizado de contornos externos.

Función G42.

Función preparatoria que indica una corrección del radio del útil a la derecha (la herramienta situada a la derecha de la pieza para un observador que mira en la direc ción del desplazamiento del útil con respecto a la pieza). Se utiliza para el mecanizado de contornos interiores.

Función G43.

Esta función preparatoria se usa para programar un decalaje positivo del útil. Se utiliza para programar una corrección positiva del útil. Esta función puede ser anulada por la función G40.

Función G44.

Esta función preparatoria se utiliza normalmente para programar correcciones negativas del útil. A veces -

se programan las correcciones separadamente para cada eje. También puede ser anulada por G40.

Functones G45 a G52.

Estas funciones preparatorias indican que el valor de la corrección del útil debe ser sumado o restado de - las cotas del bloque, o bien no deben ser tomada en consi deración.

Normalmente se verifican las siguientes correcciones:

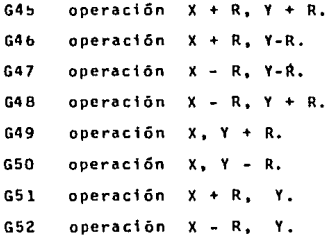

Función GSJ.

~sta función preparatoria permite anular los decalajes del origen.

Funciones GS4 a GSY

Estas funciones preparatorias permiten programar -

decalajes de origen. Normalmente la programación de las cotas se realiza respecto al cero de la pieza, que depende de la posición de la pieza respecto de la mesa.

Debido a camb1os posteriores en la posición de la pieza sobre la mesa, dicho cero pieza puede cambiar, de he cho al desmontar una pieza y montar otra cambia el cero -pieza, pues las dimensiones de una pieza respecto de otra haolando de material, siempre son diferentes. Este decala je de posición puede ser compensado utilizando estas fun- ciones preparatorias.

Normalmente, los decalajes de este tipo son:

-G5• operación: •OecalaJe del origen en eje X• G55 operacibn: Deca1aje del origen en eje V. 056 operacion : Decalaje del origen en eje Z.<br>657 operación: Decalaje del origen en ejes X.Y. G58 operación: IDecalaje del origen en ejes X, Z. ¡;59 operación: IOccajale del origen en ejes V, "l.

Func1 ón G60.

~u función es análoga a G09 y sirve. por tanto. para programar paradas precisas.

Función G61.

Esta función preparatoria se utiliza para realizar paradas con precisión media.

Funcion - 662.

Esta función preparatoria se utiliza en pos1cionamientos r&pidos que permiten ganar tiempo a cambio de alcanzar precisiones malas.

Función GbJ.

Esta función programa un tipo de posicionamiento en el que se realiza una parada del nus111o al final del desplazamiento.

Función· G64

Esta función programa encadenamientos continuos entre bloques de programa sin reducciones de velocidad de avance ni paradas intermedias. Produce contornos redon- deados, cuando se producen cambios en la dirección del mo vim1ento.

En los equipos punto a punto y paraxtal se utilizan las funciones preparatorias G70 - G75 para indicar el tipo de pos1cionamtento.

función G70.

Esta función preparatoria se utiliza para anular el resto de las funciones G71- G75. En equipos de contorneo suele utilizarse para la programación en pulgadas.

Función G71.

Esta función sirve para programar posicionamientos bastos a la velocidad rápida.

Función G72.

Análoga a la anterior, en Jos equipos que no utilizan desaceleración por etapas o escalones.

Función G73.

Programa posic1onamientos unid1reccionales, es decir, que el posicionamiento siempre se ejecuta en un mismo sentido, de esta forma, sobre todo en máquinas antiguas, se obtiene la máxima repetividad y posicionamiento.

Función G74.

Pos1c1onamicnto a velocidad de trabajo, programada con la instrucción F4.

Función G75.

Posicionamiento análogo a1 anterior, pero con una reducción automática de la velocidad de avance para realizar una parada con mayor precisión.

Estas funciones preparatorias del grupo· G7U, en la actualidad, se utilizan poco en equipos para fresadoras y - mandrinadoras.

En los equipos para tornos actuales. estas funciones preparatorias del grupo G70, se utilizan para realizar ci-clos automáticos.

Como ejemplos de estos ciclos automáticos, también liamados ciclos enlatados, mostraremos los siguientes:

Función G70.

Esta función preparatoria sirve para programar un ciclo automático para mecanizado final de contorno. La - longitud del programa para mecanizar el contorno final pue de ser muy elevada.

Función G71-G72.

Son ciclos automáticos de desbastado. En su progra mación será necesario indicar las distintas pasadas de des bastado, el sobrante deseado según ambos ejes X, Z hasta el contorno final, profundidad de corte, velocidad de avan ce para cada recorrido de desbaste y la velocidad de corte (gtro del husillo).

Función G77.

Esta función preparatoria es un ciclo automático que permite programar con un ûnico bloque el torneado de - un cilindro.

se programa utilizando las coordenadas del punto final (punto A) y el valor de la velocidad de avance.

La secuencia de movimiento es:

- l.- Posicionado del diámetro programado lCota X) en rápido.
- 2.- lorneado según el eje Z. hasta alcanzar el punto B. a la velocidad de avance programada.
- 3.- Retroceso de la herramienta hasta el diámetro de partida, a la velocidad de avance programada.

4.- Hetroceso rápido al punto de partidaA <sup>L</sup>

En la figura III.3. aparece la secuencia antes  $$ descrita, con sus movimientos, la línea continua representa movimiento con avance programado, la linea interrumpida representa avance rip1do.

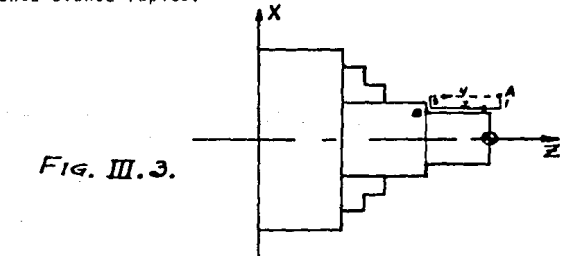

Con esta m1sma funcion preparatoria se puede programar el torneado de un cono en un solo hloque.

Este siclo automático es análogo at anterior. pero ahora será necesario programar, ademas, la inclinacion del cono. El valor de la inclinaci6n del cono se suministra a través de la dirección l.

Función G7B.

Esta func16n· preparatoria permite programar, con un único bloque, un roscado cilíndrico.

Para realizar el roscado cilindrico se programan las coordenadas del punto final y el paso de la rosca, -bien sea a través de la dirección K, o bien a través de la propia velocidad de avance.

La secuencia de movimientos es:

- l.- Posicionado del diámetro programado (cota X), en desplazamiento rápido.
- 2.- Tallado en la dirección Z con el paso de rosca progra mado, hasta el punto final B.
- 3.- Ejecución o no del chaflán.

4.- Retroceso en rápido hasta el diámetro de partida.

Desplazamiento en rápido al punto de partida A.

En la figura 111.4 aparece esta secuencia de operaciones. La linea continua indica avance programado, la linea interrumpida indica avance rápido.

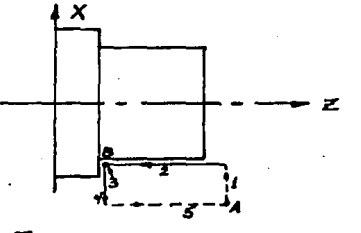

 $Fig. m.4.$ 

Estafunción permite también programar roscados cóni cos. Es un ciclo análogo al anterior, pero con la inclina ción· que la dirección J, nos da al 1ntroducirla en este - bloque de programa.

Función G79.

Con esta función se programa, con un único bloque, una secuencia completa de rcfrentado.

Una operación de refrentado se programa mediante - las coordenadas del punto final (direcciones X, Z) y el valor de la velocidad de avance.

La secuencia de operac1ones es:

- l.- Posicionamlento en rápido de la cota z programada. 2.- Refrentado, a la velocidad de avance, hasta el diá metro X programado (punto BJ.
- J.- Retroceso a 1a velocidad de avance hasta la posición de partida en Z.

4.- Retroceso rápido hasta el punto de partida A.

En la f1gura IJJ.5 aparece Ja secuencia de operaciones. Que en bloque de programa quedaria:

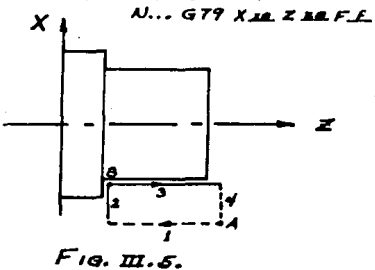

Con esta misma función *G79* se puede realizar el torneado en un cono. En este caso, a través de la dfrección K se programará la incl inac1ón.Hel cono.

A continuación vamos a explicar las funciones del grupo G80, que se utilizan habitualmente como ciclos auto máticos en los equipos de control utilizados para fresado

ras-mandrinadoras.

función GBO.

Esta función preparatoria anula todos los ciclos automáticos GBl-GBY.

Función GBl.

Este ciclo automático permite programar con un único bloque un taladrado. Consta de la siguiente secuencia de operaciones:

- t.- Desplazamiento en rápido hasta la cota programada.
- 2.- Bajada de la'herramienta a velocidad rápida hasta la cara superior de la pieza. (Esta cota deberá ser su ministrada a través de una instrucción especial).
- J.- Rotación del mandrino.
- 4.- Avance a la velocidad de trabajo hasta la profundi- dad programada. Esta profundidad se programa con - una instrucción especial.
- s.- Subida de la herramienta en rápido hasta la cara superior de 1a pieza.
- 6.- Desplazamiento en rápido hasta alcanzar el nuevo pun to a mecanizar.

Para programar un ciclo automático será necesario su 1n1nistrar en el mismo bloque en que se escribe dicho ciclo, Jos valores de los parámetros del ciclo. Estos parámetros se suministran a través de instrucciones especiales.

función G82.

Este ciclo automático es análogo al anterior y su finalidad es realizar taladrados con permanencia. Se realiza con la misma secuencia de operaciones que en la fun-- .c1ón GBl, excepto que al acabar el avance a la velocidad de trabajo hasta la profundidad programada, se produce una parada temporizada de la herramienta antes de iniciarse la operación siguiente.

función G83.

Este ciclo automático permite realizar taladrados profundos. La secuencia de operactones es la siguiente:

- l.- Desplazamiento en rápido hasta la cota programada.
- 2.- Bajada de la herramienta en rápido hasta 1a cara superior de la pieza.
- 3.- Rotación del mandrino.
- 4.- Avance ae la velocidad de trabajo hasta una cota intermedia.
- s.- Subida de la herram1enta en rápido hasta la cara superior de la p1eza.
- 6.- Bajada de la herramienta en rápido hasta la cota intermedia.

- 1.- Avance a la velocidad de trabajo hasta la profundidad final programada.
- u.- 5ub1da de la herramienta en rapido hasta alcanzar la cara superior de la pieza.

Func16n G84.

Este ciclo automático permite realizar roscados interiores, utilizando, por ejemplo, machos de roscar. La secuencia de operaciones, que con dicha función preparatoria se realiza es:

- 1.- Desplazamiento a la velocidad de avance hasta la -ca ta programada.
- $2. -$  Bajada de la herramienta en rápido hasta la cara su pcrior de la.pieza.
- 3.- Rotación de la herramienta (a derechas).
- 4.- Avance a la velocidad de trabajo hasta la profundidad final programada.
- 5.- Inversión del sentido de rotación de la hta.
- 6.- Retorno hasta la cara superior de la pieza a vcloci dad de trabajo.

Función GBS

Este ciclo automático permite realizar escareados. Este cirio es análogo al anterior, excepto que en este caso no se produce la inversión de sentido de rotación del mandrino.

Función · G86.

Este ciclo automático permite ejecutar mandrinados. La secuencia de operaciones que se realizan automáticamente es:

- 1.- Desplazamiento en rápido hasta la cota programada.
- 2.- Bajada de 1a hta. en ráp1do hasta la cara superior de la pieza.
- 3.- Rotación de la herramienta.
- 4.- Avance a la velocidad de trabajo hasta la profundidad programada.
- s.- Parada del mandrtno.
- 6.- Retorno en rápido hasta la cara super1or de la pieza.

Función G87

Permite también realizar mandrinados y la única diferencia con la función .G66 es que ahora la velocidad rápida se controla manualmente.

Función GBH.

Mediante esta función preparatoria se programan tam hién mandriandos.

Se ejecuta según la misma secuencia de operaciones que en el ciclo anterior, salvo que en este caso se realiza cuando se alcanza la profundidad final programada, una para da temporizada del mandrinado.

Función G89.

Esta función preparatoria permite realizar también mandrinados. Su secuencia de operaciones es la siguiente:

- 1.- Desplazamiento a velocidad de avance hasta la cota programada.
- 2.- Bajada de la herramienta hasta la cara superior de la pieza.
- 3.- Rotación de la herramienta.
- 4.- Avance de la velocidad de trabajo hasta la profundidad final programada.
- 5.- Parada temporizada del mandrino.
- b.- Retorno a velocidad de trabajo hasta la cara supe- rior de la pieza.

Función GYO-GIJl.

Med1ante estas functones preparatorias se indican al control cómo se ha realizado la programac1ón de la cota a alcanzar. La función G90 indica que se ha realizado una programación absoluta {.respecto al cero de la pieza). La función G91 ind1cará que lo quese ha programado es una cota relativa o distancia a recorrer, según los ejes (tomando como origen el punto anterior del trayecto}.

Función G'J2.

Mediante la función se puede desplazar el cero a -

cualquier punto del sistema de coordenadas de la máquina. Cuando esta función aparece en un bloque. los registros de posicionamiento de los ejes son modificados de acuerdo con los valores escritos con las direcciones de los ejes.

Función G93.

Mediante esta función preparatoria se suministra 1a velocidad de avance como inversa del tiempo en minutos, necesario para ejecutar los bloques.

·FU ne i ón G94

Con esta función preparatoria se indica al control que la velocidad de avance está programada en mm/mtn. (o en pulgadas/minJ.

Función G95.

Con esta función se indica al control que la veloci dad de avance está programada en mm/vuelta, es decir. que se programa el recorrido del útil por cada vuelta del husi-1 lo. Esta función preparatoria es especialmente útil en - los equipos para tornos.

Función G46.

Con esta función preparatoria se indica a1 control que debe modificar la velocidad de giro del husillo, de tal forma que la velocidad de corte se mantenga constante. Con GY6 se programa la velocidad de corte bajo la dirección s. directamente en metros/min~ (o en pies/min.J. Asi por ejemplo, G96 5100 programa una velocidad de corte constante de 100 m/min.

La velocidad de giro del husillo W se modifica cons tantcmente en función del diámetro X de la pteza. según la fórmula:

> $V = W \cdot X$  $W \cdot X = Cte.$

La ecuación anterior representa una familia de hiperbolas equiláteras.

De esta forma se consiguen mecanizaciones (un refren tado, por ejemplo) muy precisas y mayor calidad en el mecan1Zado.

Hcsulta obvio pensar que cuanoo se programa la - función G96 deberá limitarse previamente la velocidad de giro máxima del husillo principal. Pues de lo contrario, al acercarse al cero del eje x. la velocidad de giro del husillo principal tenderia al infinito, y esto ocasionaria que se destruyera la transmisión.

Esta velocidad de giro máxima se puede programar uti !izando la dirección S y una funci6n preparatoria. Esta func16n es especialmente importante en los equipos para tornos.

Función G97.

Mediante esta función se indica al control que la velocidad de giro programada con la dirección S está expresada directamente en r.p.m.

Así por ejemplo. GY7S100U indica que la velocidad de giro del husillo debe ser 1000 r.p.m., Esta función GY7 anula a la G9b y v1ceversa.

Ahora diremos que todas las funciones preparatorias de un equipo de control num. son internamente recon1cidas. Las funciones preparatorias no reconocidas internamente no pueden ser codificadas externamente por el usuario.

Debemos recordar nuevamente que los significados dados a las funciones preparatorias son las más usuales en los equipos actuales; sin embargo, no csextraño encontrar equipos que utilizan en algunos casos otros significados para esas mismas funciones, como veremos m&s adelante,

Para comprender mejor estas funciones preparatorias anal1zaremos las más importantes de un equipo especifico. - Pero antes introduciremos una descripción de las funciones auxiliares.

## 111.3.4 FUNCIONlS AUXILIARES

En algunas ocasiones estas funciones auxiliares M, reciben también el nombre de funciones complementarias, para el objet1vo de este trabajo se manejarán como funciones auxlliares ..

Se ut1liza la letra M como dirección de las fun- c1ones auxiliares. Las funciones auxil1ares asignadas se usan para indicar a la máquina-herramienta que debe realizar ciertas operaciones: parada programada, cambio de ütil, refrigeración del útil, etc.

Las funciones auxiliares no asignadas las puede utilizar el operario o programador de la máquina herramienta para controlar operaciones a voluntad.

La asignación de las funciones auxiliares no reconocidas por el control la debe hacer el operario mediante Ja correspondiente decod1ficac1ón externa.

Para este fin, los controles nunéricos sumin1stran al exterior, normalmente en código BCD (Código Binario De c1ma1} <sup>1</sup>el valor de 1a función auxil1ar programada. 51 el control numérico utiliza un formato M2, se pueden progra mar hasta 100 funciones auxiliares diferentes. 'De estas -funciones, parte son reconocidas por el control y el resto

pueden ser decodificadas a voluntad del usuario. El número de lineas de salida para su decod1ficación externa será, - por tanto, de ocho. Pues en la programación se emplean ocho canales .. S1n embargo en los controles actuales no son necesarias las decodificaciones, pues las funciones necesanas para accionar los dispos1tivos con los que la máquina cuenta, las tiene reconocidas el control.

Por otro lado, se requiere dlsponer de relevadores electrónicos o contar con acopladores ópticos y por supuesto tener conocimientos de electrónica para poder decodificar funciones auxil1ares.

En la mayoria de los equipos sólo es posible programar una ünica función auxiliar en cada bloque de programa.

Las funciones auxiliares normalmente asignadas, y que son reconocidas por el control, se mencionarán, junto con la explicación de su función en el siguiente inciso.

### 111.3.4.l lDENTlflCAClON UE LAS FUNClONESAUXILIA-RES NORMALMENTE U5ADAS

Cada una de las funciones auxiliares, al igual que todas las funciones empleadas para la programación del con trol numérico, tienen una func1ón especifica. A conttnuación identtficaremos las funciones auxiliares más usadas.

## Función HOU

Esta función auxiliar hace una parada incondicio nal del programa, detiene el husillo y la refrigeración. -La parada en la ejecución del programa se realiza después de ejecutar el resto de instrucciones contenidas en el blo que de programa. donde se encuentra conten1da la func1ón - MUO.

Esta instrucción se usa para mediciones o usos sim! lares. Finalizada la med1cibn, el botan de inicio (START) permite proseguir con el mecanizado.

Func 1 ón MO l.

Esta función permite una parada opcional. ta validación de dicha función la realiza el operador, pues el control de operacion dispone de un conmutador (Swicht), que tiene dos posiciones, "on", y "off". Si el conmutador está en la posic1ón on, la máquina ejecutará la parada programada, pero si el conmutador está en posición off, la parada programada no se llevará a cabo, por tal razón, se conoce a esta función, como parada opcional.

#### Función MUZ.

Esta función indica el fin del programa. Esta función se debe escribir en el Ultimo bloque del programa y posioil ita la parada del control una vez que han sido eje-

cutadas el resto de tas 1nstrucciones contenidas en este - llloque final.

Funcion M03.

Esta instrucción permite programar la dirección de rotación del husillo en sent1do ant1horario.

Función M04.

Esta función permite programar la dirección del husi-110 en sentido horario.

Función MOS.

Esta instrucción hace 1a parada del husillo. Esta parada se puede realizar dependiendo del control de distintas formas. lsta función también hace el fin de la re- fr1geraci6n de la herramienta y de la pieza de trabajo, pues el refrigerante tiene doble función, refrigerar la herramienta y no permitir un calentamiento excesivo de Ja p1e za que se mecaniza.

Funcibn M06.

Esta función programa un cambio, manual o automático, de herramienta. Normalmente existe una lámpara en el panel que al encenderse indica al operario que debe cambiar la nerram1enta, esto es cuando los cambios son manuales.

Cuando los cambios son automáticos, el control, al leer la instrucción MU6 lo ejecuta automáticamente.

Función M07 - MOB.

tstas funciones se utilizan para provocar distintas formas de refr1gerac1ón de la herramienta y de la pieza, pues como se menciona renglones antes, también se aprovecha para refrigerar la pieza de trabajo.

Cuando se refrigera la pieza de trabajo, es más fá- c1l controlar las dimensiones finales, pues casi se elimina por completo la dilatación, por tanto el trabajo será de de mayor calidad.

Función HOY.

Esta función detiene cualquier tipo de refrigeración del útil y de la pieza que pudiera existir en ese instante. Función Ml7.

En algunos equipos esta función se escribe en el último hloque de una subrutina y se utiliza para indicar el final de dicha subrutina.

Función MJO.

Esta instrucción se utiliza para programar un fin de programa, pero con salto al principio del mismo. En los --

equipos con cinta perforada, esta instrucción provoca el reembobinado de la cinta hasta el caracter del principio del programa.

IEn los equipos actuales sin cinta perforada, esta instrucción provoca un salto del programa hasta el primer bl.oque contenido en la memoria de programa, obviamente refiriéndose a ese programa en particular, pues pueden existir varios programas en la memoria del control.

Función M36.

Esta función auxiliar se utiliza para indicar al - control que la velocidad de avance es la programada median te la instrucción F4.

ln general, esta función se utiliza para especificar una gama de velocidades de avance, obten1das por una caja de velocidades adicionales.

Función MJ7.

En general. se uti11za para especificar. como en el caso anterior. una gama de velocidades de avance.

En algunos equipos se utiliza para corregir la velo cidad de avance programada con F4. en un factor de 1/lOU. Función M9H.

Esta función auxiliar, es utilizada para indicar al

control que interrumpa el proceso del programa principal. y que ejecute antes de proseguir con éste, un subprograma, tamb1én conocido como subrutina.

Para realizar este salto del programa principal al subprograma, se emplea la dirección "P" y el número asignado al subprograma.

En los controles que surgieron en principio, con la función M.BB, se realizan ciclos representativos de algunos bloques de los subprogramas. Posteriormente en los ejcm- plos se comprenderan mejor las funciones que no han sido muy claras.

Función M99.

Esta función auxiliar es empleada para regresar, de la ejecución de un subprograma a la posición siguiente del bloque el cual se ejecutó en el programa pr1nc1pal.

Tanto M98, como M99 se colocan al final de las 1nstrucctones del bloque que contiene estas funciones.

Normalmente no se suelen asignar m&sfunciones auxiliares.

Conocidas las func1ones auxiliares m&s importantes, aunque actualmente los controles modernos utilizan otras, o las mencionadas pero con diferente función, pasaremos

ejemplificar algunas de las funciones preparatorias más importantes.

#### 111.3.5 EJEMPLOS OE COMO EMPLEAR LAS FUNCIONES PREPARATORIAS EN LA CODIFICACION DE LA PROGRAMACION

Como ya se mencionó, toao programa deoe tener una -- 1dentificacibn. esta iaentif1cación particular es un número que se etiqueta por medio de la dirección "O". posteriormente se le asigna el rango de velocidad que se ha seleccionado, en seguida se le proporcionan las coordenadas de inicio que se calcular&n en base al tipo de máquina y la herramienta a utilizar. Lsto conforma el encabezado de cualquier pro-grama~

Ejemplo de Encabezado

O UOI NO 1 GOOM38  $N02G50 \times x$   $2 \times z$   $5 \times z$  $NQ 3 - 2 =$ 

Como se puede observar, en primer lugar aparece el nllmero de programa, a cont1nuacion aparece el rango MJB, que es asignada por medio de la función "GUO". posteriormente aparece la función G50 con la cual se asignan las coor denadas de inic10 X y Z m1núsculas. que se calculan a partir de la distancia existente desde la punta de la herramien ta hasta el punto cero del programa; asignado por el programador.

La leta "s" minúscula, representa el límite de la velocidad en revoluc1ones por minuto (rpmJ, la dirección - S, en combtnación con GSu proporciona a la máquina informacibn de que no deberebasar la velocidad preestablecida.

Este encabezado debe aparecen en todo programa, la demás información se presentará a conveniencia del programa dor atendiendo el proceso de mecanizado.

111.3.5.1 EJEMPLOS DE FUNCIONES

Para poder dar los ejemplos, indicaremos la figura 11 l .b

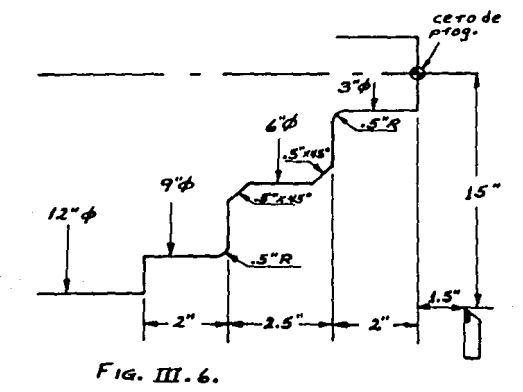

**Las dimensiones 1ndicadas en la figura Ilt.6 estan**  acotadas en pulgadas. En este ejemplo el cero del progra**ma se ub1ca en la cara de la pieza, pero este cero** puede~ **colocarse en el sitio que más convenga a criterio del programa do r.** 

**El programa de la figura III.6 es el siguiente:** 

a o t

NO IGOOM39 N02G50X30.0" Zl.5" 51000 N03G9bS0300M03 N04GOOT0100 NO~XJ.OX!.O NO6 TO101 MUB NU7 GUlZO.OF.05 NOH Z-1.5 F.O! N09G02X4.0Z-2.0l0.5KO.O Nl0GO!X5.0 NllX6.0Z-2.5 rll2Z-4 .O N!3X7.0Z-4.5 Nl4XB.O Nls.GOJY.9.UZS.010.0K-0.5 Ni6GU1Z-7.5 Nl7 X 12.0 Nl8Xl2.5 MJ9

Nl9GOOXJO.OZ1. 5 N20 TO luO **N21MO5** N22MU2

Como puede observarse en el ejemplo anterior se encuentran las funciones GOO y·GSU ya mencionadas. También se incluye la func1ón G96 que establece real1zar et mecani zado a 300 pies por minuto (SFPM', y que además el giro de la máquina será en contra de las manecillas del reloj (MO3).

Por otro lado tenemos la función TOlOO, que se enca\_i: ga de colocar en posición de corte a la herramienta número 01, sin asignar margen de ajuste (offsetJ, bloque N04.

En el bloque número 6 (N06) se tiene la asignación de un margen de tolerancia 01 en la herramienta Ul, pues se tiene la función TO101. En este mismo bloque NO6 se encuen tra el vario (misceláneo) M08, que proporcionará refrigeran te al útil *y* a la pieza de trabajo.

En el bloque N09 está la función G02 que corresponde a la ejecución de mecanizado circular en contra de las mane cillas del reloj¡ dadas las coordenadas finales del arco, tamb1én se incluyen las direcciones J y K que contienen las distancias de la punta de la herramienta hasta el centro del rario del arco a realizar. estas distancias son reconocidas sobre lineas paralelas a los ejes de coordenadas.

En el bloque NlS se encuentra la función ~03, que al igual que GOl corresponde a un mecanizado circular, sólo que GO~ es en favor de las manecillas del reloj. La - demás información solo establece las coordenadas de cada punto a interpolar. Finalmente en el bloque N21 se tlene el misceláneo M05 que real iza el paro del husillo principal. En el bloque N22 se tiene el misceláneo M02, que indica la terminación del programa. Para real izar la terminac1ón del programa. es conveniente regresar al punto de inicio que se ejecuta en el bloque número N19, además de cancelar el off-set en el bloque N20.

No debe olvidarse finalizar cada bloque con suco- rrespondicnte instrucción dependiendo del equipo, esta instrucción sólo sale en la cinta nunca en el listado del pro grama.

# 111.J.5.2 OPCIONlS ADICIONALE5

Dentro de las funciones existen algunas opcionales, dentro de estas funciones se encuentran los ciclos fijos y los ctclos enlatados. A continuación analizaremos los más importantes.

1.- CICLO DE CDHTE "A" RECTO.

Para la ejecución de este ciclo se utiliza la función -G90. Este ciclo puede ser realizado recto y tambien cónico, como se verá más adelante. en las figuras 111.7 y 111. 8.

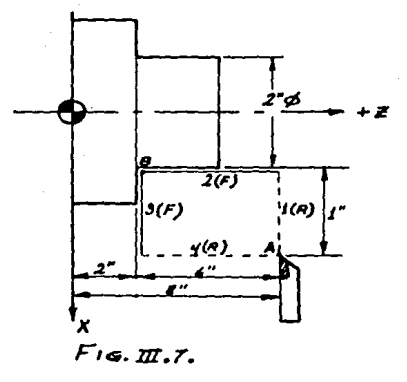

La programación absoluta de este ciclo es:

N •

- GSO 4.0 Z B.O

- G90 X 2.0 Z2.0 F.012

La programación incremental es:

 $\mathbf{N}$ 

- GSO X 4. O Z 8. O

- GYO U-2.0 W-6.0 F.012

Las lineas punteadas indican que hay más tnforma- ctón antes y puede haber después otros bloques.

Como puede onservarse en este caso el cero del pro-

grama se ha colocado en la parte posterior de la p1eza.

El ciclo de corte "A" muestra cuatro pasos, el primero es ejecutado con avance rápido lR}, y el cuarto, el segundo y tercero con avance controlado (F). Este ciclo es ejecutado sólo con la función G90 siguiendo la trayecto ria punteada dada tan sólo por las coordenadas de este blo que y su avance controlado.

2.- CICLO OE CORTE "A" CONICO

Para la realización de este ciclo sólo se le adic10 na la dirección I, que representa la desviación de la herra mienta en X.

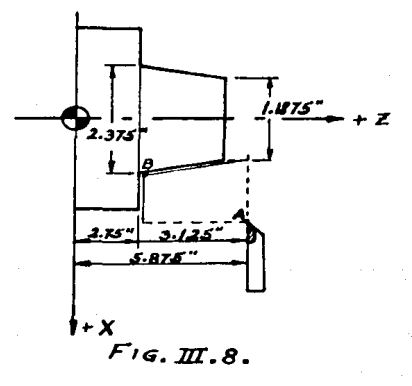

Al igual que en el caso anterior.

La programación absoluta es:

N -

- G50X3.875 ZS.875

- G9UX2.375 Z2. 751-0.5937 F.012

La programac1ón incremental es:

N -

 $-$  G<sub>5</sub>D X 3.875 Z 5.875

- G90 U-l.5W-3.J251-0.5937FU.12

Donde la dirección 1 ejecuta la desviacibn en ''X'', pero asignada en radio que representa la diferencia entre los diámetros 2.3/5 y 1.1875, esta d1ferencia es 1.1875 en dos es; 0.5937.

3.- CICLO AU!OMATICO PARA ROSCADO

Uno de los ciclos de roscado es ejecutado por medio de la func16n G92, que analizaremos en seguida.

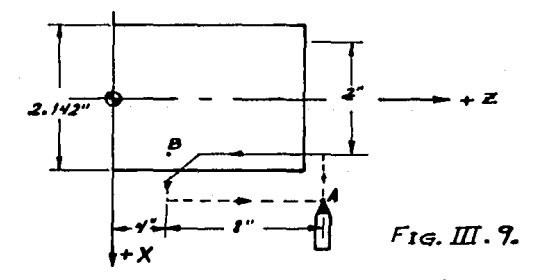
La programación se realtza en la siguiente forma: N -  $\sim$ - GSOXJ.5 Zl2.0 - G92X2.!22 Z4.0 F.125 X2.102 *X2.0BZ*  X2.062 X2.042 X2.022 X2.0!2 X2. 0U2

La máquina ejecuta al final de la rosca un ángulo a 45°, que el programador indicará de que distancia. Si no se requiere el ángulo entonces se elimina con un misceláneo M53 en el bloque anterior al que contiene a G9Z, entonces la máquina ejecutará el roscado hasta el final del punto B. y saldrá la herramienta a 90ºen dicho punto.

Una vez comandada la función G9Z, sólo se le indi- can las coordenadas de X en cada corte, y la máquina toma la misma longitud en Z y el mismo avance F. hasta finali- *zar* el roscado.

Tambiën puede programarse en forma incremental indi cando cada corte con el correspondiente incremento desde el punto A.

X2.0UO

Cuando la rosca es cónica, sólo se adiciona la dirección I idéntica que en el caso del CICLO DE CORTE "A" CONICO, en el bloque donde aparece el comando G92, los demás bloques permanecen iqual.

> $N =$ - GOD X x Z z M53 G92 X x Z z 11 F f.

Cuando el roscado es impar como en el caso de tres hilos por pulgada, es conveniente utilizar en lugar de la dirección "F", la dirección "E", pues ésta admite hasta seis decimales, y esto da más exactitud al avance del -paso (Lead).

G92 X x Z z I i E. 333333

4.- CICLO DE CORTE RECTO . . . . .

Este ciclo es comandado por medio de la función G94.

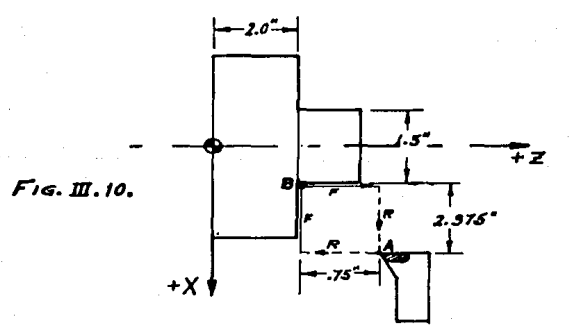

Este es un ciclo similar al ciclo "A". sólo que â e e frontal.

La R indica rápido en la figura y la F, indica avance programado.

> La programación es:  $N = -$  G50 X 6.25 Z 2.75  $-694$  X 1.5 Z 2.0 F.01

#### CICLO DE CORTE  $5 -$ "B" CONICO

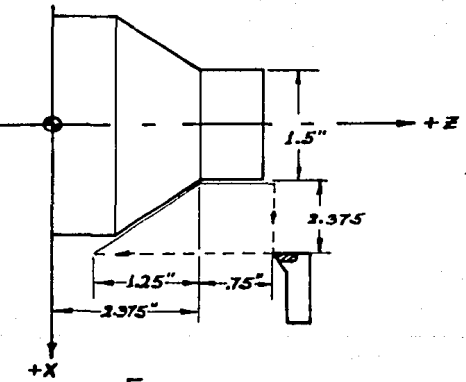

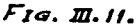

Igual que en el ciclo ''A'' cónico se requiere de una dirección que indique la desviación, para este caso es la dirección "K", pues la desviación es en Z.

La programación queda de la siguiente forma:

 $N$ 

 $-$  G50 X 6.25 Z 3.125

 $-$  G94 X 1.5 Z 2.375 K - 1.25 F.008

tl ciclo "B", tanto recto como cónico, también se le conoce como ciclo de careado.

### 111.3.5.3 CICLOS ENLATAOOS

Existen ciclos automáticos de mecanizado con características muy particulares cada uno. A continuación losanalizaremos.

1.- CICLO ENLATADO OE OLSBASTE

Para poder analizar este ciclo, nos basaremos en la figura 111.12. siguiente.

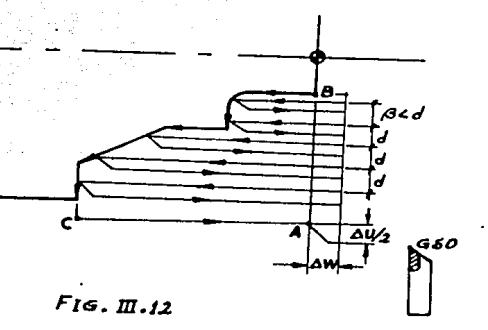

Este ciclo enlatado se ejecuta con el comando G71, v con sólo un bloque y los bloques correspondientes al copia do de terminado del mecanizado. la máquina ejecuta los pases de desbaste indicados por las flechas.

El procedimiento para programar es el siguiente:

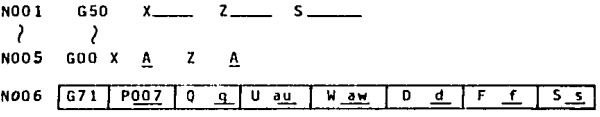

Para identificar mejor cada una de las funciones se han encerrado en cuadros.

La dirección indica al control desde que blo--

que debe ejecutarse el ciclo.

''q <sup>1</sup> indica donde termina el ciclo.

ALI" representa la desviaci6n necesaria para poder dar posteriormente el acabado. Esta desviación es en el - eje X. y es en diámetro.

"AW", representa también la desviaciónpero en el -eje "Z", y ésta sí es absoluta.

"d", es el incremento en cada movimiento de corte, o sea representa la profundidad de corte en cada pase.

"f", es el avance con que será ejecutado el ciclo.

1 Y ' <sup>1</sup> s", es la velocidad de corte con la que se realizará dicho ciclo.

·Al finalizar cada uno de los pases, la herramienta sale formando un ángulo de 45° como se muestra en seguida en la figura 111.13

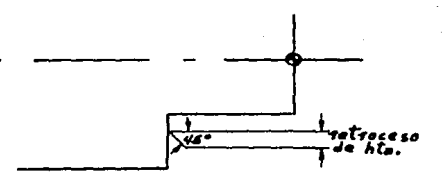

 $F$ IG. III. 13.

En este ciclo, al finalizar todos los pases de desbaste, ejecuta un perfilado siguiendo Ja trayectoria del perfil de la pieza, ellminando los escalones que se for- man en cada pase de desbaste. El perfilado respeta la desviación, tanto en "X" como en "Z". Esta desviación es el material que se deja con el fin de dar a la pieza de trabajo un terminado.

En la figura  $111.12$ , aparece un " $\beta$ " que representa el último pase, éste siempre es menor en profundidad que los demas  $\mathscr{A}$ <d.

EJlMPLO DE PRDQAAMA PARA CICLO DE DESBASTE "G71".

Para este ejemplo se utilizará una desviación para acabado de 0.01". A esta desviación también se le conoce como tolerancia para acabado.

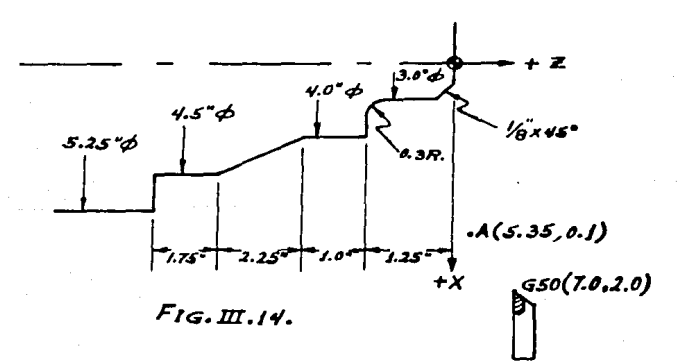

El programa de la tigura 111.14 es el siquiente:

**NO1COOM39** NO2G50X7.072.0 51500 803 696 50400 MO3 NO4 GOO TO100 **NO5 TO101** NO6 GOO X 3.35 ZO.1 NO7 G71 P08 017 U0.02W0.01 D0200F0.08 **NUB GUO X 2.75** NO9 GO1 20.0 N10 X 3.0 Z-0.125 N11 7-0.95  $0.12$  632 x 3.6 7- 1.25 10 3KO 0 N13 GO1 X4.0  $N14 N-1.0$ N15 X4.5 W-2.25  $N16$   $7-6.25$ N17 X5.35 N18 GUOX7.0 22.0 T0100 N19 MO5 N20 MO2

Cuando el ciclo G71 ha sido concluido, puede conti-nuarse programando otras funciones si así se requiere, si no es así, se termina el programa con MD2, como en el bloque N2O.

CICLO ENLATADO DE DESBASTE FRONTAL

Al iqual que en el caso del comando G71, en el caso de desbaste frontal, también llamado refrentado, se comanda con una sola función preparatoria, esta función es G72. Para representar este mecanizado nos auxiliaremos de la si-quiente figura 111.15.

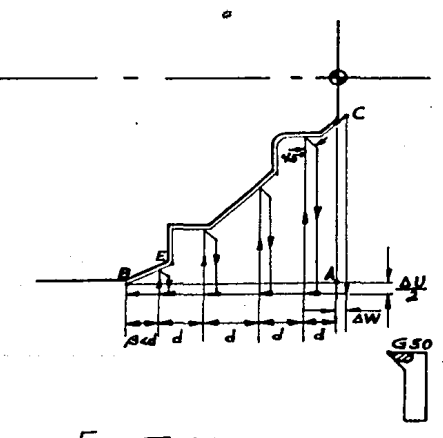

 $Fig.  $\pi$ .$ 

157

El procedimiento de programacion de la figura 111.15 es el siguiente:

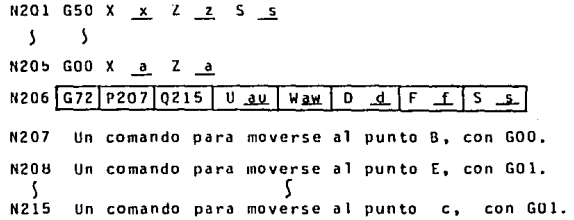

### Donde:

es la dirección que indica el número de bloque en el P<sub>2</sub> cual debe ser' iniciado el ciclo.

 $0$  : es la dirección que indica el número de bloque donde termina el ciclo.

- $\mathbf{u}$  $\mathbf{r}$ El valor de esta dirección, que es U, indica la cantidad en diametro de material que debe quedar para el term1nado, dado que es en diámetro, este valor corresponde al eje "X".
- W Al igual que en la dirección inmediata .anterior, su valor representa el material que se deja para terminado, sólo que en este caso en el eje "Z".
- El valor de esta dirección, que es "d", representa  $\mathbf{D}$  $\mathbf{R}$ la profundidad de corte de cada pase.
- F representa el avance de corte. regularmente en pulgadas por revolución.
- Indica la velocidad del husillo principal en RPM  $\overline{\mathbf{s}}$  $\cdot$ en pies por minuto.

En la figura JII.15 aparece un *A*, es el último cor te, siempre menor que los demás */3<d.* 

Para ilustrar el c1clo de desbaste frontal, realizaremos un ejemplo numérico basado en la figura llJ.16.

### EJEMPLO OE PROGRAMA PARA EL CICLO OE DESBASTE "G/2"

Para este ejemplo se utilizará una desviación para acabado de U.01".

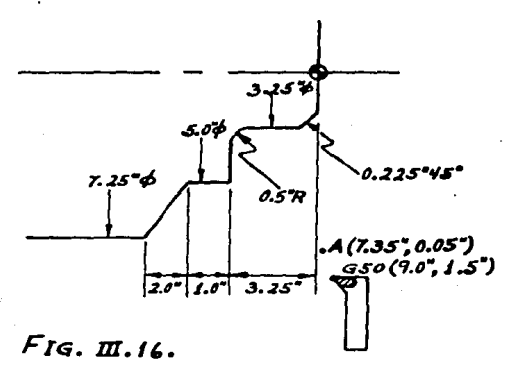

159

La secuencia del programa es la siguiente:

NOU1 .GOO M38

NOO2 G5UX9.0 Z1.5 S1500

NO03 G96 50400 MO3

NUGA GOO TOIGO

N005 X7.35 ZU.05

**NOU6 TU101** 

NOU7 672 P008 0015 UD.02W0.01 02U00

NOOH GOU 7-6.25

NUD9 GO1 X7.25

NO10 ¥ 5.0 Z- 4.25

NU11 W1.0

NO12 X4.25

NO13 GU3 XJ.25 Z-2.75 IO.0 KU.5

NO14 GO17-D.225

NO15 X2.7 ZU.05

NO16 GOOX9.0Z1.5

NO3 270100

NOIR MUS

Nu19 MU2

En este programa puede continuarse, o darse por terminado como es el caso en NO19, que contiene un comando de terminación de programa MO2.

Es indiscutible que en los dos casos anteriores no se ha dado el terminado, pues êste es un ciclo que se tratará posteriormente,

#### $3. - 1$ CICLO ENLATADO DE DESBASTE EN PERFILADO

Este ciclo enlatado a diferencia de los anteriores. cada uno de los pases sique el perfil de la pieza terminada, de tal forma que no necesita un pase final de perfilado.

Para ilustrar esta operación, iniciaremos con la siguiente figura 111.17.

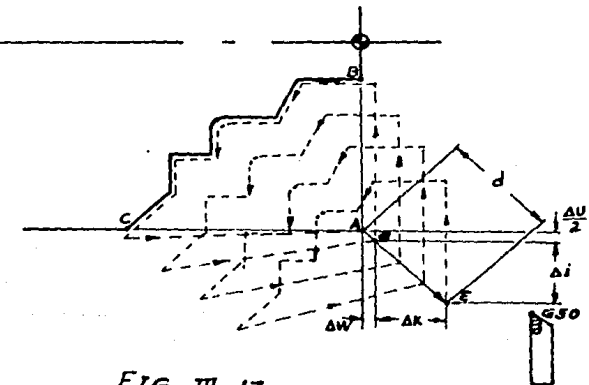

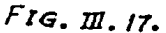

161

La secuencia del programa de la figura III.17 es la siguiente:

> NO1 G50 X x Z z S **S** ~ NU5 GUO X a Z a N06 G73 P07 Q16 Iai Kak Uau Waw Dd Ff Ss N07 Se comanda un movimiento con GOO al punto B. NOS Se comanda al punto siguiente con GOL  $\zeta$ ٢ NIS Se comanda un movimlento al punto C. N16 Se comanda un movimiento al punto G, con GOO.

Se regresa al punto de inicio de GSO.

### oonde:

- representa el bloque donde inicia el ciclo. P  $\mathbf{r}$
- representa el bloque donde termina el ciclo 0  $\cdot$
- indica el relieve de material a remover en el eje X,  $\mathbf{I}$  $\cdot$ ahora si se indica en radio.
- K indica el relieve de material a remover en el eje Z.
- U el valor de esta dirección representa la cantidad de material a dejar para el acabado en el eje X, conside rado en diámetro.
- w al igual que en la dirección anterior, ésta también representa el material necesario para el acabado, pero en el eje Z, este valor es absoluto.

representa el número de pases  $\bullet$ 

es el avance de corte F  $\bullet$ 

s es la velocidad del husillo principal.

RECOMENDACIONES CUANDO SE USE EL CICLO DE PERFILADO G/3.

a). $-$  El programador debe caicular Jos valores de: Ai. Ak, .a.u, AW y d. Tamb1én se debe considerar que la herramienta no debe interferir con la pieza de trabajo o con algún otro obstáculo.

bJ .- La herramienta de corte regresa al punto A cuando el ciclo finaliza.

e).- En la aplicación de este c1clo. la herramienta debe ser programada dirigiéndose en el orden de: el punto A hacia el punto  $\beta$ , y de éste al punto C respectivamente,

d) .- Desde que ahi está u los cuatro copiados de corte en perfil, estos deben tomar en consideración cuando se pro-graman Ai, Ak, Au, y Aw, estos valores deben ser de-: signados con signo positivo (+).

## EJEMPLO PRACTICO DEL CICLO DE DESBASTE EN PERFILADO

Tomando como referencia la figura ill.18 se indicará la forma en que se debe realizar la programación de este ciclo.

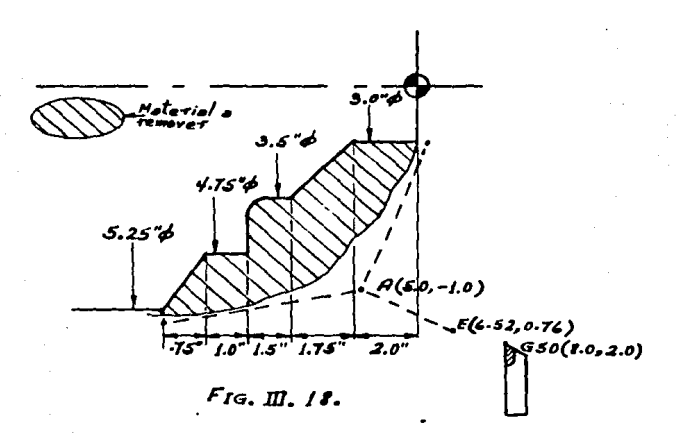

Para este ejemplo que aquí se analiza, se utilizará una desviación de material para el acabado de diez milési mas de pulgada (0.01").

El programa correspondiente a la figura III.18. lizando el comando G73, es el siguiente:

**NOUT GOO M38** 

NU02G50 X 8 0 72 0 S1500

**NOURGE SUADO MOR** 

NOUA GOO TO100

NOUS X 5.0 X-1.0

NU06 T0101

N007 G73 P0080016 10.76K 1.76 00.02W0.01 D4 F0.02

NU08 GOO x3.0 Z.25

NO09 GO1 7-2 0

N010 X3.5 M=1.75

NO11 M-1.2

NO12 GO2 X4.02-5.25 ID.3 KO

NO13 - 01 x4 75

Nu14 W-1.0

Nu15 x5.25 Z-7.0

NO16 X 5 75

NO17 600 X8.0 72.0.

**NO18 TO100** 

NO19 MO5

NO20 MO2.

El programa inmediato anterior no ha sido terminado. pues todavía tiene la pieza. la desviación para acabado, -En el bloque NO20 está MO2 por si no se le hubiese dejado

desviación. En todos los ciclos enlatados no se ha terminado el programa, a continuación analizaremos el ciclo enlata do de acabado, pues ya analizamos los ciclos enlatados de - desbastes.

4.- CICLO ENLATADO DE ACABADO

Dado que ya analizamos los ciclos enlatados de des- bastes en sus posibles formas de torneado, es necesario con tar con un ciclo de acabado.

Es necesario mencionar que el ciclo de acabado es co mandado con la función preparatoria <mark>"G70", y que es util<u>i</u></mark> zada para programar el acabado en conjunto con cualquiera de las funciones de los ciclos enlatados de desbaste, sea ésta G71, G72 G73.

El procedimiento de programación es el siguiente:

NOOl, en este bloque inicia alguno de los ciclos de des--

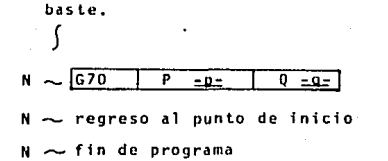

Donde:

- $P:$ e5 el número de bloque donde el ciclo comienza, comúnmente contenido dentro del ciclo de desbas te.
- Q : es el número de bloque donde el ciclo termina también contenido en el ciclo de desbaste\_

Sugerencias:

- a).- Cuando se utilice G70, es conveniente, que si la rugo sidad de la pieZd, cambia en sus diferentes dimcnsfones de la pieza, es conveniente codificar diferentes avances en los bloques del ciclo de desbaste, pues estos mismos bloques son utilizados en G70.
- b).- Si G70 no es utilizado, entonces no será necesario considerar el inciso "a«, pues los ciclos de des- baste trabajan con el avance que se encuentra en el bloque donde se comanda el ciclo.

Para ver con m&s claridad este caso, nos remitimos a un ejemplo que se basa en la figura III.19.

En este caso· tendremos una desviaci8n o tolerancia para acabado de cincuenta milésimas de pulgada (0.05"). <sup>~</sup> Y tendremos dos herramientas, una para desbaste y la otra para acabado.

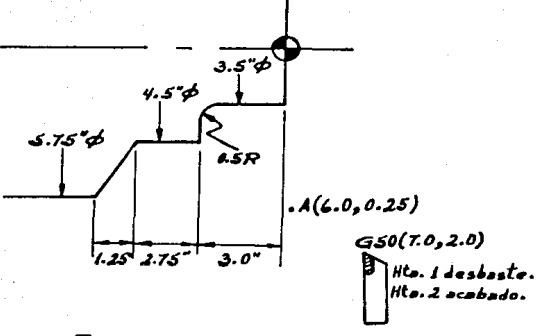

# $F_{IG, \Pi, 19}$ .

Como ya se ha mencionado que G70, va en combinación con algún comando de desbaste, utilizaremos en este caso el comando de desbaste G71, con el cual programaremos el desbaste de la pieza representada en la figura ltl.19. <sup>y</sup>utilizar el ciclo enlatado G70 para dar el terminado de la pieza. Es conveniente hacer notar que en este caso, el punto de inicio (Home), es común para las dos herramien tas. Habrá casos donde este punto es diferente, por tanto las coordenadas de GSO, serán diferentes.

Secuencia del Programa de la figura. III.19. NO01 GOD M38 NO02 G50 X 7.0 Z 2.0 S1500 NO03 G96 50400 M03 N004 GOO T0100 NOO5 X 6.0 Z 0.25 N006 T0101 N007 G71 P008 013U0.1 W0.05 D 2500 F0.02 NOOB GOO X 3.5 N009 G01 Z-2.5 F0.006 NO10 GO2 X 4.5 Z - 3.010.5 KO NO11 GO1W-2.75 FO.015 NO12 X 5.75 W - 1.25 NO13 X 6.0 NO14 GOO X 7.0 Z 2.0 NO15 T0100 NO15 10202 NO17 GOO X 6.0 ZO.25 NO18 G70 P008 0013 NO19 GOO X 7.0 Z 2.0 **NO20 MO5** NO21 MO2

Como puede observarse, el empleo del comando G70, es muy sencillo, pues despuds de terminar el ciclo de desbaste, se cambia la herramienta si es necesario, y con un solo bloque Se programa la misma secuencia, y como en este caso no se tiene U y W, ya no se deja material. Si es conveniente se nuede dar el acabado con la misma herramien ta de desbaste.

5.- CICLO DE RANURADO FRONTAL

Este ciclo permite realizar cortes de ranurado en la cara de las piezas, en forma de movimientos automáticos, al igual que los ciclos enlatados anteriores.

Este ciclo es muy eficiente, ya que realiza movimien tos alternativos. Con la particularidad de desplazamien- tos laterales de esta forma, se pueden maquinar ranuras - de cualquier tamaño que se desee.

Con el objeto de comprender mejor este ciclo, ilustraremos con una gr3fica el funcionamiento de dicho ciclo.

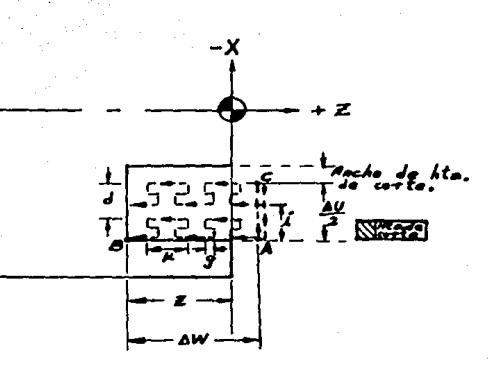

 $F_{14}.11.20.$ 

El procedimiento para la programación de este ciclo es el siguiente:

5 (Coordenadas de casa) **NO01 G50**  $X = 7 - -$ NOO5 Se comanda un movimiento al punto A.

**NO06**  $674$  $\mathbf{x}$ <u>7</u>  $\mathbf{r}$ **K** ັດ Ē Έ  $\overline{\mathbf{B}}$  $\overline{z}$  $\ddot{\phantom{1}}$  $\mathbf k$ d f

Si se desea utilizar el sistema de programación incremental será:

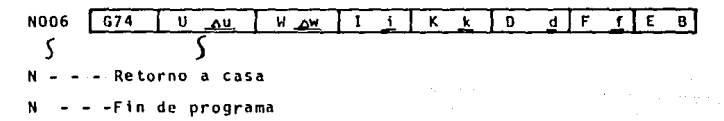

Donde:

- X : Es la coordenada en "x" del punto "c", hasta donde debe viajar el punto programado de la herramienta.
- Es la distancia en el eje "x" comprendida entre los  $0<sup>2</sup>$ puntos A y c. Esta distancia deberá contener el signo de direcci6n de corte.
- Es la coordenada en el eje Z, del punto "B".  $7.1$
- $M = 2$ Es la distancia en el eje "Z" comprendida entre los puntos A y B. Esta distancia deberá contener el signo de dirección de corte.
- $1 +$ Es el desplazamiento que la herramienta ejecutar& despu@s de haber terminado un ciclo alternativo de corte, este desplazamiento será ejecutado tantas veces como la ranura lo requiere, dada su magnitud en tamaño, y dependiendo de la magnitud "i".
- Es la profundidad de corte que realiza la herramienta  $K \rightarrow$ en cada movimiento alternativo.
- Esta es una pequeña distancia que se programa con el  $D \rightarrow$ fin; de que, al salir la herramienta en el Oltimo corte, no marque en la pared de la pieza una helicoide. Esta distancia es ejecutada en el eje X.
- Esta dirección como en toda programación, indica el  $F \rightarrow$ avance de corte por cada revolución.

SUGERENCIAS CUANDO SE UTILIZA EL CICLO DE RANURADO "G74"

a).- Los signos  $(+)$  y  $(-)$  para  $\Delta U$  y  $\Delta W$  son usados en la instrucción de dirección de movimiento del punto A al C, y -del punto A al D.

b).- La direcciónDdebe tener un signo opuesto al que se asig na a la direccidn "U''. El signo de O puede ser omitido si la cantidad asignada a esta dirección es cero (O=O). En este caso el cortador sólo tendrá un movimiento reciprocante.

e}.- Empleando en este ciclo el inciso ''b", y omitiendo las direcciones X (U) e 1, puede realizarse un taladrado.

d).- La profundidad del corte intlial es "K", la profundidad de los cortes subsecuentes en cada movimiento es calculado como "K-g".

e).- La herramienta de corte regresa al punto A después de haber completado el ciclo de corte.

f}.- El valor de la retracci6n "g", es preestablecido en la m&quina por un parSmelro en su programa maestro.

Con el objeto de que se comprenda mejor, y se pueda manejar con seguridad el ciclo de ranurado frontal, a continuación se muestra un ejemplo práctico.

173

Para ilustrar el ejemplo antes mencionado utilizaremos la sí quiente figura:  $-111, 21,$ 

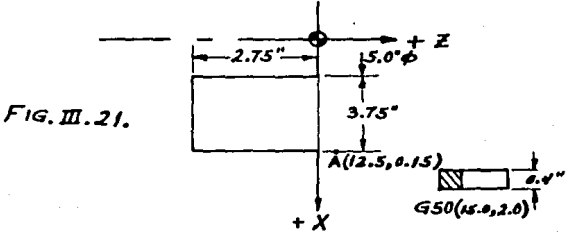

8001 GOO M38 NO02 G50 X 15.0 Z2.0 S1500 **NO03 G96 SO090MO3** 8004 600 70100 N005 T0101 M08 NOO6 X 12.5 Z 0.15 N007 G74 X 5.8 Z-2.75 1-35 K.2 DOF.006 N008 G00 X 15.0 Z2.0 T0100 N009 M05 M09 NO10 MO2 6 MO1

También existe un ciclo para poder ranurar externamen-. te, se analizará a continuación,

CICLO DE RANURADO EN EL DIAMETRO EXTERIOR (G75)

Al iqual que el ciclo de ranurado frontal G74, este ciclo permite realizar ranurados en forma de movimientos alternativos, sólo que en este caso se realiza en la parte exterior de la pieza.

A continuación se muestra una figura donde se puede apreciar la forma en que este ciclo. trabaja.

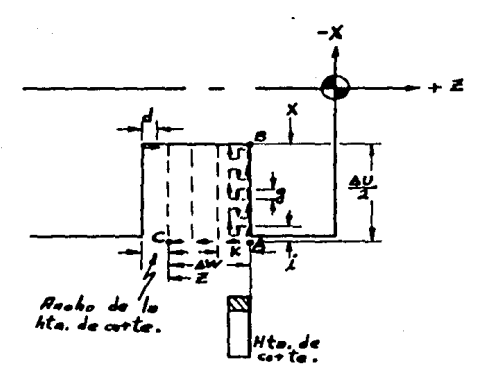

 $Fig. II. 22.$ 

te:

El procedimiento para la programación es el siguien

 $175$ 

HOOl Se comandan las coordenadas de casa con G50. *<sup>5</sup>*H005 Se comanda un movimiento r8pi.do al punto A.

$$
N006 \qquad \boxed{G75} \qquad X \qquad x \qquad Z \qquad Z \qquad I \qquad \frac{1}{1} \qquad K \qquad \frac{k}{10} \qquad Q \qquad F \qquad f \qquad E \qquad B
$$

Si se desea trabajar con el sistema incremental entonces:

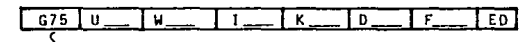

*5*  Retorna a casa

Fin de programa

### Donde:

- $X:$ Es la coordenada componente en x del punto B.
- $U:$ Es la distancia entre el punto A y el punto B, esta distancia debe ser acompañada con su signo correspondiente dependiendo del sentido del corte.
- Es la coordenada componente en el eje Z correspondien  $Z:$ te al punto C. Que corresponde al ancho de la ranura, menos el ancho de la herramienta de corte.
- W : Es la distancia comprendida entre los puntos A y C, también deberá ser acompañada de su signo correspon-diente al sentido de ataque del corte.
- $1.1$ Es la profundidad de corte en cada movimiento alterna tivo, en la dirección del eje "X". En este caso su signo puede ser omitido.
- K Esta direcciOn representa el desplazamiento que la he rramienta deberá realizar acumulativamente en cada cor te hasta completar el ancho de la ranura. Este movi· miento se realiza en el eje Z, y también se puede omitir su signo.
- $\mathbf{D}$  and  $\mathbf{E}$ Representa una distancia pequeña que la herramienta recorrerá en sentido contrario al de "K'', esto s31o si se desea en el último corte, con el obJetfvo de - que al retirarse la herramienta no marque o deje la huella al salir.
- $F$  : Como en todos los ciclos o comandos representa la can tidad de movimiento que la herramienta ejecutar3 por cada revoluci3n.

OBSERVACIONES CUANOO SE USA EL CICLO OE RANU-RADO EXTERNO G75.

- a).- Si no existen valores positivos o negativos para los códigos I y K, éstos pueden ser asignados u omiti-dos.
- b).- Los signos  $(+)$  y  $(-)$  para  $\Delta U$  y  $\Delta W$ , son designados en concordancia con el movimiento de la herra- mienta atendiendo las direcciones del punto A al - punto B y del punto A al punto C.
- c).- La dirección D es seguida de un valor suficiente paraque libre a la herramienta del Oltfmo corte. La dirección de este libramiento es designada por un -signo opuesto al del código AW. En este caso, este signo comandado podrá ser omitido cuando la cantidad de libramiento sea cero (D=0), y la herramienta de corte sólo sequirá el movimiento reciprocante en linea recta.

d).- Después de establecer las coordenadas del filo de -

177

la herramienta utilizada, que pueden ser del lado derecho o izquierdo, entonces se localiza el punto A y se calcula AW.

- e).- El valor de la retraccidn "g" puede ser cargado y gravado preestableciéndolo en un par&metro.
- f).- La función G75 describe el siguiente ciclo, como se muestra abajo en la gráfica.

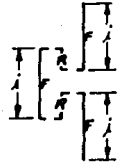

El gr&fico de la izquierda es una pequena muestra para facilitar la comprensi6n del movimiento de la herramienta en la lfnea de un corte. La profundidad del corte inicial es "<mark>i",</mark> las profundidades de los cortes sucesi- vos en cada retracción son "i=q" F Avance programado.

Movimiento de la hta. entrando y saliendo

g).- El cortador al finalizar el ciclo de corte G75, re-

R : Movimiento rápido.

torna al punto A.

Con objeto de comprender mejor la programación de este ciclo, realizaremos un ejemplo numérico, con la siguiente figura 111.23.

Ejemplo de programación del ciclo de ranurado externo G75.

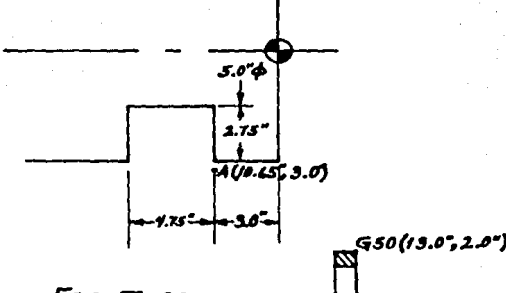

 $Fig. II. 23.$ 

**NO01** GOO M38

G50'X 13.0 Z 2.0 51000 **NO02** 

G96 50090 M03 N003

**NODA** GOO T0100

**NOD5 T0101** 

11006 GOO X 10.65 Z-3.0 MOB

**NO07** G75X5.0 Z-7.35 I-.2 K-.35 DOF.006

NO08 GO0x13.0 Z2.0 MO8

**ND09 MOST0100** 

**NO10 MO2** 

Para finalizar con los ciclos automáticos de corte, analizaremos el ciclo de roscado de avance compuesto G76.

CICLO DE CORTE COMPUESTO PARAROSCAR  $7 -$ G76.

Esta función G76, al igual que los ciclos anteriores es un ciclo enlatado que permite realizar una operación de roscado con un solo bloque (número de secuencia).

En la siguiente figura mostraremos los elementos que son necesarios para la programación de este ciclo.

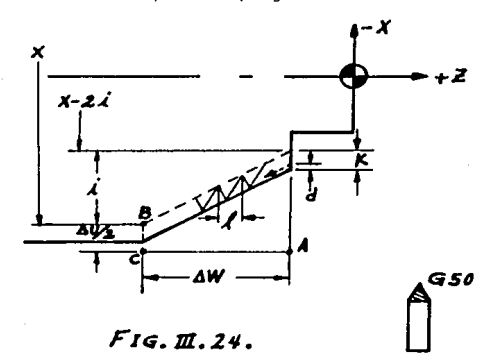

El procedimiento de programación para el ciclo --G76, es el siguiente:

180

NOOl Se comandan las coordenadas de casa con el comando

S GSO <sup>y</sup>adem.1s el llmite máximo de velocidad.

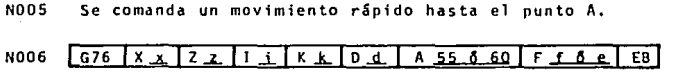

Si se desea trabajar con el sistema incremental entonces será

 $G76$  U ou WAY I i K k o d A Regreso a casa con GOO.  $55660$ Ff6elEB

N - - Fin de programa

### Donde:

- $X = 1$ Es la componente o coordenada en el eje "X" de la rafz en Ja forma de la rosca.
- $11 5$ Es la distancia comprendida o que separa a los pun-tos "C" y "B". Esta distancia debeestar acompañada de su signo dependiendo del sentido del ataque en el corte.
- Z Es la componente en el eje "Z" del punto "C'<sup>1</sup>
- W Es la distancia comprendida entre los puntos "A" y "C". Esta distancia es acampanada de un signo positivo o negativo según el sentido del corte.
- Esta direcci8n es utilizada cuando se desea ta11ar  $\mathbf{I}$   $\mathbf{I}$ (maquinar) una rosca cónica. Y representa la diferencia del punto de inicio de corte al punto final del corte, sobre el eje "X". También requiere su signo.
- K: Esta dirección representa la altura que tendrá la rosca después de ser tallada, no debe llevar signo. O : Esta dirección indica la profundidad del primer cor
	- te, no debe llevar signo y se asigna como una dis- tancia radial.
- A : Esta dirección representa el ángulo comprendido entre los flancos de la rosca.
- E: Estas direcciones proporcionan el paso de la rosca La "F", acepta cuatro digitos, la "E" acepta seis dtgitos.

La "E", se utiliza cuando el número de filetes requiere un avance que es insuficiente representa~ lo con cuatro dígitos. Por ejemplo: si se requie re tallar una rosca de seis hilos por pulgada, el paso es, 0.16666666.

Si la rosca es demasiado larga, y se programa con cuatro dígitos, en determinada distancia se pierde<br>el paso - Por tal razón se emplea "F". el paso. Por tal razón se emplea

OBSERVACIONES CUANDO SE USE EL CICLO ENLATADO DE ROSCAR G76.

- $a$ ). $-$  Si el angulo de conocidad "I" es programado como cero, es posible realizar un corte ordinario de roscado recto.
- b).- El Sngulo del flanco de la rosca puede ser designado por medio de A60 *6* A55 respectivamente. segfin -- el ángulo de la rosca.
- e).- Otras roscas de diferente ángulo en el flanco pue~ den ser programadas manualmente, con esta funci6n.
- d).- La profundidad del corte inicial es ''d". El proceso computarizado en la unidad de control permite una disminuci6n progresiva él corte de la rosca. - Esto es, en cada corte disminuye un poco la profun didad de éste hasta finalizar con una milésima de pulgada.

e).- El corte de la rosca es configurado por un avance compuesto, esto es, avanza en profundidad y siguien do el ángulo del flanco de la rosca.

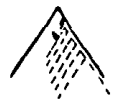

Con el propósito de compender mejor este ciclo enlatado (automático) de roscado, se presentará un ejemplo numérico a continuación.

EJEMPLO DE LA PROGRAMACION DEL CICLO AUTOMATICO DE ROSCADO G76

Para ilustrar este ejemplo, nos auxiliaremos de la siguiente figura III.25.

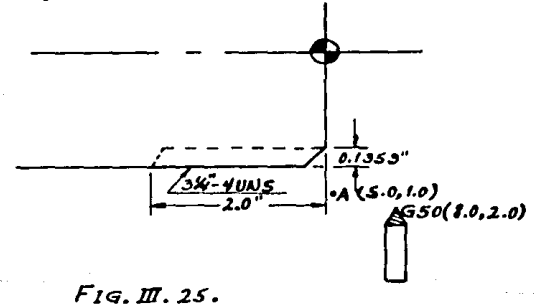

### PROGRAMA

**NOOL GOO M38** N002 G50 X B.O X2.0 51000 N003 G97 50300 M03 ll004 GOO TOlOO NOO5 TOLOL MOB 5.0 z 1.0 N006 GOO N007 G76 2.9794 Z-2.0 10.0 K-0.1353 00.010 A60 F.250 NOOB GOO XB.O Z2.0 H09 N009 TOlOO H05 NOlO M02.

Con este programa quedan comprendidos los llamados **ciclos enlatados, que son ciclos automáticos de cortes, y**  que facilitan la programación en determinados casos.
#### [ 1l.4 DIAGRAMA DE FLUJO DE LA !NFDRMACIDN EN LA PRDGRAMACIDN

Como se ha mencionado anteriormente, la estructura del programa consiste en una serie de instrucciones, las cuales son proporcionadas a la unidad de control en forma de cinta perforada, tarjetas, cinta magnética, disketts, etc. Estas instrucciones serán transformadas en señales eléctricas para accionar los diferentes mecanismos que componen la maquina.

Pero para codificar las instrucciones adecuadas es necesario seguir cierta metodologia, en la cual sea posible aprobarse con el fin de definir diferentes variables que intervienen, así como diferentes caminos de decisión, .Jos cuales nos servirSn para transformar una serie de ideas en simbolos formados por números y tetras que, una vez ordenados, constituirán el programa.

A continuación se desglosará el diagrama que debe seguir la informaci6n. para realizar un programa.

EL DIAGRAMA SE DIVIDE EN TRES ETAPAS BASICAS:

A).- Prerrequisitos:

Son las actividades y elementos previos con los que debe contar el programador para iniciar el plantea-- miento, y.un cuestionamiento: lQué se va a hacer? lEn donde se puede o debe hacer?.

B).- Preparación:

Es la etapa principal. y en la que intervienen el mayor nGmero de variables. Se inicia al definir el plan de maquinado pasando por un desglose de operaciones y secciones de operación, dcsignáción de herramientas,-· definición de parámetros de corte, etc. los cuales se re gistraran en documentos como es la hoja de proceso o setup, manual de herramientas, entre otras.

Esta etapa responde a las preguntas: ¿Dónde se va a hacer? y principalmente; lc6mo se va a hacer?.

C).- Real izaci6n:

Es la etapa en la que. conjuntando todos los ele- mentos y resultados de los análisis de las etapas anterio res, el programador puede convertirlos en instrucciones escritas y posteriormente en una cinta perforada o en el medio adecuado para introducir al control Ta informaci6n.

También es posible introducir al control la infor maci6n directamente por medio de su teclado, pero no es recomendable, pues se pierden horas máquina.

**Las tres etapas por las cuales se debe pasar en la realización de un programa, quedan enmarcadas en el dia- grama siguiente.** 

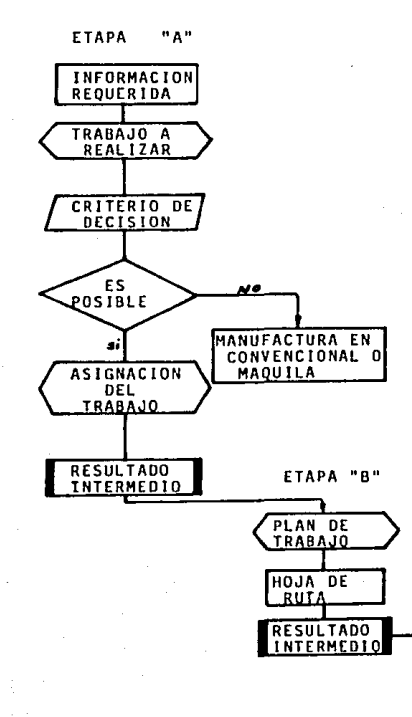

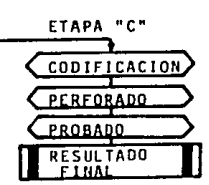

A continuación se desglosan cada una de las etapas, para visualizar las variables que se requieren controlar y los factores que intervienen en la programación:

A).- ETAPA DE PRERREQUIS!TOS

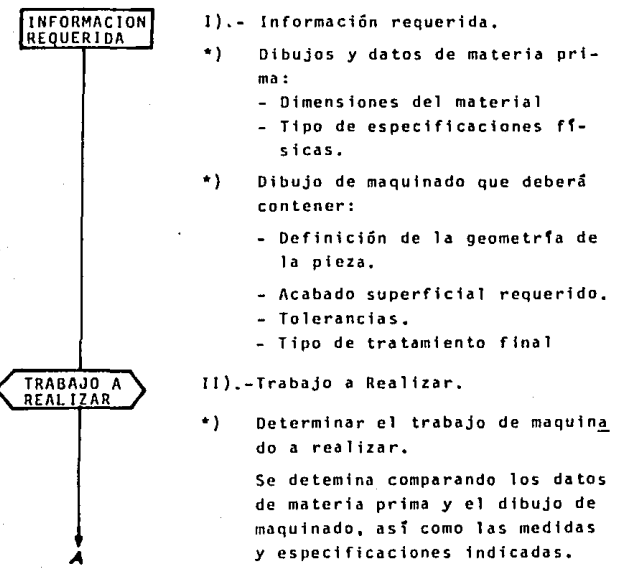

188

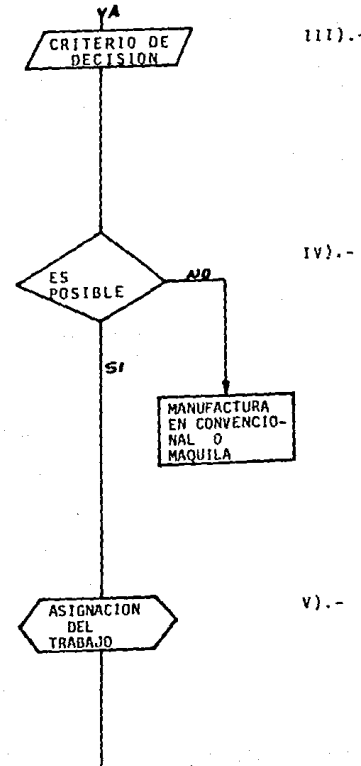

*B* 

#### 111).- Definir el Proceso

La selección del método de maquinado y del trabajo a - realizar dependen ampliamente del contorno de la pieza.

Para definir el proceso se requieren analizar algunas variables:

Es posible realizar el trabajo

Puede real izarse el trabajo *con* el equipo disponible?. Para determinarlo~ se requiere conocer los limites del Srea de trabajo de las manuinas (capacidad en peso y tamaño). -St las máquinas no reúnen estos requisitos para el trabajo. entonces el trabajo se har& en máquinas convencionales o se enviará a otra empresa (maqutla).

Asignar el trabajo a las mSquinas.

Cuando se ha determinado realizar el trabajo, se selecciona en que maquinas se hara. En seguida se investiga si la maquina cuenta con la herramienta necesaria y sufictente. Si no es así, se solicita la com pra o la fabricación de dicha herramienta.

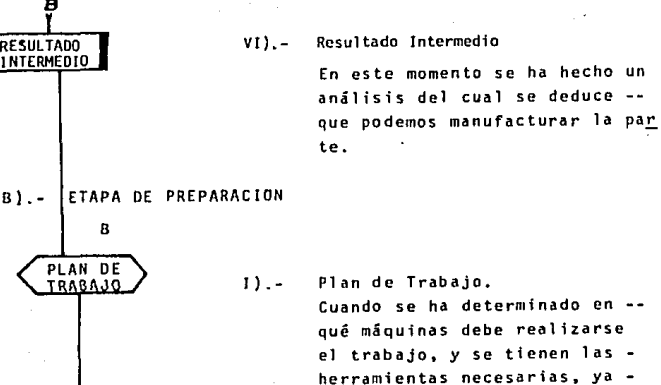

190

*B*  RESULTADO<br><u>1 NTERMEDIO</u>

e

se puede planear la forma o método más adecuado de manu- facturar una pieza.

Se debe adoptar un plan. que minimice el número de opera- ciones con el fin de realizar el trabajo con un estándar lo m5s óptimo posible. Para esto se requiere considerar:

*-LC8mo* y cuántas veces deberS sujetarse la pieza?

- -lQuC operaciones podr&n ser efectuadas en cada montaje?.
- -lDeberá existir un esquema o escrito que manifieste las operaciones a realizar en cada montaje?.

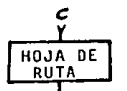

*D* 

11).- Hoja de Ruta o Procesos.

Una vez que se tiene el plan de trabajo, es necesario plas mar en un documento la información.

Con tal objetivo se realiza una hoja en la cual se anotan tanto las operaciones como las m&quinas en las cuales deben realizarse dichas operaciones.

Esta hoja es conocida como, hoja de proceso o bien hoja de ruta, ya que establece el camino que debe seguir una parte. en el proceso de su manufactura por la planta.

También existen operaciones -marcadas en la hoja de ruta, que requieren instrucciones especificas.

Por esta razón la hoja de ruta, debe ir acompañada de las hojas de instrucción que sean necesarias. Estas hojas deben contener:

- El desglose de cada una de las operaciones.
- Qué herramienta ejecutarã el trabajo, que insertô, etc.

- Qué offset trabajar& en determinada operación, con el fin de corregir desviaciones.
- Dimensiones de la materia pri ma y tipo de êsta.
- Si se requiere, nombrar los elementos de sujeci6n espe- ciales.

Con el fin de abreviar la infor mación, y hacer que ésta esté completa en la hoja de instrucciones, las herramientas y dispositivos son codificados con una clave, que facilita su iden tificación.

111).- Resultado Intermedio

En este momento se tiene como resultado toda la información necesaria para poder realizar la programacidn de la pieza en cuestión.

<del>ס</del><br>ן

RESULTADO<br><u>INTERMEDIO</u>

*E* 

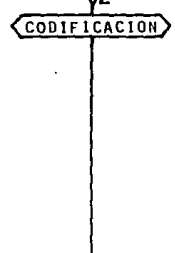

 $\mathbf{E}$ 

COD!FICAC!ON 1).- Codificación

Contando con la ruta de traba jo, las hojas de instrucción y el gráfico de maquinado, se codifica el programa.

Se revisa el programa con et fin de ver posibles cambios que mejoren el proceso, ade-m&s de detectar posibles errores de codificaci6n,

Para poder codificar el pro- grama o escribir todas las - instrucciones que forman el programa, es necesario conocer:

- Formato del programa.
- Códigos utilizados por el control y su estructura.
- Caracterlsticas operativas del control.

11).- Perforación de la Cinta.

Una vez que se tiene codifica do el programa se procede a perforarlo en la cinta con el fin de introducirlo al con- trol, y además de archivar y tener disponible el programa en el futuro.

**PERFORACION** 

F

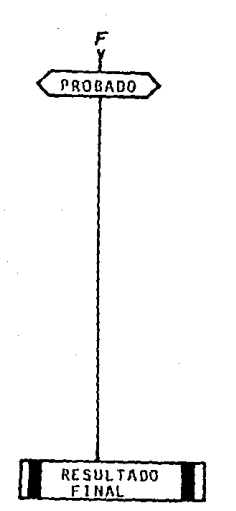

## lit).- Probar el Programa.

Cuando ya se tiene el programa perforado, se espera el mo mento en que se introducira al control, y se correrá maquinando una parte con el fin de ajustar algunos par&metros hasta que esté funcionando correctamente. Pues siempre hay que corregir velocidades. tanto de corte como de avan- ccs, y algunas coordenadas en algunos casos, incluso en algunas ocasiones es convenien te modiftcar algunas operaciones.

IV.- Resultado Final.

Una vez que se ha probado, corregido y reperforado con sus ajustes requeridos. se tiene como resultado final. el pro- grama totalmente terminado. Esto sucederá cuando se tenga una pieza totalmente terminada en el proceso correspondiente, <sup>y</sup>aprobada por el departamento de control de calidad.

En este momento terminará la responsabilidad del programa- dor como tal, y la responsabilidad queda en manos de producción.

IIl.5 COMPENSACIONES EN LA PROGRAHACION

En el campo de la metalmecánica. se tienen innumerables formas de las partes que se requieren en los meca- nismos para mover cualquier equipo mecanizado. esto da - origen a algunas dificultades en la manufactura de las par tes en cuestión.

Sin embargo, y sobre todo en las partes de gran volumen, las maquinas de control numérico han resuelto muchos de estos problemas.

Para ello es conveniente realizar algunos cSlculos trigonométricos y de geometría analítica básicamente.

Dado que no podemos idealizar las herramientas en la práctica, es necesario compensar algunos puntos en -las piezas que asf lo requieran.

La figura III.26 muestra la idealización de una herramienta de corte o Otil como también se le conoce enel medio.

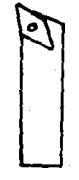

 $F$ IG.  $\pi$ . 24.

Como se muestra en la fig. 111.26, la herramienta termina en punta su ·filo cortante, si esto fuera posible en la pr3ctica, no se necesitarían las compensaciones. *lPor*   $q$ u $\beta$  no es posible utilizar la herramienta totalmente en  $$ punta?. La razón es simple, dado que la herramienta sufre fricción en el momento de corte, se genera gran cantidad-de energía calorífica, que va a tratar de disiparse por el punto mSs frSgit, y este punto es la aguda punta de la herramienta. Entonces al sobrecalentarse la herramienta con la friccidn del corte, tiene un desgaste prematuro o bien una frac tura.

Con la herramienta ideal no se requieren las compen saciones, pues el punto de programaci6n es la punta, como se muestra en la siguiente figura 111.27.

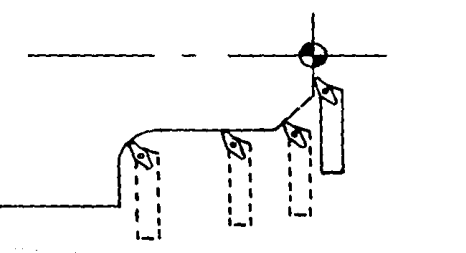

### $F$ IG. III. 27.

Sin embargo. ya se ha comentado que esto no es posible. Y para eliminar en cierto porcentaje la concentración de calor en la punta de la herramienta se elimina la punta, y en su lugar. se Te provee de un pequeno radio que va en función de la utilización y rugosidad de la superficie deseada.

En la figura ItI.28, se muestra la forma de una - herramienta real, donde el radio dependerá de las necesidades, y varia de 1/64'' hasta 1/16", este rango es el est&ndar en las herramientas comerciales, sin embargo, se puede obtener el radio que se desee.

*-raJio* J~ c • .,.tr.

 $F$ IG.  $m, 28$ .

Dadas las características de una herramienta, se pueden realizar los cálculos de las compensaciones que -sean requeridos en la manufactura de ciertos puntos de una parte. A continuación analizaremos estos cálculos.

197

 $111.5.1.4$ CALCHLOS EN ANGULOS

Dado que las partes mecánicas tienen cantidad de formas, es conveniente analizar por lo menos las posiciones más comunes de ataque en el corte, e iniciaremos con la posición representada en la siguiente figura III.29.

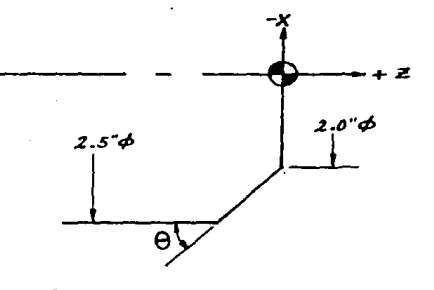

 $F_{IG.}$   $\pi$ , 29.

Al realizar el copiado de la fig. III.29, par-tiendo del origen, primeramente viajará la herramienta sobre el eje "X" en sentido positivo, y ésta se encon-trará con una desviación de "n" gravados.

Para poder hacer el maguinado delángulo mencionado, es necesario realizar una compensación, que en este caso debera ser sobre el eje "X" en el inicio y en "Z" en el final del bisel.\*

Glosario.

198

La razón es la siguiente:

Observando el detalle del ángulo se tiene;

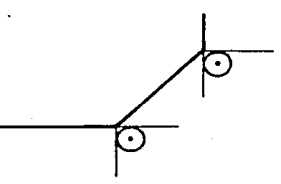

Considerando el radio de la herramienta de la ftg. 111.28, se coloca en los puntos de inicio y de termina- ción de corte del detalle, en este caso, no se han hecho . compensacian alguna. Por tanto al viajar la herramienta del punto de inicio al punto de terminación del Sngulo, se describirá la siguiente trayectoria:

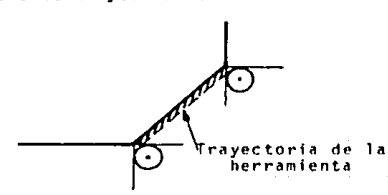

Como puede observarse no es, en lo más minimo la trayectoria deseada, por esta razón, son convenientes las compensaciones.

Para que la herramienta describa la trayectoria deseada, es necesario hacer las siguientes consideraciones:

- 1.- En el punto de inicio se debe compensar la herramienta en ''X''.
- 2.- En el punto de terminaci6n se debe compensar en  $"Z"$ .

LOué sucede si sólo se compensa en "X"?

Veámoslo en la siguiente figura 111.30.

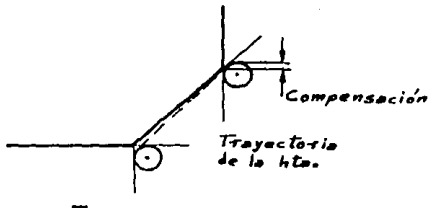

*Fu;.* IIr • *.30.* 

Como puede observarse en el inicio el punto es co rrecto. pero siguiendo la linea punteada. que es la trayectoria de la herramienta, no es la deseada. Por tal razón, es necesario compensar también en el eje "Z". Y entonces quedara de la siguiente forma:

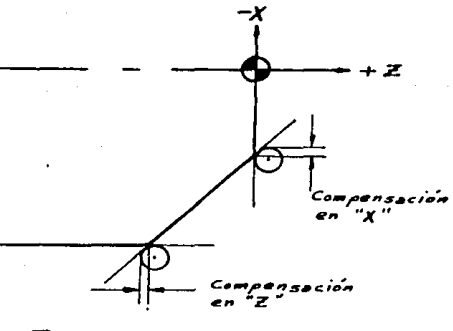

 $F_{IG, II, 31.}$ 

Como puede observarse, ahora la trayectoria de la herramienta, es la misma que la deseada en la pieza. Posteriormente se analizará la forma de calcular las compensa ciones. Consideraciones semejantes a las analizadas son necesarias para las siguientes posiciones:

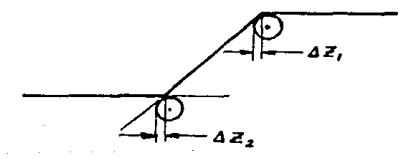

 $F_{IG. III. 32.}$ 

Para el caso representado en la figura III.32 - - $\Delta Z_1$  =  $\Delta Z_2$ , esto facilita el cálculo de la compensación, pues sólo se realiza una vez. También se analizará posteriormente el método de cálculo,

En el siguiente caso Fig. 111.33, la compensación también es en "Z", pero el valor de dicha compensación es diferente al valor de la fig. III.32, en este caso el -ángulo es negativo.

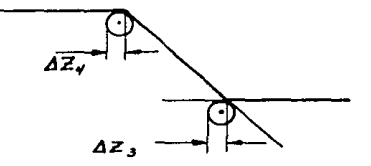

 $Fig. m. 33.$ 

En este caso, tanto el valor de  $A2<sub>3</sub>$ , es igual al valor de  $\Delta Z_A$ , por tanto, también sólo se realiza un -cálculo.

Observando las íigs. IJJ.32 y 111.33, podemos deducir, que las compensaciones de un caso, son el comple mento del otro, por supuesto siempre que se maneje el - n1ismo radio de la herramienta y el mismo ángulo.

Ahora analizaremos el método de cálculo para obtener los valores de las mencionadas compensaciones, refi-riéndonos a los casos en los cuales se tienen dnoulos. -posteriormente trataremos el caso de los arcos y cuando se tiene una combinación intrínseca de ángulo y arco a la  $vez.$ 

Analizando el caso de la figura III.31, se tienen dos diferentes compensaciones, en "X" ven "Z", adichas compensaciones las llamaremos  $\Delta X$  v  $\Delta Z$  respectiva mente.

Primeramente se analizará el caso de la compensain Xin. (ΔX), para lo cual se reproducirá la -ción en fin. 111.31.

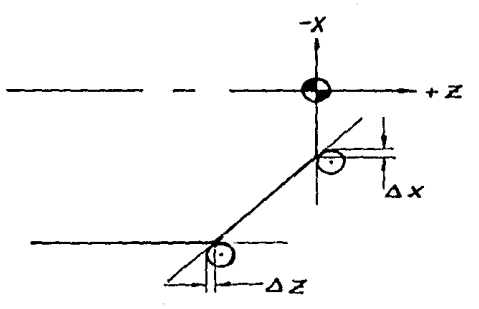

203

Ampliando el detalle del punto donde sedebe compen 9 Y 9 L se tiene:

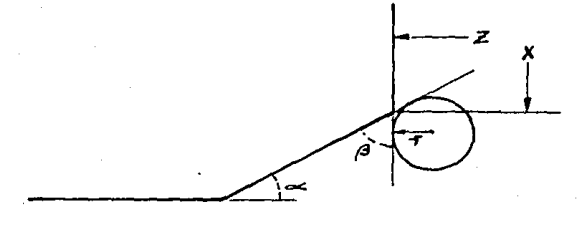

 $Fig. m. 34.$ 

Donde:

- es el radio de la herramienta a utilizar en el  $\mathbf{r}$ . torneado.
- es el ángulo del detalle, medido a partir de -: عن un eje paralelo al eje de la pieza.
- $\mathcal{C}$ : es complemento de ac.

Si se trazan rectas en la fig. III.34, partiendo Éstas del centro de giro del radio de la herramienta y perpendicular una de ellas a la cara de la pieza y la -otra perpendicular a la recta que forma el ángulo, enton ces, utilizando un poco de geometría analítica y algo de trigonometria podremos calcular las compensaciones deseadas. Como se muestra en la figura III.35.

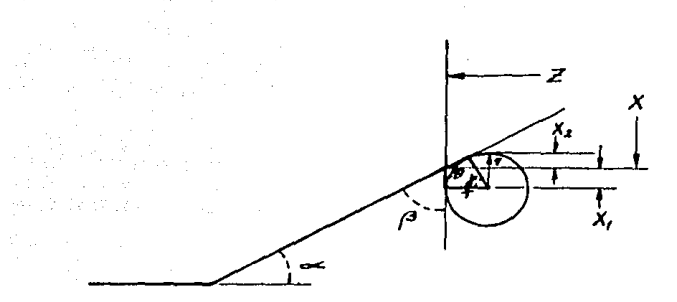

*F1G. m .* .Js.

Dado que <sub>ex</sub>, es un ángulo conocido, y */3* es su complemento, êste también se conoce. Y una linea recta forma un 3ngulo de lBo:

Ahora, cualquier figura plana de cuatro lados, tiene como suma de sus 3ngulos internos, 360: Por tanto el detalle más obscuro que se muestra en la fig, TII.35, tiene una suma interna de &ngulos de J6o•, Pero las rec\_ tas que parten del centro del radio son perpendiculares a la cara y recta que forma el ángulo original. por tal raz6n, cada uno de los Sngulos formados por estas rectas son de 90°. Como son dos angulos, la suma de ellos es -180°.

> Ahora bien, dado que  $\beta$  +  $\theta$  = 180°, entonces:  $\theta = 180^{\circ} - \beta$  --------------(1)

Pero los dos ángulos rectos más 0 y más x , deben sumar 360", si restamos los dos ángulso rectos, nos queda  $180^{\circ} = 0 + 1$ (2) Pero Q ya to conocemos, por anta  $\boldsymbol{\lambda}$  = 180°-Q ( 3) Si de la ecuación  $(1)$ , se despeja  $\beta$ , se tiene:  $\beta$  = 180° (4) Comparando la ecuación (3) y (4)  $180^{\circ} - 0 = 180^{\circ}$ (5) Por tanto;  $\mathcal{Y} = \mathcal{A}$ (6)

Observando la figura 111.35, nos percatamos de que la compensación en "X", es X<sub>2</sub>, ydado que conocemos "r.", es necesario calcular X<sub>1</sub>, para poder cono-cer X<sub>2</sub>. Para ello, mostraremos en la figura III.36, la bisección del ángulo "a", que ya conocemos.

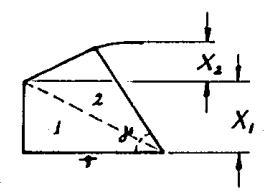

 $F/G.\,\underline{H}$ .36

206

Al bisecar el ángulo se forman dos in Stine triángulos iguales, cuya hipotenusa es común. tomando el triângulo 1. se tiene:

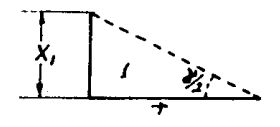

Hariendo 212 y sabiendo que tang (8) Despejando; X<sub>1</sub>=r tang  $(9)$ Ahora como,  $X_2 =$  $(10)$ Entonces;  $|X_2 = r - r$  tang  $\delta$ (11)

La ecuación (11), representa la compensación en el eje "X".

A continuación se analizará la compensación en el eje "Z" en sus diversas formas.

Para analizar la compensación en el eje "Z",  $r e$ curriremos a las figuras III.31 y III.32.

Tanto en la figura III.31, como en la III.32, la compensación de "Z", es la misma en ambos casos, dicho esto representaremos en seguida la figura 111.32.

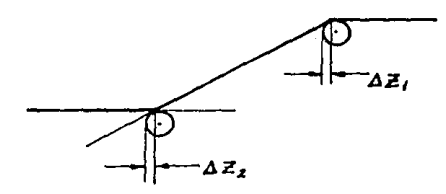

Ampliando el detalle de "  $\Delta Z_1$ ", que es lo mismo que  $\Delta Z_2$ , se obtiene la siguiente figura III.37.

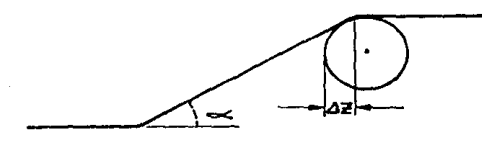

 $F_{IG. \textit{III}.37.}$ 

Ahora si al igual que en el caso dela compensa- ción en "X", se trazan líneas perpendiculares a las -líneas que forman la parte, partiendo del centro de radio de la herramienta, se obtiene la figura 111.38.

En esta figura, también se identifican los ângu los que intervienen en este cálculo.

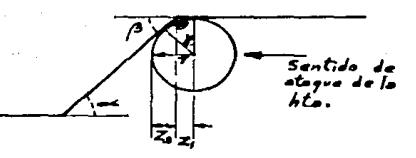

 $F_{IG.}$   $m.38$ .

El ángulo "./es conocido, dado que se encuentra en el diseño, <sup>y</sup>puestuqu~y *(3* , son ángulos alternos inter- nos, entonces son iguales.

> Ahora  $\cancel{c}_3$  y  $\cdot$   $\theta$  forman un ángulo de 180°.  $\beta$  $180^{\circ}$  + + + + + + + + + + + + (12) Tambiên es cierto que 0 y je suman 180°. o  $+$   $\gamma$  = 180° - - - - - - - - - - - - (13)

La razón de que (13) sea cierta, es que; la suma de los ángulos internos de un cuadrilátero es 360º. Y puesto que las dos perpendiculares, forman dos ángulos rectos, la suma de éstos es lBo•, entonces

 $9 + 8 + 180^{\circ} = 360^{\circ} - \cdots - \cdots - \cdots$  (14)

despejando  $\Theta$  y  $\gamma$  , se tiene:

 $360^\circ$  -  $180^\circ$ - - - - - - - - (15)

Ahora bien, dado que (12) y (13). son igual a 180°, podemos igualar dichas ecuaciones:

 $\beta$  +  $\theta$  =  $\theta$  +  $\gamma$  - - - - - - - - - - - - (17) restando en los dos miembros se tiene:  $\sqrt{3} + 9$  -  $9$  =  $9$  -  $9$  +  $\lambda$ <sup>+</sup> - - - - - - (18) de lo cual se tiene: . . . . . . . . . . . . . . .  $\beta$  =  $\gamma$  -( 19) Pero por ser alternos internos  $\beta$  y  $\infty$  son  $$ iguales. ~·-<.----------------- (20) Entonces:

 $\lambda = \infty$  - - - - - - - - - - - - - - - - (21)

Si bisecamos el ángulo  $\mathcal Y$ , y sacamos el detalle de la figure 111.38 se obtiene:

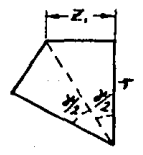

$$
\begin{array}{ll}\n\text{Haciendo} & \text{#/2} = \text{#/2} = \text{#} & \text{#} & \text{#} \\
\text{necesario y suficiente para calcular} & Z_1.\n\end{array}
$$

 $Z_1 = \tau$  tang  $\delta$  is - - - - - - - - - - - - (22)

La razon de calcular Z,, es que, para calcu-- $\ln 7$ , que es la compensaci6n, se obtiene de¡

$$
z_1 + z_2 = T
$$
 - - - - - - - - - - - - (23)

Despejando  $2<sub>2</sub>$ , se tiene:

 $Z_2 = r - Z_1 + \cdots + \cdots + \cdots$  (24)

r, es conocida, pues es el radio de la herramienta, pero Z, se debe calcular.

Por tanto, la compensación podemos calcularla - combinando las ecuac·iones (22 y 24), y queda como sigue:

 $|z_2 - r - r|$  tang  $|z_1 - r - r| \leq (25)$ 

La ecuación (25) puede utilizarse con toda segur! dad para calcular la compensación en el eje "Z", siempre que el ángulo sea positivo, como se muestra en el caso de la figura III.38, porque también existen los casos - donde el ángulo es negativo, caso que analizaremos a con tinuación.

Para analizar el caso del ángulo negativo, mos-trado en la figura III.33, reproduciremos dicha figura ampliando uno de los detalles, asignándole el número --111.39.

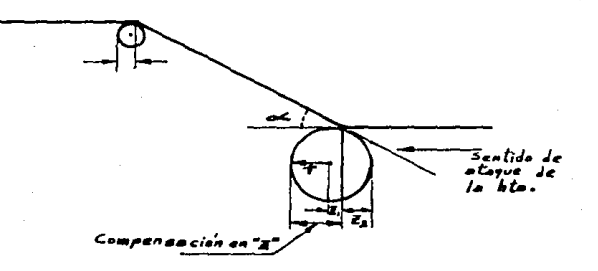

 $FIG.$   $\pi$ , 39.

Para el caso en estudio, no se requiere calcular  $Z_2$ , pero si se requiere  $Z_1$  como se puede apreciar gráficamente en la figura III.39. Para ello al igual que en el caso anterior, se trazan perpendiculares a las tangentes del radio de la herramienta, como se muestra en la fiqura 111.40.

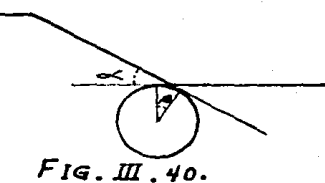

En la figura *l* I *1.40,* los ángulos \_,¡.y *(3* son iguales- pues el caso es similar al del ángulo positivo. sólo que en diferente posición. Y entonces  $z_1$  = r tang $\delta$ ( 26) siendo  $\delta = \infty/2$  - - - - - - - - - - - (27)

Ahora bien, la compensación en Z, para este caso la llamaremos "  $\Delta Z$ ", y es:  $\Delta Z = r + Z_1 + \cdots + \cdots + \cdots + \cdots$  (28)

Como se puede apreciar en la figura III.39, sustituyendo (26) en (28) *se* tiene:

 $|\Delta Z = \pm + r$  tang  $\delta$  - - - - - - - - - - - (29)

La ecuación (29), es la herramienta utilizable para calcular Ja compensación en ángulos negativos.

En Ja sigüiente figura l II.41 se muestran Jas dos posiciones, de inicio y de terminación de ángulo, en tas cuales se aprecia que el valor es el mismo en ambos ca sos.

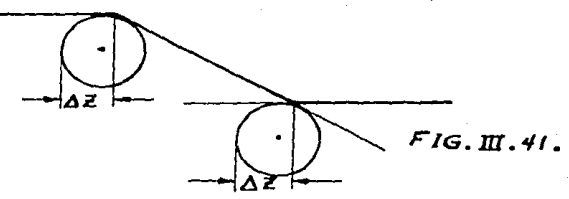

Una vez que hemos analizado tos diferentes ángulos y sus compensaciones, pasaremos a mencionar las compensaciones cuando se tienen arcos de radio.

#### 111. 5. l CALCULOS EN ARCOS DE RADIO

En el inciso anterior se analizaron las compensa ciones del radio de la herramienta, cuando se tiene el caso de un ángulo en una pieza mecánica. Sin embargo en las partes mecanicas, también se requieren *en* ocasiones formas radiales, ya sea por necesidades de funcionamiento o para eliminar concentraci6n de esfuerzos.

Por esta raz6n anali?aremos en este inciso, la forma en que se debe realizar la compensación del radio de la herramienta en un radio de la parte mecánica.

fundamentalmente existen cuatro casos, en donde se requiere la compensación en radio puro, existen otros casos donde también se requiere compensar en radio, pero se analizarán en el siguiente inciso.

Ahora analicemos el caso en que se requiere un radio partiendo del frente, como se muestra en la figura l!J.42.

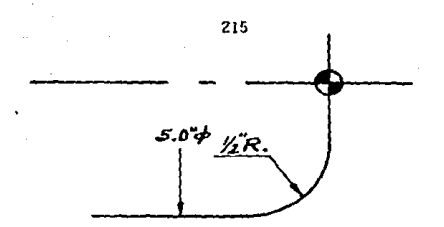

 $F/G. \pi. 42.$ 

Para analizar este caso, mostraremos en la siguiente figura. la posición de corte de la herramienta.

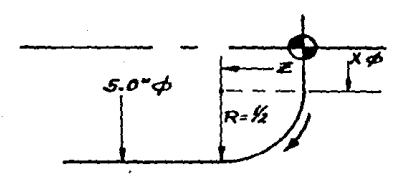

 $FIG. II.$   $43.$ 

Dado que en la programación debemos dar a la má-quina, todos los puntos de inflexión. En el caso de la figura 111.43 debemos calcular los valores tanto de "X" como de "2".

Puesto que R, es media pulgada, entonces el -diametro X, es 4 pulgadas, por otro lado, si el radio de la pieza estã en la cara de ésta, como se muestra en.

la figura lJl.43, entonces z. es media pulgada. Puede darse el caso en el que el radio no esté exactamente en la cara de la pieza. cuando esto suceda, se toma el valor de Z, de la parte perpendicular al eje de la pieza, y se le suma la media pulgada correspondiente al radio. -Esto es para encontrar los puntos flsicos de la pieza. Para la programación de este tipo de radios, también es necesario compensar el radio de la herramienta como se analiza en la figura III.44 y III.45.

La compensaci6n del radio de la herramienta en un arco, es necesaria por lo siguiente. Si *en* el programa se asignan las coordenadas mencionadas para la figura - ttl.43, se obtendría la figura Jll..44.

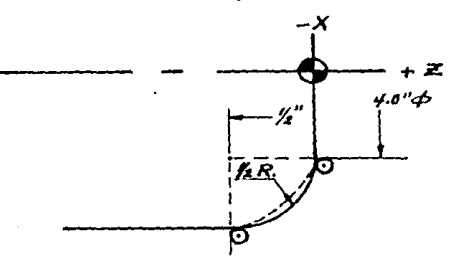

## *F* /G. *111.* '1'1- •

216

La 1Tnea punteada representa la trayectoria de la herramienta, si se asignan las coordenadas calculadas para la figura 111.43, sin embargo, dicha trayectoria no es la deseada. Para lograr la trayectoria deseada se debe colocar la herramienta como en la figura 1II.A5.

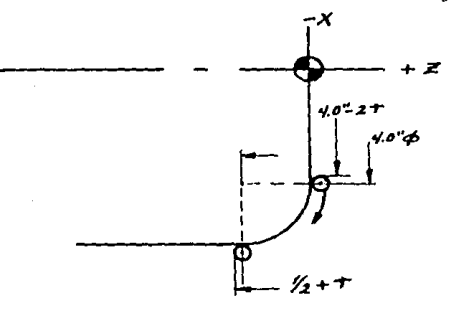

# F /G.m. *'l.S.*

Como puede observarse en la figura 111.45, el diámetro a - programarse es el diSmetro real de la pieza menos dos veces el radio de la herramienta, la razón de que sea dos veces el radio es que se programa en diámetro.

Por otro lado, al final de la curvatura de la pieza se le suma una vez el radio de la herramienta, dado - que esto se programa en longitud.

Como se observa el caso analizado, es cuando se tiene unafigura convexa en la parte, pero también se tiene el caso donde la parte presenta una forma cóncava, como en 1a siguiente figura Jli.46, que analizaremos en seguida ..  $\tau^{\chi}$ 

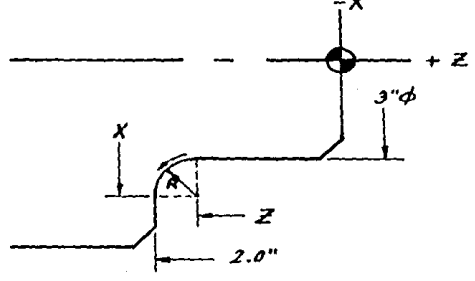

 $FIG. 117.46.$ 

.<br>Para calcular los valores de las coordenadas "X" y "Zº. es necesario sumar a *3"* dos veces el radio "R" deseado, pues "X" se da en diametro, y a 2" restarle "R", pues "Z" se da en longitud. Con estos dos senci 11os cálculos localizamos los puntos ffsicos, tanto de -~ inicio como de terminaci6n de esta concavidad.

51 R ~ 1/2", entonces el punto de inicio ser& -  $X = 3$ ",  $Z = 1.5$ ", y el final de la concavidad es  $X = 4$ ", z~z". Estos son los puntos físicos reales en la parte. -

216

Ahora pařa programar estos puntos es necesario, al igual que en el caso anterior, compensar el radio pero de la he rramiento de corte. lQué sucede si no se compensa el ra- dio de la herramienta?. VeSmoslo en la siguiente figura - 111. 4 7.

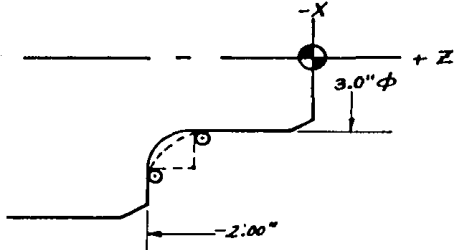

 $F$ <sub>IG</sub>. $\pi$ .  $47$ .

La linea punteada indica la trayectoria del filo de la herramienta. y como se aprecia no es la deseada. - Para lograr la trayectoria deseada es necesario compensar el radio de la herramienta, como se muestra en la figura -  $\overline{X}$  111.48

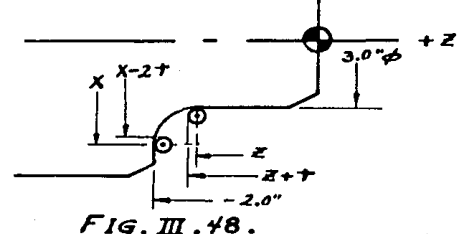

Como podemos observar, "r" es el radio de la herramienta en estos casos, y cuando el punto a compensar está situado en posición frontal al ataque, se te resta dos veces el radio de la herramienta al diámetro físico de la pieia, y si el punto está sobre un diámetro, se le suma una vez el radio de la herramienta a ta longitud física de la pieza.

Se habrá observado que la compensación aqui expues ta. es aplicable cuando y s6lo cuando el segmento de radio a fabricar, forma un cuadrante de circulo completo, *o* sea. en el centro de giro tiene 90º.

Las dos posiciones restantes, que no vamos a analizar. pues es el mismo principio. se muestran en la siguiente figura 111.49.

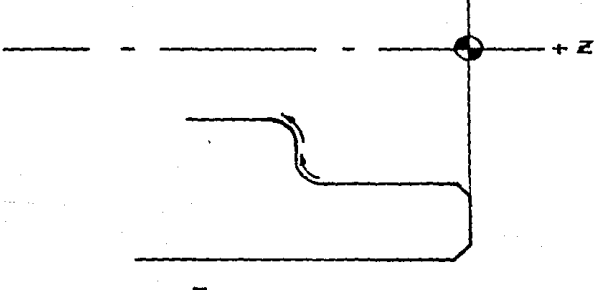

 $F$ <sub>IG</sub>. $\mathbb{H}$ . $49$ .
Las dos posiciones mostradas en la figura 111.49, se pueden presentar tanto en interior como en exterior. sin embargo la metodologia para el cálculo tanto de las coordenadas como de la compensaci5n de las herramientas es la misma que en los casos expuestos en este subcapftulo, por esta raz5n no se analizan pues sólo se repetirfa lo ya expuesto.

Una vez expuesto en este subcapitulo el caso de compensación y cSlCulo de coordenadas en arcos de radio y en el subcapitulo III.5.1, expuesto el caso de compen saci8n de radio de las herramientas donde se ttenen Sngulos, analizaremos en el siguiente subcapítulo la compensa ctan de las herramientas y el cálculo de las coordenadas, donde se encuentran implicitos angulo y arco de radio a  $\geq$ la vez. En el subcapftulo siguiente, también se muestra la forma de calcular las direcciones "I" y "K", que son las que generan el arco deseado dependiendo de sus va lores y signos que tengan asignados.

À

# 111,5,3 CALCULOS Y COMPENSACIONES EN ANGULOS Y ARCOS IMPLICITOS

Una vez expuestos los casos anteriores de compensac1dn en ángulos y radios, desarrollados en los subcapitulos III.5.1 y III.5.2 respectivamente, analizaremos ahora la combinación de éstos.

Fundamentalmente desarrollaremos cuatro casos, que son los más comunes. Y con el objeto de no hacer complicado el tema, y además desviarlo, no se incluirá el desa rrollo matemático dado que al igual que los casos anterio res sólo son cálculos algebraicos.

#### CASO I

En este caso se tiene primero un arco, y después el ángulo, como se muestra en la siguiente figura III.50. Calculemos sus coordenadas.

R, es el radio deseado O, es el origen del radio. ~· es el ángulo comprendido.

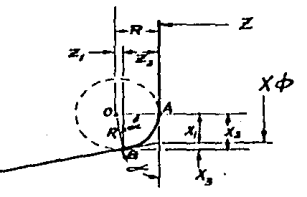

 $F$ <sub>IG</sub>.  $\pi$ . 50.

Las coordenadas en los puntos A y B, que son los -buscados son:

 $A(X - 2X, .Z)$ B(X+2X<sub>2</sub>,Z-Z<sub>2</sub>), y las variables se calculan como si-

 $Z_1 = R$  cos  $\infty$ .  $X_1 = R \tan \frac{\pi}{2}$ .  $Z_2 = R - Z_1$ .  $X_2 = R$  Sen  $\infty$ .  $x_3 = x_2 - x_1$ 

Hasta aqui se han calculado las coordenadas de pieza, sin embargo, para la programación es necesaria la compensación del radio de la herramienta. Para tal caso observe la figura siguiente III.51.

es el radio de la r. herramienta  $X_A = r - r \cos \beta$  $Z_A = r - r$  Sen  $\beta$ donde  $\mathcal{B}$  , es complemento de  $\alpha$ .

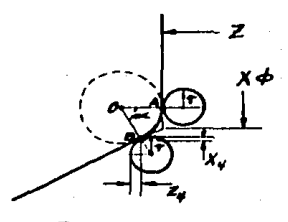

 $F1G, H1, S1,$ 

oue:

Como puede apreciarse en la figura 111.51. Se tienen los detalles, tanto del radio de la pieza como de las posiciones que debe tomar la herramienta para lograr la configuración requerida.

Las incognitas  $X_4$  y  $Z_4$ , representan las compensaciones en el punto  $B$ , y r representa la compensación en el punto A. Por tal razón las coordenadas A y B antes mencionadas se ven modificadas y quedan como sigue: cons! derando desde luego tas figuras 111.50. y III.51.

 $A(X-2X, -2r, Z)$ 

 $B(X+2X_3-2X_4, Z-Z_7-Z_4)$ , estas son las coordenadas compensadas que se requiere en la programación.

#### CASO II.

Ahora se analizara el caso contrario al anterior, es decir; se tiene primero un angulo y despues el arco de radio, como se muestra en la siguiente figura III.52.

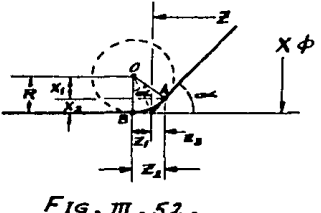

Como puede apreciarse en la figura III.51. Se tienen los detalles, tanto del radio de la pieza como de las posiciones que debe tomar la herramienta para lograr la configuración requerida.

Las incognitas  $X_A$  y  $Z_A$ , representan las compensaciones en el punto  $B$ , y r representa la compensación en el punto A. Por tal razón las coordenadas A y B antes mencioñadas se ven modificadas y quedan como sigue: consi derando desde luego las figuras JII.50. y Ill.51.

 $A(X-2X_1-2r, Z)$ 

 $B(X+2X_2-2X_4, Z-Z_2-Z_4)$ , estas son las coordenadas compensadas que se requiere en la programación.

#### CASO II.

Ahora se analizará el caso contrario al anterior, es decir; se tiene primero un angulo y después el arco de radio, como se muestra en la siguiente figura III.52.

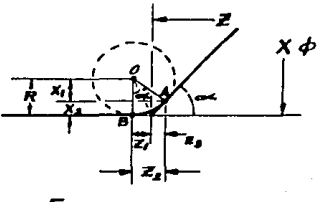

 $F$ IG. $m,52$ .

R.- es el radio deseado en la pieza.

O.- es el origen de dicho radio.

X y Z.- Son valores conocidos.

Ahora bien las coordenadas de A y B, son como sigue:

 $A(X-2X, 2, Z-Z, )$ 

 $B(X, Z+Z, )$ 

Las demás variables se calculan con las siguientes funciones: obtenidas de la misma figura 111.52.

> $x_1 =$ R Cos and  $X_2 = R - X_1$  $Z_1$  = Rtang  $\frac{125}{7}$  $Z_2 = R$  Sen  $\infty$  $z_3 = z_2 - z_1$

Hasta aqui, se han calculado las coordenadas fisicas que debe tener la pieza. Para calcular las compensaciones del radio de la herramienta, obsérvese la figura ttt.53. siguiente.

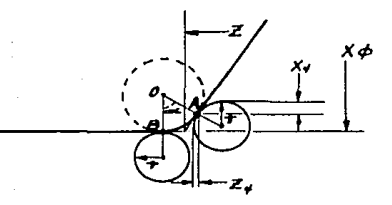

*FJG.JO.S3.* 

donde r, es el radio de la herramienta.  $X_A = r - r \cos \omega$  $Z_A = r - r$  sen  $\infty$ 

Como se puede apreciar, las compensaciones en el punto A, son  $x_4$  y  $z_4$ , y en el punto B, la compensación es "r". Por tal razón los puntos a programar son:

$$
A(X - 2X_2 - 2X_4, Z-Z_3+Z_4)
$$

B (X, Z+ Z<sub>1</sub> + r), que son las coordenadas que deben incluirse en el programa.

### CASO III.

Como se habr3 observado, los dos casos anteriores presentan en la pieza un radio convexo. En los dos casos siguientes, se analiza la presencia en la pieza de radios cóncavos.

Veamos el caso en el cual se presenta primero el radio y en seguida el ángulo, como se observa en la figura -111.54.

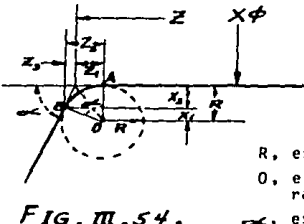

R. es el radio deseado. 0, el origen de dicho radio esc, es el ángulo implícito.

De la figura III.54, se tiene que las coordenadas de la pieza en los puntos A y B, son:

 $A(X, 2-Z1), y$ B  $(X+2X_2, 2+Z_2)$ 

donde las incognitas inmiscuidas en el problema, se calculan con las siguientes funciones:

 $Z_1$  = Rtang  $\frac{1}{2}$ .  $Z_2$  = R Sen  $\infty$ .  $X_1 = R \cos \omega$ .  $X_2 = R - X_1$ 

$$
z_3 = z_2 - z_1 \quad .
$$

Hasta este momento, se han calculado las coordenadas de la pieza. Ahora se calcularán las compensaciones necesarias para la programación, para tal objeto obsérvese la siguiente figura III.55.

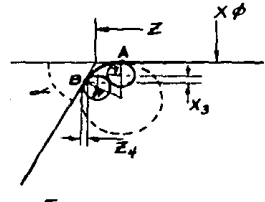

 $FIG.$   $M.S5.$ 

r. es el radio de la herramienta.

.el ángulo implícito. محمد  $X_1$  =  $r - r$  cos  $\infty$ .  $Z_A = r - r$  Sen  $\infty$ .

Por tanto las coordedadas compensadas de los puntos A v B.  $son:$ 

 $A (X, Z - Z_1 + r)$ 

y B (X + 2 X<sub>2</sub> - 2X<sub>3</sub>, Z + Z<sub>3</sub> + Z<sub>4</sub>), que son las busca- $_{\text{das}}$ .

# CASO IV.

En este caso, se presenta primero un angulo y des-pués el radio, pero con el radio cóncavo. Para dicho and lisis se empleara la siquiente figura III.56.

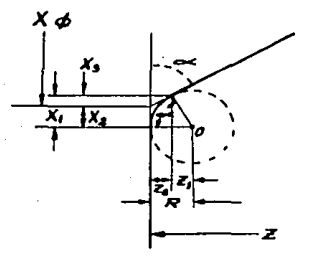

R, es el radio deseado.

0. es el origen de dicho radio

es el angulo implicito.

 $F$ IG.  $\pi$ , 56.

De la figura III.56., se tiene que las coordenadas de la pieza en los puntos A y B, son:

A  $(X-2X_3, Z-Z_2)$ 

 $B(1+2X_2, Z)$  $\mathbf{y}$ 

> donde las incognitas inmiscuidas en el problema, se calculan con las siguientes funciones:

R cos ac.  $Z_1$  =  $X_1 =$ R sen ac.  $x<sub>2</sub>$ R tang  $\tilde{\tau}$  $Z_2$  =  $R - Z_1$  $x_3 = x_1 - x_2$ .

Se debe tener en cuenta, que sólo se han calculado las coordenadas reales de la pieza, y que falta calcular las compensaciones para la programación y que se analizarran con la siguiente figura III.57.

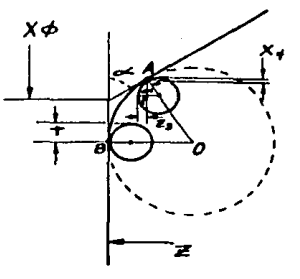

donde:

r, es el radio de la herramienta.

 $\angle$ ; es el ángulo implicito.

X<sub>4</sub>, Z<sub>3</sub> y r, son las compensaciones.

 $F_{1G. \pi 0.57.}$ 

Considerando las coordenadas de la figura III.56, y las compensaciones de la figura III.57, podemos integrar las coordenadas necesarias para la programación, y éstas son:

A  $(X-2X_3 - 2X_4, Z-Z_2+Z_3)$ 

 $y 8 (X+2X, -2r, Z).$ 

donde:

 $X_a = r$  $sen \sim$ . r.

 $Z_2 = r - r \cos \infty$ .

r, es el radio de la herramienta utilizada en  $\mathbf{y}$ caso.

Con este Oltimo caso, se da por concluido el análisis de compensaciones en la programación, y pasaremos al siguiente capítulo en el cual se ve la aplicación de los conocimiéntos expuestos.

# CAPITULO IV

# PROGRAMAC!ON MANUAL APLICADA A UN CENTRO OE TORNEADO MAZAK M-5

#### IV. L. OPERACION DE LA MAQUINA

Antes de entrar enmateria directa de apticaci6n de la programación, es necesario aclarar ciertos detalles que se presentan en ésta. Por tal motivo, se ha juzgado conveniente introducir este subcapttulo.

Bien, en la programaci6n de equipo de control numérico computarizado, existen datos que se obtienen hasta el momento mismo de operar lamáquina.

Estos datos son principalmente las coordenadas de inicio y de terminación, así como las velocidades de cor te y de avance, existen otras coordenadas que en ocasio- nes hay que corregir, pero que dependen de la configura- ción que el programa esté dejando. Dichas correcciones deben realizarse debido a errores en los cálculos previos. sin embargo. estas correcciones no son frecuentes. claro está si los cálculos se realizan correctamente.

Para analizar las coordenadas de inició y terminación, nos referiremos a la figura IV.1.

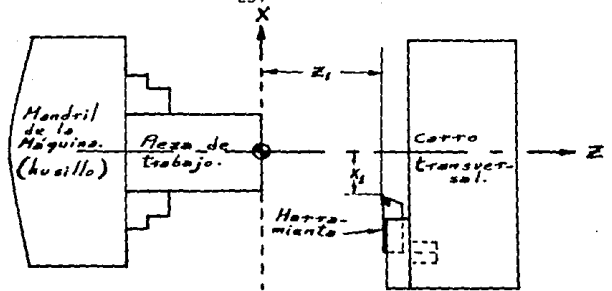

 $Fig. II.1.$ 

Como puede apreciarse en la figura IV.1., se enmar can las tres partes más importantes en la operación de -la máquina. El mandril, la herramienta y la pieza de -trabajo.

En la pieza de trabajo, se tiene identificado el centro de programación con el símbolo . o sea, el cero de los ejes de coordenadas "X" y "Z", Y de la punta de la herramienta, al centro de programación, existen unas distancias X<sub>1</sub> y Z<sub>3</sub> éstas coordenadas son las llamadas de inicio y de terminación. Que son calculadas hasta el momento mismo de la operación.

Para calcular las coordenadas de inicio, se pone la máquina en modo manual, seguidamente se acerca la he-

rramfenta hasta rozar la cara de la pieza de trabajo, en ese momento se hace ZO.0 en la pantalla.

Posteriormente, se lleva la herramienta a rozar el diámetro externo de la pieza de trabajo y se hace XO.O, a continuaci6n se lleva en modo autom3tico la herramienta hasta el punto de inicio (JIOME).

Cuando se tiene la señal, de que la herramienta está en el punto de inicio, la coordenada "Z", registrarS el valor buscado,

Para encontrar el valor de "X", se le sumara a la coordenada "X" el diámetro externo de la pieza de trabajo ya que éste es fisicamente medible,

Esta operaci6n, es necesaria para cada una de las herramientas que se utilicen.

Una vez teniendo las coordenadas de cada herramienta, se meten al programa en el comando G50 de la sección correspondiente, y en GOO de regreso, también de cada sec ci6n que corresponde. Cuando se utiliza en el regreso el comando G27 o G28, no es necesario incluir los valores de las coordenadas para regresar al punto de inicio.

Los demás ajustes mencionados, se realizan al hacer una prueba del programa, antes de ajustar las dimensiones finales de la pieza de trabajo, para tal objeto recuérdese, que se tiene un sistema de ajuste de dimensiones {offset), que puede aumentar o disminuir las mismas.

Cuando se tiene una pieza, con las dimensiones especificadas por su diseño, se dice que el programa estã corregido y ajustado, y en ese momento, pasa a ser res- ponsabilidad del operador el vigilar que las piezas subse cuentes salgan correctamente.

Por su parte, el programador archivara y registrar& el programa con el nOmero asignado, el nombre de la pieza y la sección a la que corresponde, pues una pieza puede tener m&s de un programa.

El objeto de archivar el programa, es que cuando se requiera manufacturar nuevamente la misma pieza, ya no es necesario hacer el programa. S51o hacer can1bios si la pieza ha tenido modificaciones de diseño,• o bien si la materia prima no tiene las mismas dimensiones preestablecidas.

IV.2 INSTRUCCIONES GEttERALES DE SEGURIDAD

Se recomienda que el operador a cargo de la maquina. se familiarice con todas las instrucciones de seguridad de operacidn.

IV.2.1 INSPECCIONES ANTES DE ENCENDER LA MAQUINA

- a).- Efectuar una inspección para que no se haya dejado nada sobre lamáquina, gabinete de control numérico. de control del operador, etc.
- b).- Efectuar una inspecciOn para asegurarse que las puertas del gabinete, decontrol numérico y del -tablero de control eléctrico, se encuentren ce- rradas.
- e).- Inspeccione todas las palahcas y conmutadores (switches) de control de operación para verificar su funcionamiento normal.

IV.2.2.- FUENTE DE POTENCIA

a).- Ubicar el conmutador (switch) de desconexión de potencia. en la posición ON y en seguida encender el equipo de control numérico, en ese orden. Para apagar la máquina, se invierte el procedi· miento anterior, primero apagar el equipo de con-

trol numérico y después desconectar el conmutador de alimentaci6n de potencia.

- b).- La lámpara LUBE FAILURE, debe estar encendida cuan do se conecta el conmutador de alimentaci6n.
- c).- La lámpara LUBE FAILURE, debe estar apagada cuando se enciende el equipo de control numérico.
- d).- Todas las lámparas indicadoras de control. deben estar encendidas cuando los conmutadores en los tableros de control del operador y equipo de con- trol numérico se ubican en posici6n ON.
- e).- Asegurarse de ubicar el conmutador de alimentac16n de potencia en la posiciOn OFF, en caso de ocu- rrir una falla de energía.
- f). Asegurarse de desconectar la energía, antes de  $\div$ dejar el lugar de trabajo una vez terminada la ope ración del dta.

!V,2.3.- LUBR!CAC!ON

a).- Inspeccionar los depósitos de aceite, para verificar que existe el suministro de nivel de aceite - apropiado. Siguiendo las instrucciones de la placa de lubricación, para el tipo de aceite y la can tidad de suministro.

IV.2.4.- FUNCIONAMIENTO DEL CONTROL OE OPERACION

- a).- Inspeccionar todos los controles de operaci8n, para verificar el funcionamiento apropiado de ellos.
- b).- Inspeccionar los indicadores de presian para asegurar un montaje apropiado.

IV.2.5,- PARADA DE EMERGENCIA

Use los siguientes conmutadores para efectuar una parada de emergencia.

- a).- EMERGENCY STOP, ubicado en el tablero principal de control numérico.
- b).- EHERGENCY STOP, ubicado en el tablero auxiliar de control del operador.

IV.2.6.- INSTRUCCIONES OE SEGURIDAD DE OPERACION

a).- El operador debe vestirse en forma segura, sin - usar ropa que pudiera engancharse en la pieza de trabajo o máquina en movimiento. Ademãs debe -usar un casco de seguridad, zapatos y lentes de - · seguridad.

- b).- Evite el uso de otros lubricantes excepto aque- llos especificados en cuanto a calidad y grado.
- c).- Asegúrese de sujetar la pieza en elaboración firmemente.
- d).- Siempre remueva la llave o mamilla del mandril ca da vez que se sujeta o suelta una pieza en elaboraciOn.
- e).- Evite ejercer presión excesiva sobre la llave del mandril cuando se apriete el mandril.
- f).- Evite poner la máquina en funcionamiento sin la cubierta de seguridad, protector de virutas o cubierta del mandril.
- g).- Asegúrese de cerrar la puerta delantera de la m3 quina antes de ponerla en funcionamiento.
- h).- Mantenga siempre limpia la sección del lector de cinta del equipo de control numérico, y mantenga la puerta cerrada durante la operación.
- i).- Asegürese de efectuar un corte de prueba después de instalar las herramientas.
- j).- Evite una operación autom&tica cuando la m&quina se opere con una nueva cinta.
- k).- Maneje los cortadores afilados y viruta con cuidado y con un paño\_

- 1).- No *remueva* Jas virutas mientras la máquina se en*cuentre* en funcionamiento, *y* evite *tocar* cual- quier parte en movimiento con la mano sin proteccf6n.
- m).- Evfte oprimir los conmutadores de botones de contacto con guantes.
- n).- *Asegúrese* de mantener las herramientas ordenadas en el casillero. Mantenga el espacio alrededor de la mSquina libre de obstrucciones.
- o).- Mantenga la máquina y dem&s equipo siempre Jim- pios.
- p).- Evite tocar Jos conmutadores sin razón.
- q).- Vigilar Ja alarma de sobrevoltaje.
- r).- No tocar los conmutadores con las manos mojadas.
- s}.- Asegúrese de desconectar el conmutador principal antes de reemplazar un fusible.

Las instrucciones de seguridad antes mencionadas, són b!sicas para un buen funcionamiento del equfpo *y* evitar en Jo posible accidentes lamentables.

*A* continuación *se* realizan ejemplos de programas, con el fin de que el lector encuentre una aplicaci8n pr&~ tica *y* utilizable en este trabajo.

Los ejemplos que se incluyen en el siguiente subcapftulo. son reales, efectuados para la manufactura de partes que integran equipos utilizados en la perforación, preparaci6n y terminación de pozos petroleros.

#### IV.3 EJEMPLOS DE PROGRAMAS

Para iniciar esta sección de ejemplos. mencionaremos que en el subcapítulo lll.4, se formuló un diagrama de flujo, que nos sirve de quía para la correcta elabora ción de los programas.

Para una mejor comprensión, del procedimiento de programación, se realizará el primer ejemplo, paso a paso, siguiendo el diagrama de flujo.

El diagrama de flujo está integrado por tres etapas básicas, las cuales a su vez, contemplan ciertas activida des.

A continuación iniciaremos con la manufactura de la parte número 01-31578·00, llamada substituto inferior de sello.

Siguiendo el diagrama de flujo, se inicia el análisis con la etapa de prerrequisitos.

#### EJEMPLO No. 1

Se pretende manufacturar la parte número 01-31578-00.

# E T A P A "A"

#### !).- INFORHACION REQUERIDA

Se requieren dibujos y datos de materia prima: para este caso, la materia prima es muy simple y no requie re dibujo. se trata de un tubo que tiene diámetro externo, dfámetro interno y longitud. El tipo de material es AlSI 4140. con una dureza de 18 a 2Z Rockwell "C".

las dimensiones mencionadas son las siguientes:

Diámetro externo. - 3.375" (pulgadas)<sup>+</sup> Diámetro interno.- 2.406'' (pulgadas). La longitud es. - 14 1/8" (pulgadas).

También se requiere el dibujo de maquinado, o sea, el de pieza determinada. Este es el dibujo siguiente, con número 131-578-00.

11).- TRABAJO A REALIZAR

Analizando el dibujo 131-578, podemos determi--

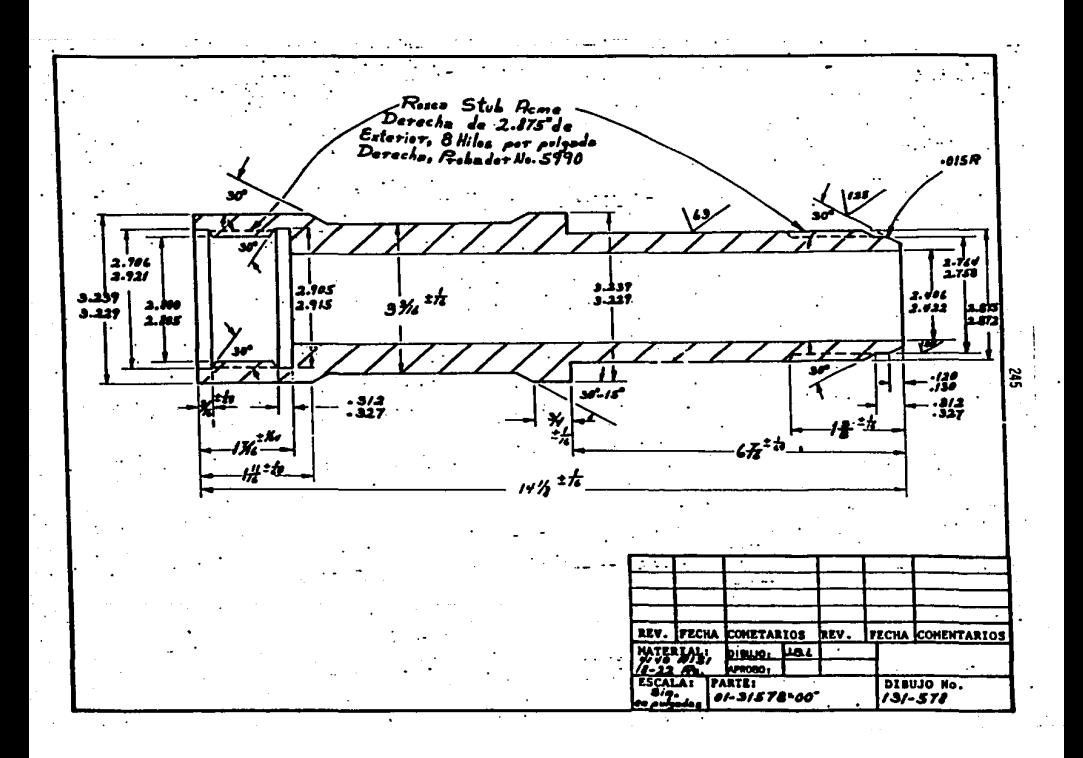

nar maquinar la parte en dos partes, una maquinando todo el exterior, y la otra maquinando la caja o cuerda inter na. Esto es en base a que, como se puede detectar, analizando las dimensiones de la materia prima, y las dimen siones de pieza terminada, hay dos medidas que están dadas, el diámetro interno y la longitud.

#### 111).- DEFINIR EL PROCESO

El proceso a seguir es maquinar la pieza en dos mon tajes, por consiguiente se deduce que será necesario elaborar dos programas.

#### IV).- LES POSIBLE REALIZAR EL TRABAJO?

Si es posible, ya que la pieza no es muy pesada, su longitud es corta en relación al tamaño de la máquina que tiene una longitud entre centros, de 102" (2.59 metros) y un volteo de 12".

#### V).- ASIGNAR EL TRABAJO A LAS MAQUINAS

En este caso ya se ha determinado en qué máquina se realizará el trabajo, en un centro de torneado MAZAK M-5. Sin embargo, se pueden tener otras máquinas y entonces se estudiará, dónde puede ser más conveniente maquinarla.

Por otro lado, la máquina cuenta conel herramental apropiado que más adelante se mencionará.

#### VI).- RESULTADO INTERMEDIO

En este momento podemos afirmar que es posible many facturar la pieza en casa. Por consiguiente, se procede a realizar la etapa "B", que es la etapa de preparac16n.

#### E T A P A "B"

#### 1 ).- PLAN DE TRABAJO

Como ya se mencionó, la pieza se manufacturará en -.. dos montajes. Uno para maquinar el exterior, y otro para maquinar la caja.

Para maquinar el exterior, se sujetará con el plato de mordazas (Chuck), por el interior del material. <sup>y</sup> el otro extremo con el contrapunto. Se dice que la pieza está sujeta entre centros.

Para realizar el maquinado interno, se sujetará por el exterior con las mordazas.

#### 11).- HOJA OE RUTA

La hoja de ruta, nos marca cada uno de los procesos que es necesario realizar, en la manufactura de la pieza.

Algunos de los procesos, requieren instrucciones espectficas; por tal razón, la hoja de ruta va acompañada de algunas hojas de instrucciones como se mostrara en lasiguiente hoja de ruta.

111).- RESULTAOO INTERMEDIO

En este momento, se tiene toda la informaci6n para poder programar. Por tal razón pasemos a la etapa "C".

# **Example 2** HOJA DE RUTA

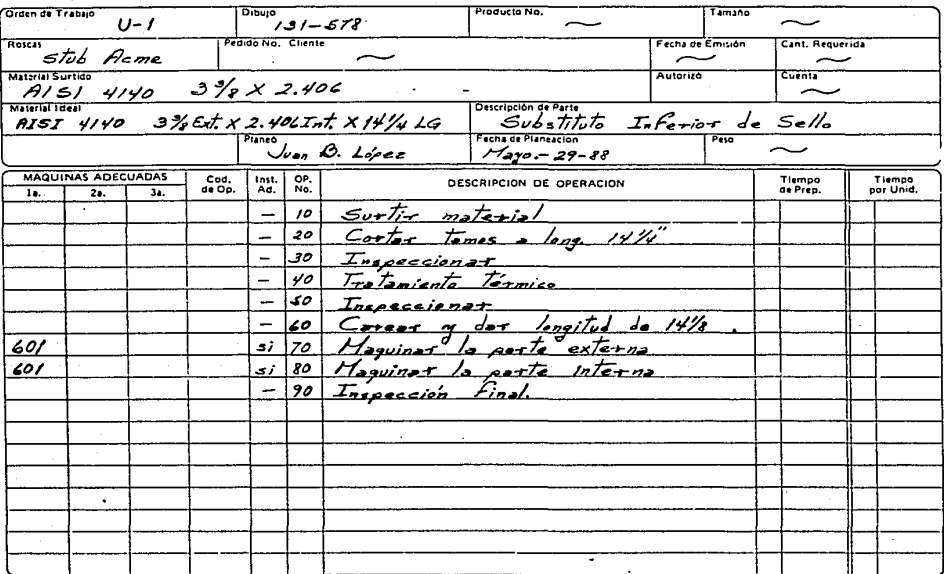

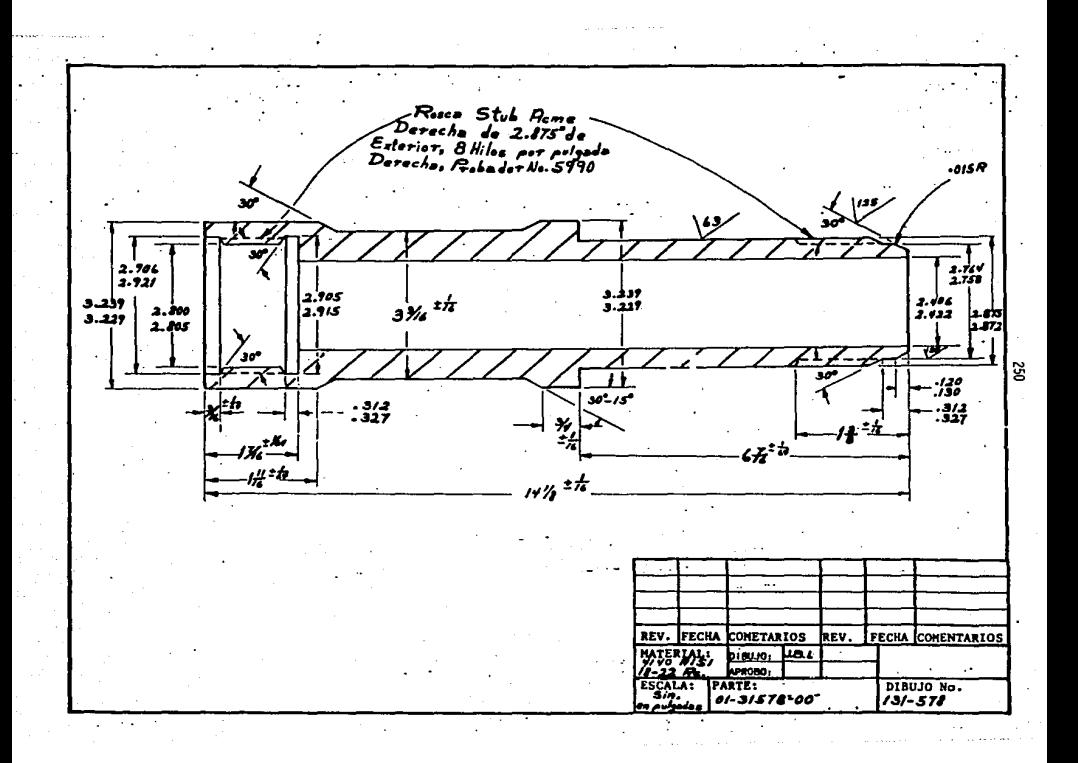

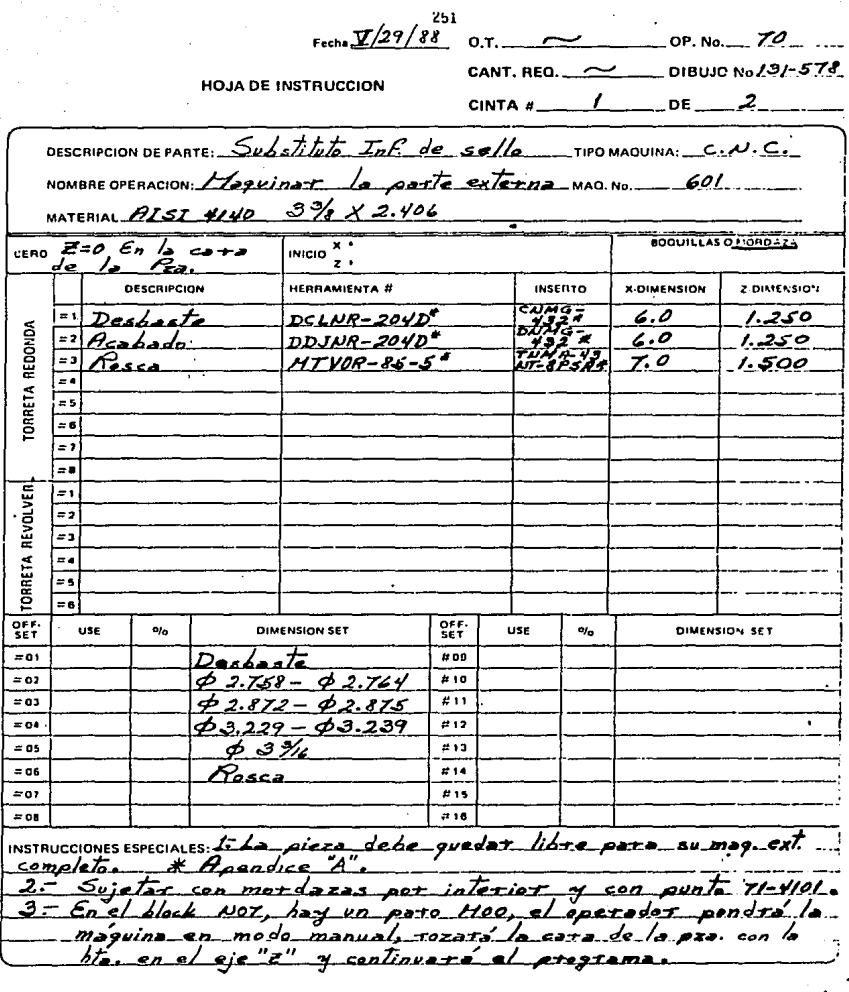

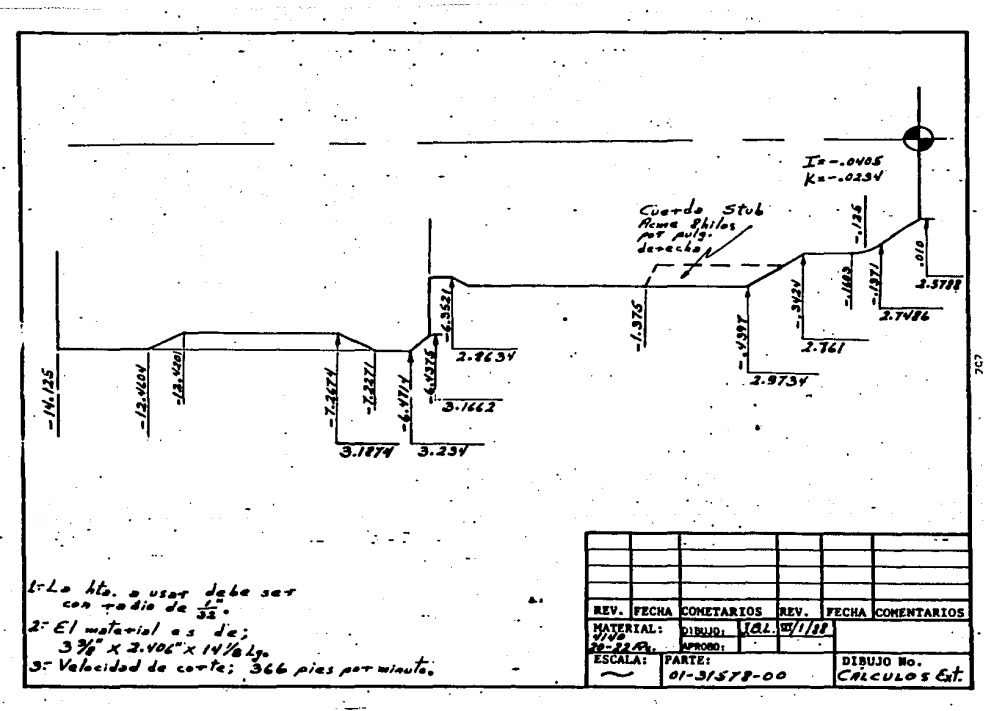

# E T A"P A "C"

1).- CODIFICACION

Puesto que ya se cuenta con todos los elementos para programar, se procede a codificar el programa.

A continuación se tiene el programa para manufacturar la parte mencionada en este ejemplo.

Part. 01-31578-00 Mag. 601 **80001** NO1600M3B N02G50X13.500Z.500S1000 **NO3G97S0414M03** NO4GOOTO100 NO5GO0X4.000Z.200 NO6GO1X3.150F.100 NO ZMOD NO8G5070.0 MO9GO1X3.2842.050F.100MO8 N10G00T0101M03 N11696\$0366 N12G01Z-14.15DF.014 N13X3.400 N14G00Z.050 MISGOIX2.9234F.100 ... N16Z-6.4275F.014 N17X3.250 N18G00Z.050 N19601X2.800F.100 N202-.342F.016 **M21X3.000M09** 82269750466 N23G00X13.500Z.500 **N24T0100 N25NO3 N26G00M38** N27G50X13.500Z.500S1000 N28G97S0542M03 **N29G00T0202** N30X3.000Z.010 83169650366 N32G01X2-5788F.100M08 N33X2.7486Z-.1371F.006 N34603X2.7612-.1603I-.0405K-.0234F.006 N35G01Z-.3424F.008 N36X2.8734Z-.4397 N372-.3397F.100 **N38GOOT0203** N396012-6.3521F.006 N40X2.8634 N417-6 4375 N42X3.1662F.016 N43X3.234Z-6.4714 N442-6.420F.100 **M45GOOTO2O4** N466017-7.2774F.016 N47X3.3752-7.2271F.100 **N48G00T0205** N49601X3.234F.020 N50X3.1874Z-7.2674F.006 N51Z-7,3674 M52Z-12.4201F.018 N53X3.234Z-12.4604F.010 N54Z-12.3604F.100 **N55G00T0204** N56G01Z-14.180F.016 **M57X3.154. Contractor** 

Ext. Comp.

N58X3.375F.200M09 **N59G00Z0.0** 86069750414 and a series N61G00X13.500Z.500 **N62T0200 N63N01 N64G00N38** N65G50X11.500Z.250S1000 N66G97S0300M03 **N67G00T0306 N68M08** N69X3.073Z.200M53 N70G92X2.8534Z-1.475F.125 **#71X2.8374 Contract** X2.8214 N75X2.7894 N76X2.7854 N77X2.7814 N78X2.7794 N79X2.7784 N80G00X11.500Z.250M09 **NB1M54T0300 MA2M30**
Debido a la imposibilidad de introducir en este trabajo la cinta perforada, ya que serla impráctico, damos por supuesto, que la cinta ha sido perforada. probada, corregida y archivada.

### EJEMPLO

En este ejemplo se programará, la caja interior de la parte 01-31578-00 analizada en el ejemplo l.

En el ejemplo 1, se analizó paso a paso el flujo de la información, por tal razón, en este ejemplo que se relaciona con el anterior, ya no es necesario analizarlo de principio. Por otro lado y con el fin de hacer menos complicada la información, en los siguientes ejemplos sólo se incluir& el dibujo, la hoja de instrucción, el diagrama de c&lculos y la codificación.

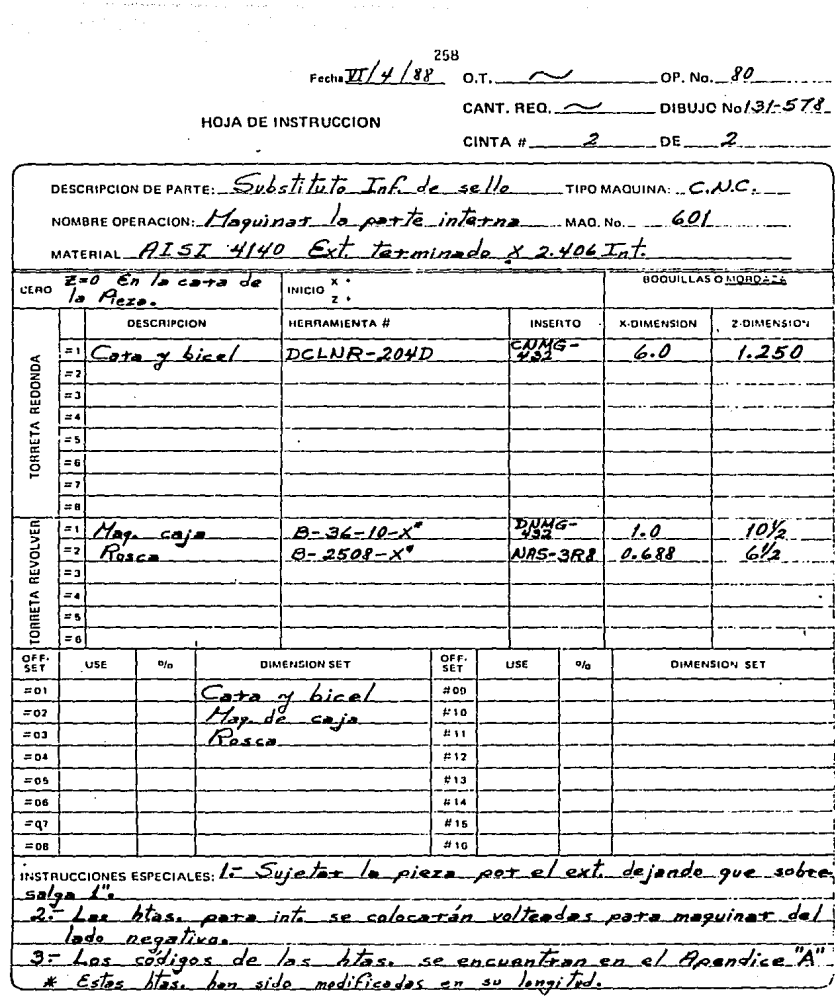

 $\cdot$ 

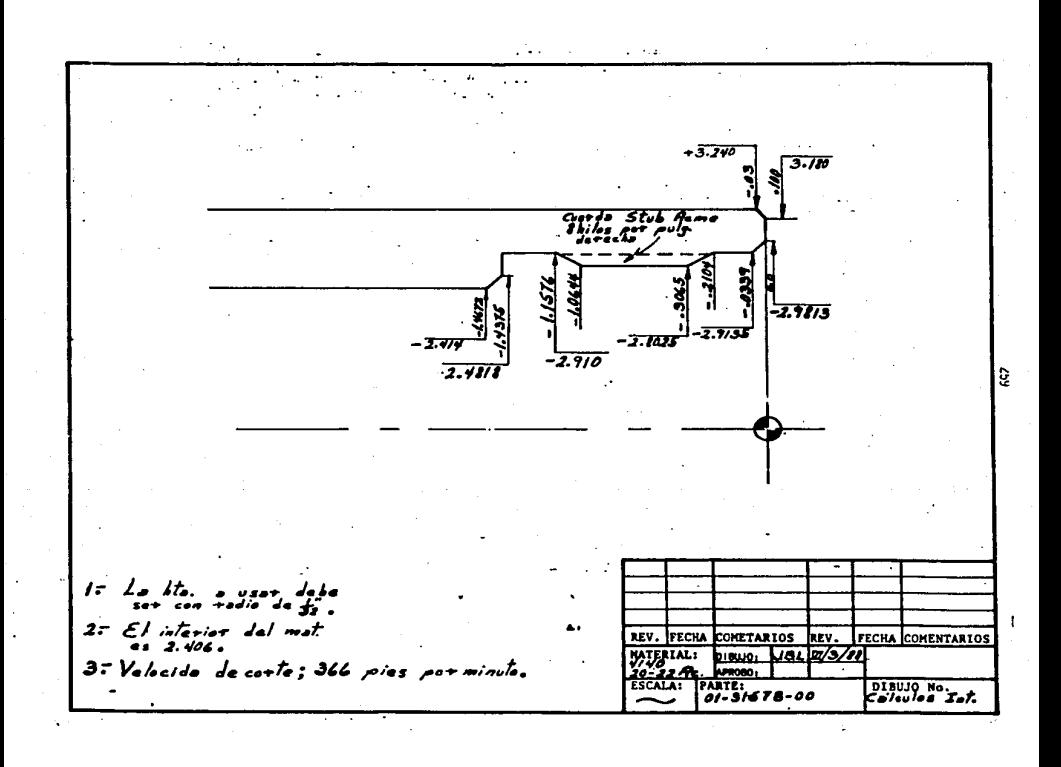

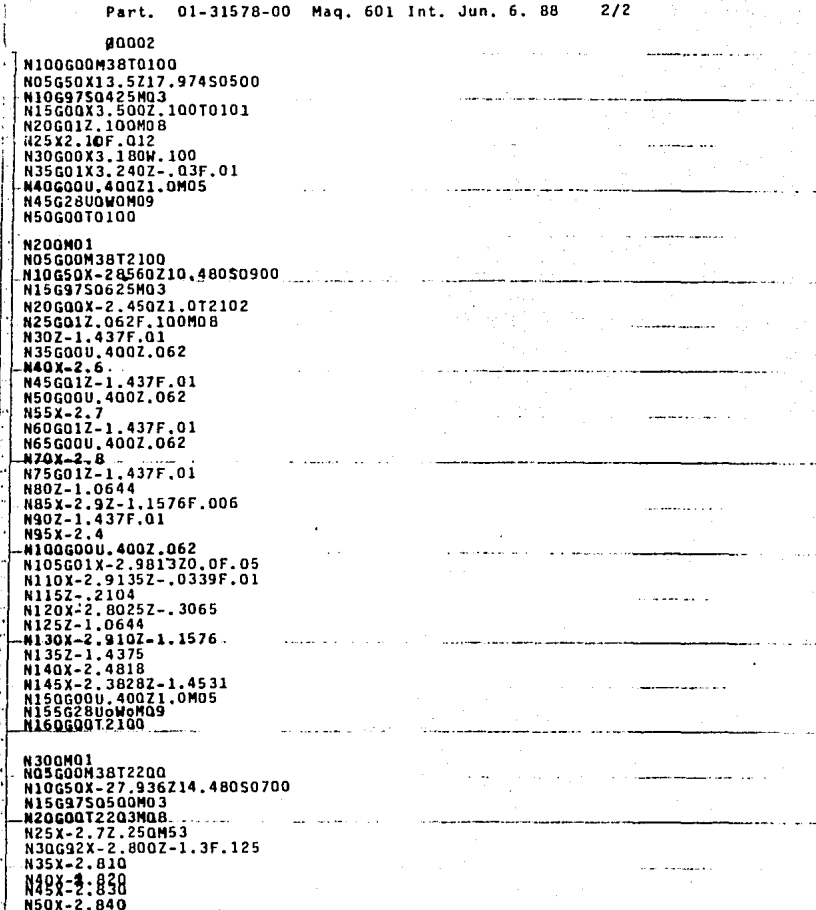

**N55X-2.850** N60X-2.860 N70X-2,880<br>N75X-2,885 N80X-2.885 **N85G28U0W0M09**<br>N95T2200M54 **MIQQT2500**<br>N1Q5M30

ulu.

a chairman an

 $\sim$ 

### EJEMPLO No. 3

En este ejemplo se maquinará la parte 02-67337-00, <sup>y</sup>en particular para el ejemplo 3, se maquinará el lado que tiene ranuras, posteriormente en el ejemplo 4, se ma quinará el lado esférico.

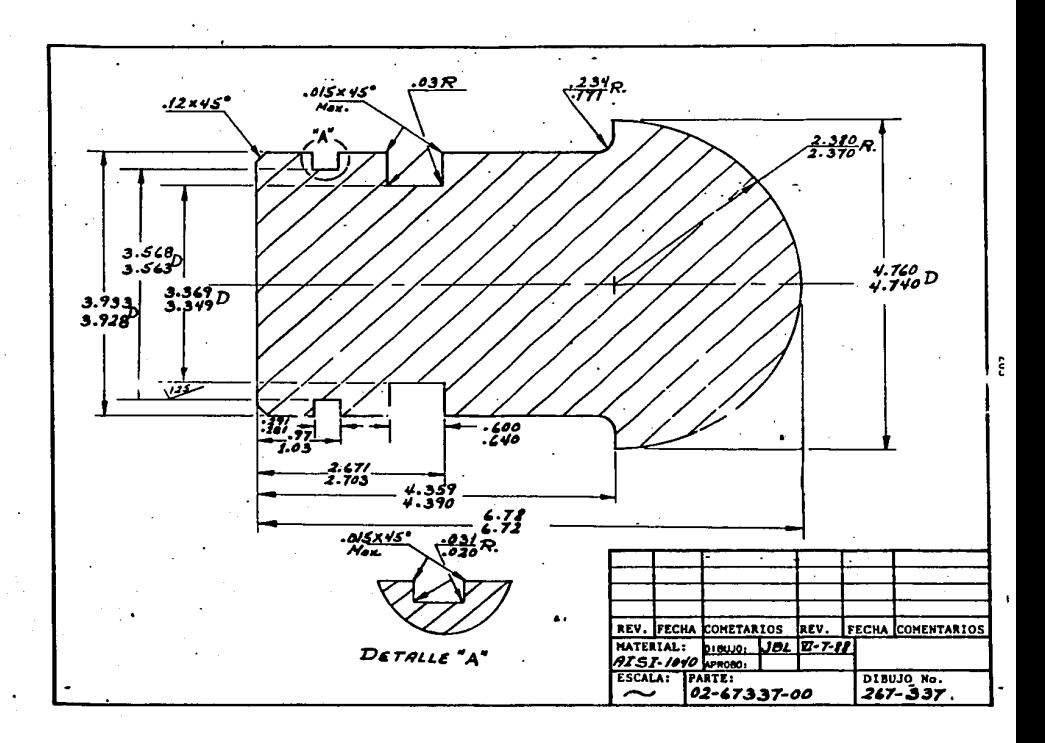

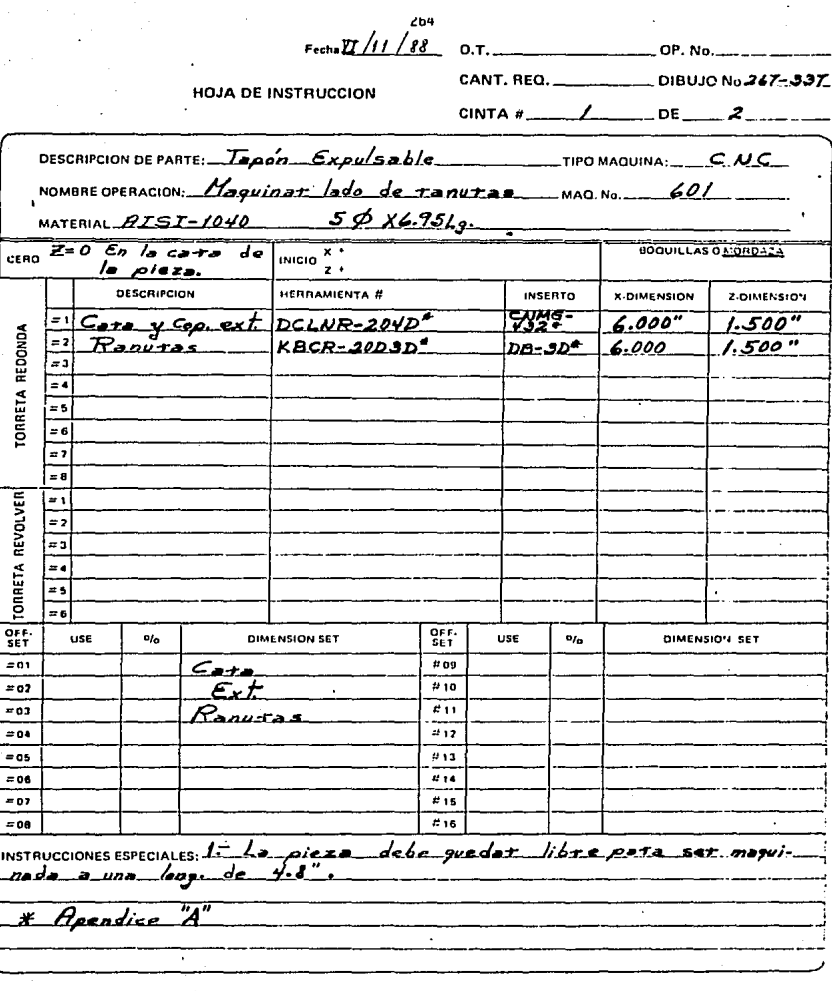

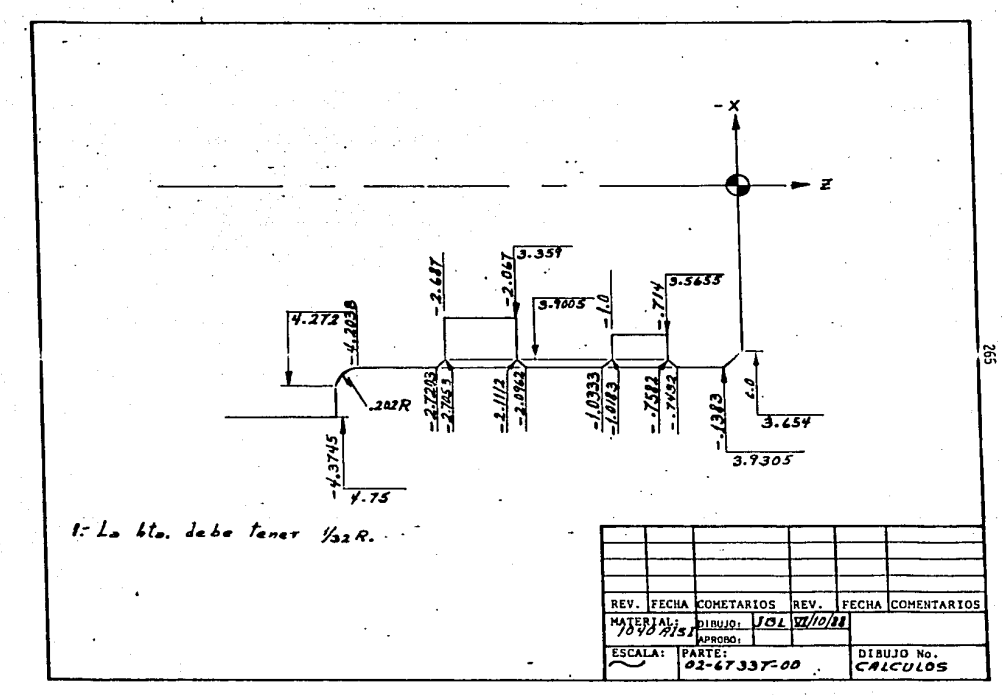

9003 N100G00M37 NO5650X13.500Z5.5S0530 N1063750320MD3 **N15600T0100** N20X5.5Z1.0T0101 N2560120.0F.1M08 **N30X0.0F.012** N35G00X4.75W.200T0102 N40601Z-4.37F.014 N45G00U.42.062 **N50X4.5** N552-4-37F.014<br>N60GOOU.400Z.062 N65X4.25 N70G01Z-4.37R.202F.014 N75X5.0 N60G002.062 NASYA O N90G01Z-4.37R.202F.014 N100X4.25 N105GQQZ.Q62 0601X3.654Z0.0F.05  $B11$ 5601X3.93Z-.1383F.01 **N11** N1202-4.375R.202 N125X5.0F.015 8130600U.421.0M05 **NI35G2BUO.ONO.OMO9** N14070100 **N200M01 NO5G00M37** N10G50X13.5Z5.5S0530 N1569750100M03 12060070200 N25X4.171.0T0203 N302-1.0M08 N35G01X3.565F.003 N40X4.0F.03 N45W.100 N50X3.565F.003 N55x4.0F.03 1602 - 8676 N65X3.9305 N70X3.900Z-.883aF.005  $2 - 1 - 01837 - 03$  $1175$ N80X3.9305Z-1.0333F.005 N85X4.1F.05 N902-2-687F.100<br>N95X3.359F.003 N100X4.0F.03 N 10 isu 150 N110X3.359F.003 N115X4.0F.03 H120W.150 N125X3.359F.003 NI30X4.0F.03 N135Z-2.2545

N140X3.359F.003 N145X4.0F.03 N150Z-1.9862. 5x3.9305 N15 N160X3.9005Z-2.0018F.005 N1652-2,7053F.05 N170X3.9305Z-2.7203F.005 N175G00X5.0M05 **N180G28UQ.OWO.OMO9** N18560010200 N190M30

والرادي للمستهدد وبا

# EJEMPLO 4

En este ejemplo se sigue maquinando la parte del ejemplo 3, por esto no se incluye el dibujo de parte.

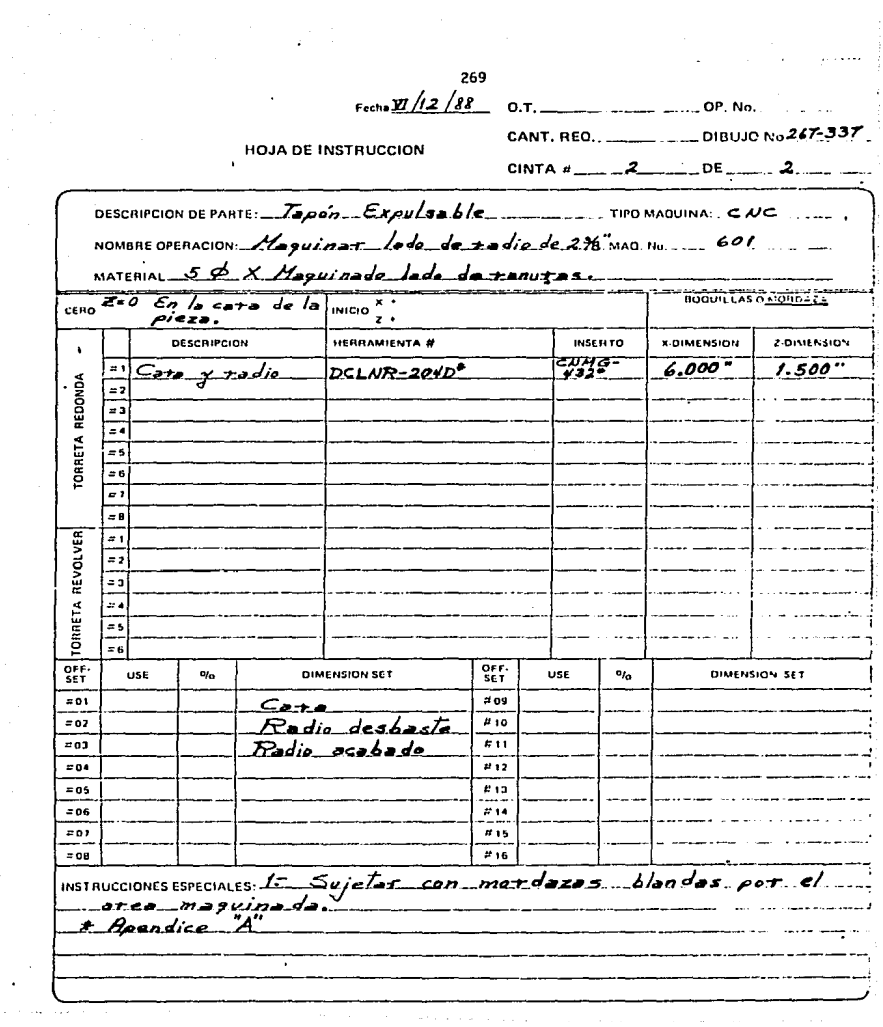

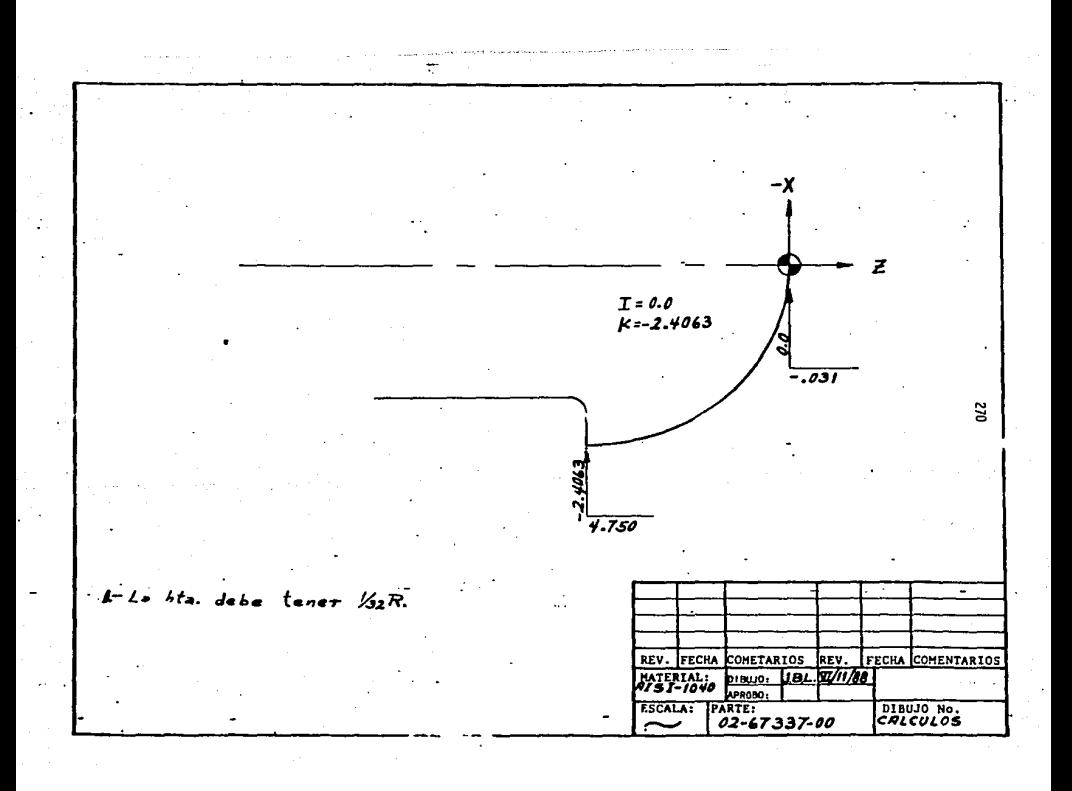

TAPON EXPULSABLE 02-67337-00 601 JBL VI-12-88  $2/2$ 8004 N100600M37T0100 N05G50X13.500Z5.5S0530 N10G9750375M03 N15G00X5.2Z1.0T0101M08 N20G01Z.05F.100 N25X0.0F.01 N30600X5.2W.400 N3520.0 MAGG1X-10312F.01 N452.1 N50600X5.300T0102 N55G71P60Q85U.03U.01D1500F.016 and the first products N60G00X-.0312 N65G01Z0.0F.02 N70603X4.752-2.40610.0K-2.406F.008. N75GQ1Z-2.5F.01 N80X5.0F100 N85G00Z.1 **COLOTORN** N95G70P60085 N10062800.0W0.0M05 NIOSGOOTOIOONO9 **N110M30** 

#### **ITULO** C. A P

# **CONCLUSIONES**

 $\ddot{\phantom{a}}$ 

#### CONCLUSIONES

En este trabajo se presenta el material de una investigación realizada referente a la Programación de Control Numérico Computarizado en los Centros de Torneado. De la investigación realizada se encuentra que, para poder hacer una programación de Control Numérico Computarizado, se requiere de una preparación un tanto complicada del personal involucrado. Pero teniendo un adiestramiento adecuado, el problema de Ta preparación desaparece.

El problema de una preparación al personal, en esta área, se puede considerar como una desventaja junto con Ja adquisición de algunas refacciones. Sin embargo estas desventajas tienen solución teniendo un buen pro- grama de mantenimiento preventivo. v. hasta existe la posibilidad de desarrollar en nuestro país la fabrfca- ción de las refacciones que nece\ftan importarse.

Por otro lado. se puede concluir que las máquinas de Control Numérico Computarizado ofrecen un alto nfvel de calidad en las partes fabricadas engllas. Así tam-bién ofrecen la versatilidad de fabricar partes de configuración. que en maquinas convencionales jamás se lograrfan manufacturar.

Otra ventaja, y una de las más importantes, es que incrementa el volumen de producción y disminuye el esfuer zo físico de los operadores, suceso muy importante en lo que se refiere a cuidar y mejorar la situación del factor humano.

Por último, se hace mención de que este tipo de máquinas, en general son las más avanzadas tecnológicamente. Ÿ para que la industria no se obsolete y pierda fuer za, debe actualizarse técnicamente.

### A P EN D I C F "A"

Las herramientas utilizadas para la programación en máquinas de -Control Numérico, son herramientas estándar que se encuentran en los catálogos de los fabricantes de herramtentas.

A continuación se muestran las herramientas que han sido utilizadas en los ejemplos del cap{tulo IV. Recordando que estos ejemplos han sido puestos en práctica.

En los cuadros "A-1" y "A-2". se muestran las figu- ras de las herramientas. Y en las Tablas "A-1" y "A-2", se muestran las dimensiones de las herramientas y el c6dtgo que las identifica.

# APENDICE "A"

CURDRO "A-1"

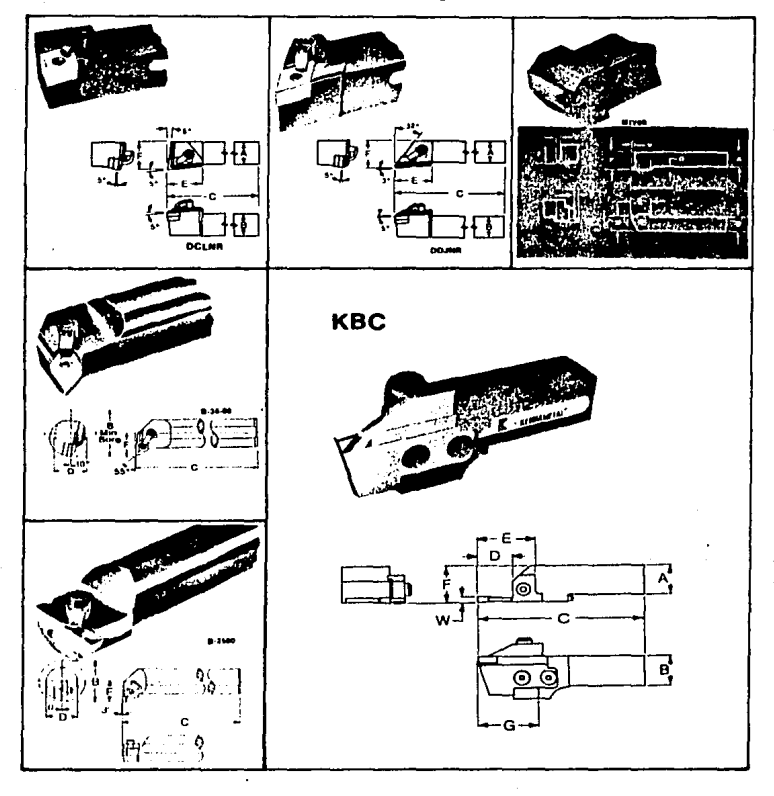

# APENDICE "A"

 $CURDRO$   $A-Z''$ 

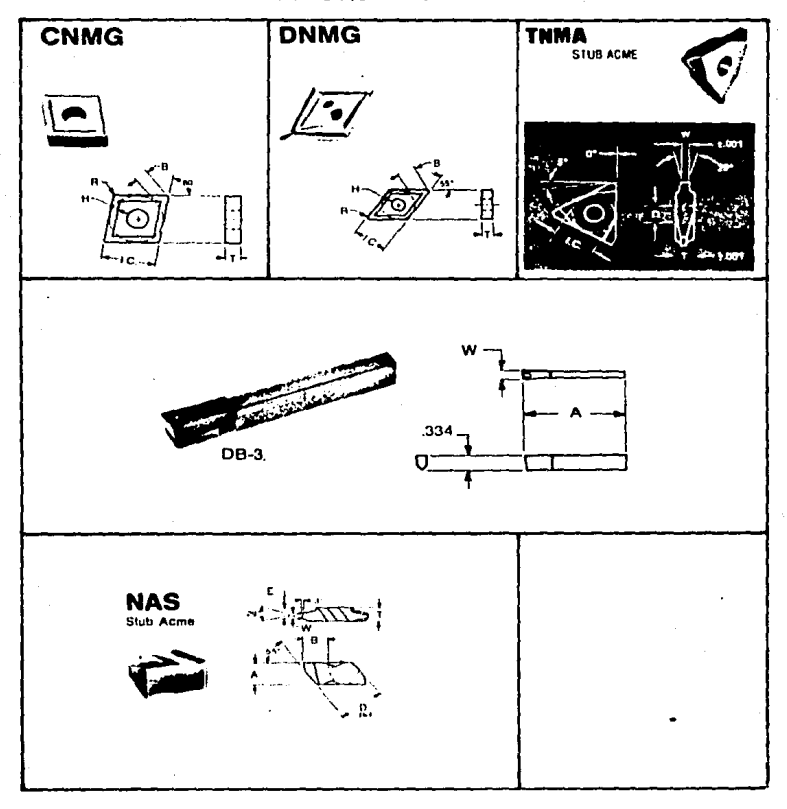

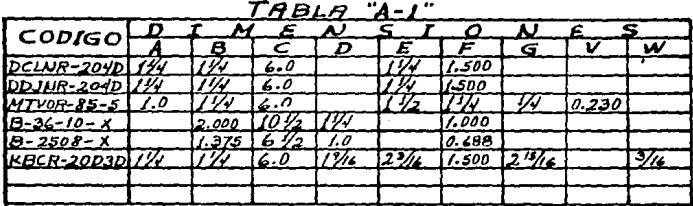

 $T$ *Q*<sub>R</sub> $\alpha$ 

| <b>CODIGO</b>     |          |              |       |       |       |       |        |        |
|-------------------|----------|--------------|-------|-------|-------|-------|--------|--------|
|                   |          |              |       | E     |       |       |        | w      |
| $CMMG - 432$      |          | 0.1217       |       |       | 0.203 | مهمال | 341    |        |
| $DMMS - 432$      |          | 0.2553       |       |       | 0.203 | دوكا  |        |        |
| TAMG-YOUT-BOSA 12 |          |              | 0.204 |       |       |       | 3/     | 0.0476 |
| <b>NRS-3RI</b>    | 0.344    | 0.4026 0.634 |       | 0.149 |       |       | 10.195 | 0.0476 |
| DH-3D             | $2 - 20$ |              |       |       |       |       |        |        |
|                   |          |              |       |       |       |       |        |        |

Norn: Las dimensiones son en pulgadas.

#### G L O S A R 1 O

Algoritmo: Es un procedimiento en el cual podemos realizar operaciones aritméticas y/o algebraicas.

Ataque: Se conoce como ataque, al sentido en que viaja la herramienta cuando corta elmaterial.

Avance: Es la velocidad con que la herramienta, corta el material. Se da en pulgadas por minuto (IPM) o en pulgadas por revolución (IPR).

Basto: Se utiliza para expresar un corte burdo. En el caso de roscado, se dice que es de paso grueso.

Bicel: Es un ángulo pequeño que se hace en los filos, con el fin de quitar las esquinas cortantes en una pieza. También se conoce como caflán.

B 1 oque de Programa: Un bloque de programa, se considera a la informa cfón contenida en un rengl6n de programa. También se conoce como número de secuencia.

Caracter: En control numérico, un caracter es una letra o un número (digi to).

Casa: Se llama casa a la coordenada donde inicia el programa. También llamada "Home" o punto de inicio.

Cero pieza; El cero pieza, es donde se establece el origen de los ejes coordenados.

Ciclo Enlatado: Un ciclo enlatado, es un paquete de instrucciones que ejecuta determinados pasos, se puede considerar como un subprograma y se encuentran pre programados en la máquina.

Chaflán: Veáse "bicel".

Chip Convejor: Es una banda transportadora de la rebaba.

Conmutador: En las máquinas de control numérico, se conoce como conmutadores a los botones de encendido y aparado de alguna sección (Switchs).

Contorneo: Es la acción de perfilar con la herramienta el contorno de la pieza de trabajo.

Cota: Par de coordenadas.

Decalaje: Corrección de la herramienta por diferencia en di mensión.

- Dirección: En programación de control numérico, una dirección, es una letra que le indica al control ejecutar cier ta instrucción.
- Diskettes: Son dispositivos para almacenar información que se utilizará posteriormente.

Escarear: Bicelar la entrada de un barreno.

- Filete: Hilo de una rosca.
- Función Máquina: Se llama función máquina, a una instrucción que ejecuta la máquina, ésta está compuesta de una direcci6n y un número.
- Hardware: Es la parte física de la construcci6n de una computadora.
- lndexable: Que se localiza, se posiciona y ajusta automáticamente.
- Interface: Es una conexión que enlaza e interconecta dos equipos o un equipo y un accesorio.
- Lay-out: Distribución de equipo u organización de un proceso.

2fil

Le ad: Avance del corte en una rosca.

Lenguaje Máquina: Es el lenguaje con que se comunica el progra mador con la máquina, o sea, es el lenguaje de pro gramación que la máquina acepta.

HAPI: Hachtne and Allied Products lnstitute (Instituto de Productos y Máquina' Unidos).

Mandrino: Cabezal o cortador de la mandriladora.

Haquil a: Son las partes que se maquinan en talleres auxiliares.

Mecanizado: Es la acción de fabricar una parte en una máquinaherramienta.

OFF-SET: Margen que permite ajustar las dimensiones.

Origen: Es el origen de los ejes coordenados.

Paraxiol: Doble eje axial.

Pieza: Parte mecánica que se fabrica.

Proceso: Camino u orden de operaciones para fabricar una pte za.

Punto de Inicio: Veáse "casa".

Radia 1: Que la dimensión es en radio y no en diámetro.

Reciprocante: Es un movimiento alternativo que entra y sale.

Resolver: Transductor de seftal mecánica a senal eléctrica.

RPH: Revoluciones por minuto.

- Rugosidad: Es la ondulación que deja una herramienta al mecani zar una superficie.
- Servomotor: Es un motor que responde a señales eléctricas de magnitud cuantificada, y se mueve la distancia exac ta equivalente a la senal eléctrica.
- SFPH: Velocidad de corte en piés por minuto (Speed in Feet Per Minute).
- Software: Es la información en programas que la computadora tiene integrada.
- Tallar: Este término se usa cuando se fabrica una rosca, se dice que se talla una rosca.

Tool: Herramienta.

 $n+1$ : Herramienta.

material comúnmente metálico, Viruta: Rebaba. que × desprende al maquinar una pieza.

Es el diámetro máximo que es capaz de mover Volteo: una máquina.

### **BIBLIOGRAFIA**

1.- Alique, Lõpez José Ramón

2.- GERMAN NC **Lathe Manufactures** 

3 - GIDDINGS & LEWIS

4.- HARRIS G.

5.- JONES & LAMSON

6.- MAZAK, Turning Center

7.- MOON, Gary T.

CONTROL NUMERICO Ed. Marcombo, S. A. Barcelona España, 1981.

PRINCIPLES OF NC MANUAL PROGRAMING Ed. Herbstwerbung Hannover Alemania, 1971.

OUE ES CONTROL NUMERICO Editado por Giddings & Lewis Fond du Lac Inc. Wissconsin U.S.A., 1982.

SELECTING NC LATHE CONTROL Ed. Numeridex Inc. Wheeling Illinois U.S.A., 1977.

PROGRAMMING MANUAL Ed. Waterbury Farrel Textron Inc. Springfield Vermont U.S.A., 1970

PROGRAMMING MANUAL Ed. Yamazaki Machinery Works, LTD Norifune Oguchi Japón, 1979.

VERSATILITY OF NUMERICALY CONTROLLED EQUIPMENT Ed. ASTME Technical Paper MS 69-916 U.S.A. 1969.

### 8.- RIITER, William H.

CONVENTIONAL VERSUS NC MACHINES. Ed. ASTME Technical paper HS 69-915. U.S.A. 1969

VERTICAL HACHINING CENTER Ed. Hitachi-Seik1 Co. LTO. **Japón, 198'.** 

TOOL ANO HANUFACTURING ENGINEERS HANDBOOK Ed. He Graw H;]l Book Company New York U.S.A., 1976.

## 9.- SEIKI

# 10.- SOCIETY OF HANUFACTURING ENGINNERS